### **INSTITUTO UNIVERSITARIO AERONAUTICO**

### **FACULTAD DE CIENCIAS DE LA ADMINISTRACIÓN**

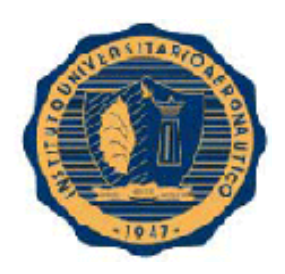

# Trabajo Final de Grado

# **"Inicio actividad comercial CENTINELA Sistemas de Seguridad"**

**Tutor: Cr. LIVACIC, IVAN ENRIQUE**

**Alumnos: BARACAT, YAMILA RITA - KLEES, ROBERTO ADRIAN**

**Fecha: 20 de ABRIL de 2016**

#### *DEDICATORIA*

*Este Trabajo de Grado está dedicado a:*

*Mi familia, mi novio y quienes me han estimulado incondicionalmente, con palabras de aliento, paciencia y amor cada vez que creí que no podía lógralo. Además, a mi mama que desde el cielo me acompaña en cada momento, a la cual cuando despedí, le prometí que iba a obtener mi título profesional. Baracat, Yamila Rita.*

*Este Trabajo de Grado está dedicado a:*

*Mi familia y mi novia, por amor, apoyo y sacrificio en estos años de carrera profesional, sin su ayuda me hubiese sido imposible culminar mi Carrera. Klees, Roberto Adrian.*

#### *AGRADECIMIENTOS*

*A la primera persona que queremos agradecer, es a nuestro tutor el Cr. Iván Livacic quien con su paciencia y conocimiento nos ayudó a la confección de este Trabajo de Grado. Al Ingeniero Klees, quien nos brindó toda la información necesaria. A los Profesores del Instituto Universitario Aeronáutico, quienes nos atendieron cada vez que necesitamos asesoramiento. Baracat, Yamila Rita Klees, Roberto Adrian.*

#### FORMULARIO C **Facultad de Ciencias de la Administración**

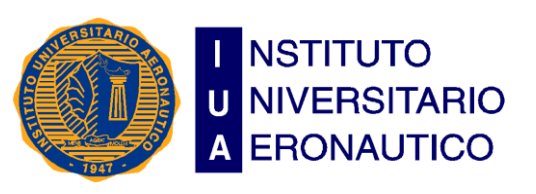

**Departamento Desarrollo Profesional**

**Lugar y fecha:.............................**

# INFORME DE ACEPTACIÓN del PROYECTO DE GRADO

# Título **del PROYECTO DE GRADO**

Integrantes: (Apellido, Nombre y Carrera)

### **Profesor Tutor del PG**:

# **Miembros del Tribunal Evaluador**:

**Presidente: Vocal:** 

................................................................................

### **Resolución del Tribunal Evaluador**

- El PG puede aceptarse en su forma actual sin modificaciones.
- $\square$  El PG puede aceptarse pero el/los alumno/s debería/n considerar las observaciones sugeridas a continuación.
- Rechazar debido a las Observaciones formuladas a continuación.

### **Observaciones:**

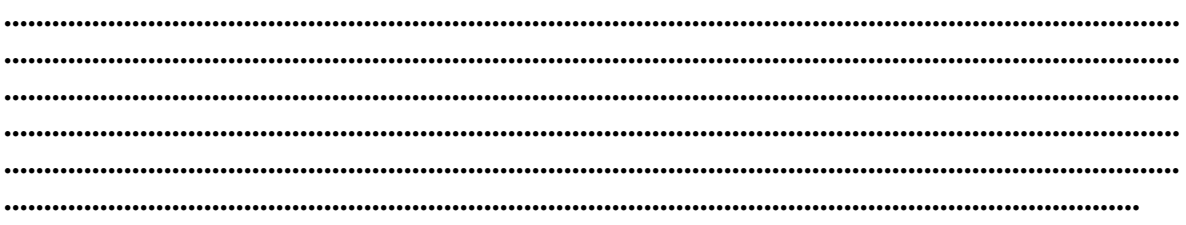

### *INDICE*

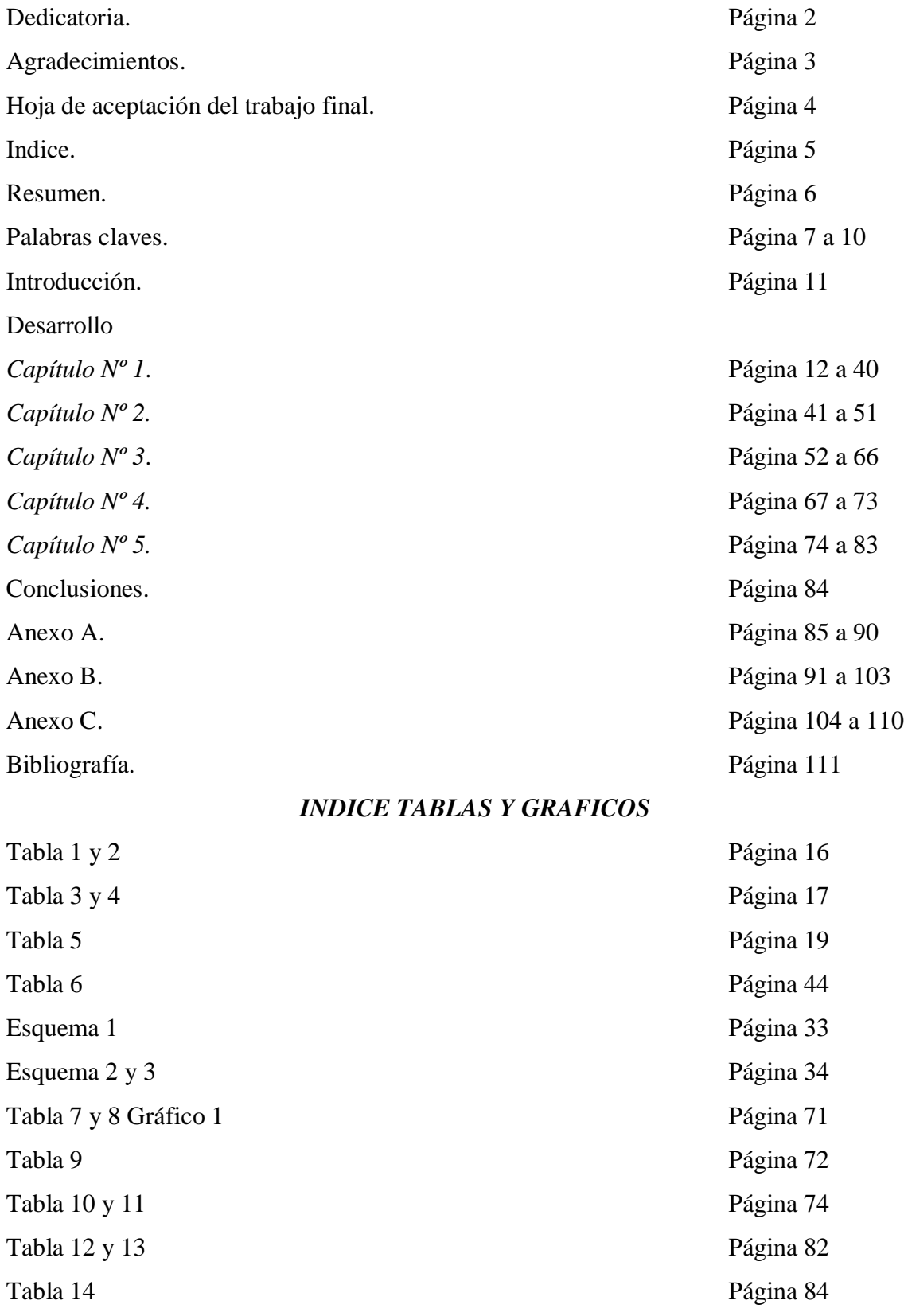

#### *RESUMEN*

El objeto de este Trabajo Final de Grado denominado: "Inicio de Actividad comercial de Centinela Sistemas de Seguridad" es asesorar al Ing. Roberto Klees, que se dedica a la venta de alarmas para inmuebles, y darle un marco legal e impositivo a su actividad comercial.

En virtud de ello, se analizaran e interpretaran los estados financieros del ingeniero, para generar información precisa que nos permita obtener conclusiones sobre su situación económica y financiera.

Luego del encuadre impositivo y legal se establecerán las medidas a tomar y propuestas para una posible incorporación de personal.

#### *PALABRAS CLAVE*

**Análisis de Estados Financieros:** El análisis de estados financieros es el proceso crítico dirigido a evaluar la posición financiera, presente y pasada, y los resultados de las operaciones de una empresa, con el objetivo primario de establecer las mejores estimaciones y predicciones posibles sobre las condiciones y resultados futuros.

**Análisis Económico:** El análisis económico estudia la estructura y evolución de los resultados de la empresa (ingresos y gastos) y de la rentabilidad de los capitales utilizados. El análisis económico consiste principalmente en determinar el tanto por ciento de rentabilidad de capital invertido en el negocio.

**Análisis Financiero:** El análisis financiero es una técnica o herramienta que, mediante el empleo de métodos de estudio, permite entender y comprender el comportamiento del pasado financiero de una entidad y conocer su capacidad de financiamiento e inversión propia.

**Estados Contables:** Presentación estructurada de información contable histórica, que incluye notas explicativas, cuya finalidad es la de informar sobre los recursos económicos y las obligaciones de una entidad en un momento determinado o sobre los cambios registrados en ellos en un período de tiempo, de conformidad con un marco de información contable.

**Estados Contables resumidos:** Presentación estructurada de información contable histórica, sin incluir notas explicativas ni anexas, generalmente se expresan en forma vertical para facilitar la comparación a vales históricos con otros periodos contables.

**Liquidez:** Es la capacidad de la empresa de hacer frente a sus obligaciones de corto plazo. La liquidez se define como la capacidad que tiene una empresa para obtener dinero en efectivo. Es la proximidad de un activo a su conversión en dinero.

**Ratios o razones financieras:** Ratio es la relación o proporción que se establece entre dos cantidades o medidas. También se denomina comúnmente "razón" o indicador. La forma de relacionar las dos medidas puede ser mediante cualquier operador matemático (suma,

7

resta, multiplicación, división, o combinaciones) siendo el más utilizado la división.

**Rentabilidad:** Relación existente entre los beneficios que proporciona una determinada operación o cosa y la inversión o el esfuerzo que se ha hecho; cuando se trata del rendimiento financiero; se suele expresar en porcentajes.

**Solvencia:** La solvencia, desde el punto de vista financiero, se identifica con la capacidad de una entidad de generar fondos para atender, en las condiciones pactadas, los compromisos adquiridos con terceros.

**Microambiente:** Son todas las fuerzas que una empresa puede controlar y mediante las cuales se pretende lograr el cambio deseado. A partir del análisis del Microambiente nacen las fortalezas y las debilidades de la empresa.

**Macroambiente:** Afectan a todas las organizaciones y un cambio en uno de ellos ocasionará cambios en uno o más de los otros; generalmente estas fuerzas no pueden controlarse por los directivos de las organizaciones.

**FODA:** es una metodología de estudio de la situación de una empresa o un proyecto, analizando sus características internas (**D**ebilidades y **F**ortalezas) y su situación externa (**A**menazas y **O**portunidades) en una matriz cuadrada.

**Aportes en especie:** son bienes corporales o incorporales, que no se encuentren fuera del comercio, y representan un valor económico y podrán hacerse por el género y cantidad de las cosas que hayan de llevarse al fondo social, pero siempre estimadas en un valor determinado.

**Acciones:** Las acciones son las partes iguales en las que se divide el capital social de una sociedad anónima. Estas partes son poseídas por una persona, que recibe el nombre de accionista, y representan la propiedad que la persona tiene de la empresa, es decir, el porcentaje de la empresa que le pertenece al accionista.

**Vicios redhibitorios:** Los derechos ocultos de la cosa cuyo dominio, uso o goce se transmita por título oneroso, existentes al tiempo de la adquisición, que la hagan impropia para su destino, si de tal modo disminuyen el uso de ella que, de haberlos conocido el adquirente, no lo habría adquirido o habría dado menos por ella.

**Instrumento Público:** Son aquellos documentos otorgados de acuerdo con las formalidades establecidas por la ley, y es necesaria la intervención de un oficial público.

**Registro Público de Comercio:** Oficina del estado que tiene por objeto principal, la inscripción de todos los actos mercantiles y los actos que se relacionan con las sociedades mercantiles y los comerciantes.

**Clima Organizacional:** se refiere a las percepciones compartidas por los miembros de una organización, respecto al trabajo, el ambiente físico en que éste se da, las relaciones interpersonales que tienen lugar en torno a él, y las diversas regulaciones formales que afectan a dicho trabajo.

**Unidades de Explotación:** se entiende a cada espacio físico local, oficina, etc., donde se desarrolle la actividad y cada rodado cuando este último constituya la actividad por la cual se solicita la adhesión al monotributo.

**Eslingaje:** Derecho de importación que se debe pagar en aduana.

**S.H.:** Sociedades de Hecho.

**S.A.:** Sociedades Anónimas.

**S.R.L.:** Sociedades de Responsabilidad Limitada.

**A.F.I.P.:** Administración Federal de Ingresos Públicos.

**C.U.I.T.:** Clave Única de Identificación Tributaria usada por las personas físicas o jurídicas ante la AFIP como empleadores.

**C.U.I.L:** Clave Única de Identificación laboral usada por las personas físicas ante la ANSES como empleados.

**A.N.S.E.S:** Administración Nacional de la Seguridad Social.

**S.I.Ap.:** Sistema Integrado de Aplicaciones.

**S.I.C.O.S.S.:** Sistema de Cálculo de Obligaciones de Seguridad Social.

**A.N.S.S.A.L.:** Administración Nacional de Seguros de la Salud.

**I.N.A.C.A.P.:** Instituto Argentino de Capacitación Profesional y Tecnológica para el Comercio.

**D.N.R.P.:** Registro Nacional de Jubilados y Pensionados.

**A.G.E.C.:** Asociación Gremial de Empleados de Comercio de Córdoba.

**F.A.E.C.Y.S.:** Federación Argentina de Empleados de Comercios y Servicios

**I.N.S.S.J.P.:** Instituto Nacional de Servicios Sociales para Jubilados y Pensionados.

**A.R.T.:** Aseguradora de Riesgos de Trabajo.

**D.G.R.:** Dirección General de Rentas.

**F.O.F.I.S.E.:** Fondo para Financiamiento del Sistema Educativo de la Provincia de Córdoba.

**I.S.I.B.:** Impuesto sobre los Ingresos Brutos.

**V.E.P.:** Volante de Pago Electrónico.

### *INTRODUCCIÓN*

En el presente Trabajo de Grado se estudia los regímenes a nivel nacional, provincial y municipal a los que el Ingeniero Roberto Klees deberá adherirse, estableciendo los procedimientos necesarios para que el mismo pueda obtener un correcto encuadre impositivo.

El análisis e interpretación de información financiera, es una herramienta básica para las empresas y de fundamental importancia para la toma de decisiones, ya que permite a los usuarios de la información contable evaluar la solvencia, liquidez, rentabilidad y capacidad para generar recursos tanto a corto como a largo plazo.

Es por ello, que la necesidad de conocimiento de los principales métodos de análisis financiero, así como su interpretación, es importante para introducir a las empresas en un mercado competitivo y fluctuante como lo es el mercado local.

En virtud de lo antes expuesto y a fin de determinar su situación actual se realizará un estudio sobre su evolución en los últimos cinco periodos contables para una posible incorporación de personal.

# *CAPÍTULO 1*

# **"ESTUDIO DE REGIMENES A NIVEL NACIONAL, PROVINCIAL Y MUNICIPAL QUE AFECTAN EL DESARROLLO DE CUALQUIER ACTIVIDAD ECONOMICA"**

#### **1 Regímenes a Nivel Nacional**

Se denomina Actividad Económica o Principal a aquella actividad de venta de cosas muebles, locaciones y/o prestaciones de servicios que realiza algún contribuyente por la cual obtiene un ingreso bruto.

Existen dos tipos de regímenes en los cuales el contribuyente puede inscribirse cuando comienza con una actividad económica, el Régimen General y el Régimen Simplificado.

El *Régimen General* es un régimen tributario para grandes contribuyentes ya sean personas físicas o jurídicas que están sujetos a algunos de los siguientes tributos: Impuesto a la Ganancias, el I.V.A., el Impuesto a los Bienes Personales, el Impuesto a la Ganancia Mínima Presunta, y a todo otro impuesto nacional que sea recaudado y fiscalizado por la  $A.F.I.P.$ <sup>1</sup>

El *Régimen Simplificado o Monotributo* es un régimen tributario integrado y simplificado destinado a pequeños contribuyentes por el cual abonan una cuota fija. Es integrada porque en su monto fijo cubre la cuota de aportes jubilatorios, I.V.A., Impuesto a las ganancias y obra social. La misma se establece por categorías, en base a ingresos brutos obtenidos, superficie afectada a la actividad, energía eléctrica consumida, precio unitario de venta y alquileres devengados.

Son pequeños contribuyentes las personas físicas que realizan actividad de venta de cosas muebles, locaciones y/o prestaciones de servicios, pudiendo tener hasta 3 actividades, siendo una la principal.

Toda persona física que quiera adherirse al régimen simplificado debe cumplir con las siguientes características:

a) Habiendo obtenido en los 12 meses calendario inmediato, anteriores a la fecha de adhesión, ingresos brutos provenientes de la actividad a ser incluida en el presente régimen, inferiores o iguales a los \$400.000 (cuatrocientos mil pesos), de tratarse de

 $\overline{a}$ 

<sup>1</sup> Córdoba 03 de enero de 2016 www.afip.gob.ar/futcont

venta de cosas muebles, que habiendo superado dicha suma y hasta la de \$600.000 (seiscientos mil pesos) cumple el requisito de cantidad mínima de personal previsto para cada caso en el 3 párrafo del Art 8 de la Ley 26565.

- b) No superen en el periodo de 12 meses anteriores a la fecha de adhesión los parámetros máximos de magnitudes físicas y alquileres devengados que se establecen para la categorización del impuesto que deberán abonar.
- c) El precio máximo unitario de venta para cosas muebles no debe superar los \$2500 (dos mil quinientos pesos).
- d) No haber realizado importaciones de bienes muebles y/o servicios, durante los 12 meses del año calendario.
- e) No realizar más de tres actividades simultáneas o no posean más de tres unidades de explotación.<sup>2</sup>

Están excluidos aquellos que se encuentren en alguna de las siguientes situaciones:

- a) Posean ingresos brutos correspondientes a los últimos 12 meses que superen los correspondientes a la última categoría (\$400.000 para locaciones y/o prestaciones de servicios y \$600.000 para la venta de cosas muebles).
- b) Los parámetros físicos superen los correspondientes a la última categoría (según se trate de locación y/o prestación de servicios o para venta de cosas muebles).
- c) Los sujetos que efectúen operaciones de venta de cosas muebles cuyo valor del precio unitario de venta supere los \$2500 (dos mil quinientos pesos).
- d) Realicen más de tres actividades simultáneas o posean más de tres unidades de explotación.
- e) Adquieran bienes o realicen gastos injustificados por un valor incompatible con los ingresos declarados.
- f) Cuando los depósitos bancarios resulten incompatibles con los ingresos declarados a los fines de su categorización.
- g) Cuando realicen actividades de prestación de servicios y se hubieran categorizado como si realizaran venta de cosas muebles.

 $\overline{a}$ 

<sup>2</sup> Córdoba 03 de enero de 2016 www.afip.gob.ar/genericos/guisdetramites/consulta\_show.aspx?id=259

- h) En el caso de las categorías J, K y L cuando no tengan los empleados en relación de dependencia requeridos.
- i) Las operaciones no se encuentren respaldadas por facturas o documentos equivalentes.
- j) Cuando el importe de las compras más los gastos inherentes al desarrollo de la actividad efectuados durante los últimos 12 meses, totalicen una suma igual o superior al 80% en el caso de venta de bienes o al 40% cuando se trate de locaciones o prestaciones de servicios, de los ingresos brutos máximos fijados para la categoría I o en su caso J, K o  $L^3$

También se puede dar la Exclusión de Oficio, que la puede dar AFIP mediante información obrante en sus registros o en virtud a las facultades de verificación y fiscalización donde se constatara que algún contribuyente del Régimen Simplificado se encuentra comprendido en alguna de las causales de exclusión. El Ente labra un acta de constatación y comunica al contribuyente la exclusión de pleno derecho y la misma tendrá efectos a partir de la cero hora del día en el que se produjo la causal respectiva.

Los contribuyentes excluidos serán dados de alta de oficio o por pedido de ellos en los tributos del Régimen General de acuerdo a su actividad.

#### **1.1 Categorización.**

 $\overline{a}$ 

Quienes opten por el Monotributo deberán encuadrar su actividad como locación o prestación de servicio o venta de cosas muebles.

#### **1.1.1 Locación De Bienes y Servicios**

Una vez definida la actividad que va a realizar deberá categorizarse según la siguiente escala:

<sup>3</sup> Rapisarda y Zangaro. Guía práctica del contador, Buenos Aires Argentina, Errepar 2013.

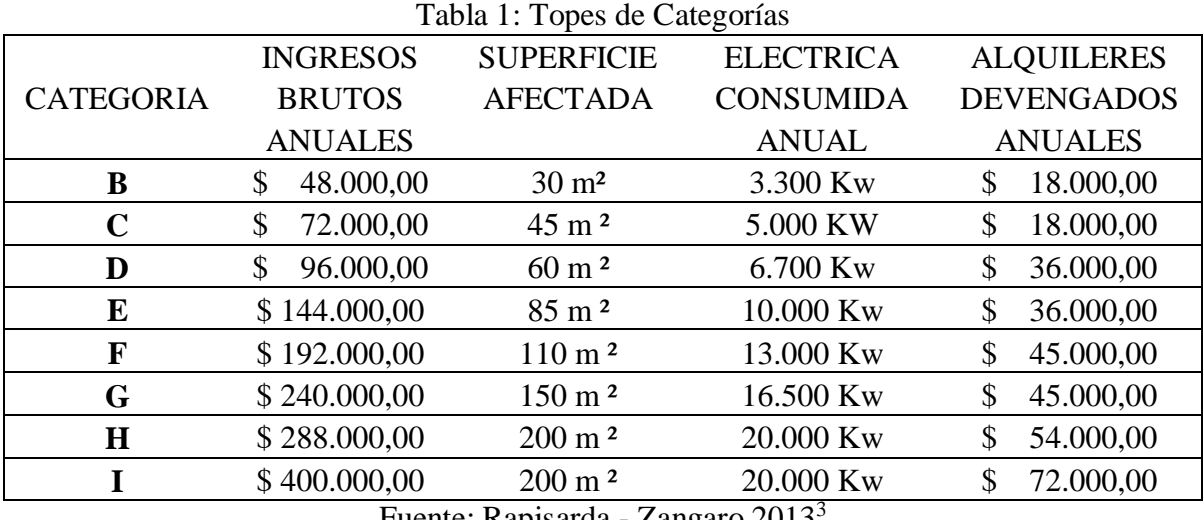

Fuente: Rapisarda - Zangaro 2013<sup>-</sup>

#### **1.1.2 Venta de bienes Muebles**

Exclusivamente para los sujetos que realicen venta de bienes muebles se incorporan las siguientes categorías adicionales, debiendo contar con personal en relación de dependencia.

Deben tener en cuenta que la superficie afectada, la energía eléctrica consumida y el monto de alquileres devengados no deben superar lo previsto para la categoría I.

| Tabla 2: Categorias que incluyen Empleados |                 |                   |                  |                   |  |
|--------------------------------------------|-----------------|-------------------|------------------|-------------------|--|
|                                            | <b>INGRESOS</b> | <b>SUPERFICIE</b> | <b>ELECTRICA</b> | <b>ALQUILERES</b> |  |
| <b>CATEGORIA</b>                           | <b>BRUTOS</b>   | <b>AFECTADA</b>   | <b>CONSUMIDA</b> | <b>DEVENGADOS</b> |  |
|                                            | <b>ANUALES</b>  |                   | ANUAL            | <b>ANUALES</b>    |  |
|                                            | 470.000,00      | $200 \text{ m}^2$ | 20.000 Kw        | 72.000,00         |  |
| Κ                                          | 540.000,00      | $200 \text{ m}^2$ | 20.000 Kw        | 72.000,00         |  |
|                                            | 600.000,00      | $200 \text{ m}^2$ | 20.000 Kw        | 72.000,00         |  |
| Evento: Denizordo Zengoro $20123$          |                 |                   |                  |                   |  |

Table 2: Categorías que incluyen Emplead

Fuente: Rapizarda - Zangaro 2013<sup>-</sup>

#### **1.1.3 Impuesto a Ingresar**

Las cuotas mensuales a ingresar son las que se establecen en las siguientes escalas de acuerdo a si se trata de actividad principal relacionada a locación y/o prestación de servicio o venta de cosas muebles.

|             |                     |                | <b>APORTES</b>     | <b>APORTES</b> |         |
|-------------|---------------------|----------------|--------------------|----------------|---------|
|             | CATEGORIA EMPLEADOS | <b>MENSUAL</b> | <b>OBRA SOCIAL</b> | <b>SIPA</b>    | TOTAL.  |
| B           |                     | \$39           | \$323              | \$157          | \$519   |
| $\mathbf C$ |                     | \$75           | \$323              | \$157          | \$555   |
| D           |                     | \$118          | \$323              | \$157          | \$598   |
| E           |                     | \$194          | \$323              | \$157          | \$674   |
| F           |                     | \$310          | \$323              | \$157          | \$790   |
| G           |                     | \$405          | \$323              | \$157          | \$885   |
| $\mathbf H$ |                     | \$505          | \$323              | \$157          | \$985   |
| I           |                     | \$1.240        | \$323              | \$157          | \$1.720 |
| ${\bf J}$   |                     | \$2.000        | \$323              | \$157          | \$2.480 |
| K           | 2                   | \$2.350        | \$323              | \$157          | \$2.830 |
| L           | 3                   | \$2.700        | \$323              | \$157          | \$3.180 |

Tabla 3: Monto a Ingresar para Venta de Bienes Muebles

Fuente: Rapizarda- Zangaro 2013<sup>3</sup>

Tabla 4: Monto a Ingresar según para Prestación y Locación de Servicios

| <b>CUOTA</b>  | <b>APORTES</b> | <b>APORTES OBRA</b> | <b>TOTAL</b> |
|---------------|----------------|---------------------|--------------|
| <b>MENUAL</b> | <b>SIPA</b>    | <b>SOCIAL</b>       |              |
| \$39,00       | \$157,00       | \$323,00            | \$519,00     |
| \$75,00       | \$157,00       | \$323,00            | \$555,00     |
| \$128,00      | \$157,00       | \$323,00            | \$608,00     |
| \$210,00      | \$157,00       | \$323,00            | \$690,00     |
| \$400,00      | \$157,00       | \$323,00            | \$880,00     |
| \$550,00      | \$157,00       | \$323,00            | \$1030,00    |
| \$700,00      | \$157,00       | \$323,00            | \$1.180,00   |
| \$1.600,00    | \$157,00       | \$323,00            | \$2.080,00   |
|               |                |                     | $- - - -$    |

Fuente: Rapizarda- Zangaro 2013<sup>3</sup>

#### **1.2 Declaración Jurada Cuatrimestral**.

Desde el año 2010, los Monotributistas que sean empleadores y/o se encuentren en la categoría F o superiores, deberán informar a través de una declaración jurada cuatrimestral ciertos datos relacionados con sus actividades económicas.

Esta información deberá siniestrarse mediante transferencia electrónica de datos, ingresando a la página web de A.F.I.P. al "Sistema Registral", opción "Declaración de Monotributo Informativa" hasta el último día hábil del mes siguiente de la finalización del cuatrimestre calendario.

Se debe remitir, entre otros datos, la siguiente información:

- a) Documentación que respalda las operaciones efectuadas durante el cuatrimestre. Se declarará el número de la primera y la última factura o documento equivalente emitido, el monto de dichos documentos y la forma de emisión indicando si es en forma manual o por controlador fiscal.
- b) En cuanto a los Proveedores, se deberá declarar el C.U.I.T. de los 5 (cinco) principales en función al monto de las operaciones, el monto de las compras efectuado a los mismos y la cantidad de facturas o documentos equivalentes emitidos por los mismos al pequeño contribuyente.
- c) Se deberá declarar el C.U.I.T., C.U.I.L. o C.D.I. de los cinco principales clientes en función al monto de las operaciones, el monto facturado a los mismos y la cantidad de facturas o documentos equivalentes emitidos a los mismos.
- d) En cuanto al local o establecimiento en el que desarrolla la actividad se debe especificar si es propietario o inquilino, o si la actividad la desarrolla sin local o establecimiento fijo.

En caso de ser inquilino deberá declarar el C.U.I.T., C.U.I.L. o C.D.I. del propietario del inmueble, el monto de alquileres devengados en el cuatrimestre, la fecha de inicio del contrato de locación y fecha de finalización del contrato de locación. Además, el número de partida y el de inscripción dominal de corresponder.

e) Se declarará el número de facturas cuyos vencimientos para el pago se hayan producido en el cuatrimestre, el C.U.I.T. de la empresa proveedora del servicio de suministro eléctrico, los kilovatios consumidos en el cuatrimestre, C.U.I.T. del titular del servicio.

#### **1.3 Recategorización.**

Todo sujeto incluido en el Régimen Simplificado está sujeto a una recategorización cuatrimestral. La misma debe efectuarse hasta el día 20 de mayo, septiembre y enero respecto del cuatrimestre calendario anterior.

| <b>CUATRIMESTRE</b>  | VENCIMIENTO DE LA RECATEGORIZACION           |  |  |  |
|----------------------|----------------------------------------------|--|--|--|
| Enero/Abril          | Hasta el 20 de Mayo                          |  |  |  |
| Mayo/Agosto          | Hasta el 20 de Septiembre                    |  |  |  |
| Septiembre/Diciembre | Hasta el 20 de Enero                         |  |  |  |
|                      | $\sim$<br>$\sim$ $\sim$ $\sim$ $\sim$ $\sim$ |  |  |  |

Tabla 5: Vencimiento de la Recategorización.

Fuente: www.afip.gob.ar/genericos/novedades/rg2888.asp

#### **1.4 Adhesión**

La adhesión al Régimen Simplificado puede efectuarse en dos casos:

#### **1.4.1 Adhesión en caso de Inicio de actividades.**

La categoría se determina en función a la superficie afectada o, en su defecto, en base a una estimación razonable.

Transcurrido 4 meses deben anualizarse los ingresos brutos, la energía eléctrica consumida y los alquileres devengados en ese periodo, confirmado la categorización inicial o recategorizandose.

En el caso de corresponder una categoría distinta a la inicial, deberá ingresarse a partir del segundo mes inmediato siguiente al último mes del periodo analizado.

#### **1.4.2 Adhesión posterior al inicio de actividades.**

Existen dos posibilidades a saber ya que se puede llevar a cabo antes de los doce meses desde el inicio de actividad o luego de los doce meses de inicio de actividad.

Si se realiza la adhesión *antes de los doce meses*, para determinar la categoría se anualizaran los ingresos brutos, la energía eléctrica consumida y los alquileres devengados del periodo anterior de la inscripción teniendo en cuenta la superficie afectada a la actividad.

Si se realiza inscripción *posterior a los doce meses*, se tomará en cuenta los ingresos brutos, la energía eléctrica consumida y los alquileres devengados de los últimos doce meses teniendo en cuenta la superficie afectada a la actividad.

#### **1.5 Régimen Sancionatorio.**

Se aplica clausura de 1 (uno) a 5 (cinco) días en caso de:

- a) No entregar facturas o documentos equivalentes.
- b) Transportar mercaderías sin respaldo documental.
- c) No se encuentren inscriptos como contribuyentes o responsables.
- d) No posean facturas o comprobantes equivalentes que acrediten la adquisición o tenencia de bienes y/o servicios destinados o necesarios para el desarrollo de la actividad.
- e) No exhibir la placa y el comprobante del último pago.

Se aplicará Multa del 50 % del impuesto integrado que les hubiera correspondido abonar, cuando:

- a) Como consecuencia de la falta de presentación de la declaración jurada de recategorización, omitieran el pago del tributo que les hubiera correspondido.
- b) Las declaraciones juradas (categorización o recategorización) presentadas resultaren inexactas.

#### **1.6 Renuncia**

Los contribuyentes adheridos al régimen simplificado podrán renunciar en cualquier momento y dicha renuncia tendrá efectos a partir del primer día del mes siguiente. Si la renuncia fue para obtener el carácter de Responsable Inscripto, el contribuyente no podrá optar nuevamente por ingresar al Régimen Simplificado hasta después de transcurridos 3 años calendarios.

#### **1.7 Baja**

Se puede dar la baja del régimen simplificado por cese de actividades sin sufrir los efectos de la renuncia citados precedentemente.

#### **2. Régimen Provincial.**

Las Provincias poseen potestad tributaria para ejercer el cobro de los tributos, tasas y contribuciones.

Dentro de este marco las Provincias obtienen a través del Impuesto Sobre los Ingresos Brutos una importante fuente de ingresos. Cada provincia o jurisdicción tienen una Ley que rige el tributo.

En Córdoba es el Código Tributario Provincial Ley n° 10.177 y la aplicación o cuantía del mismo es la Ley Impositiva Anual n°10250.

El Impuesto sobre los Ingresos Brutos de la provincia de Córdoba grava las operaciones económicas de acuerdo a una alícuota establecida por cada jurisdicción y por cada actividad.

El Código Tributario Provincial y las Leyes Tributarias especiales son las que definen el hecho imponible, indican el contribuyente y en su caso el responsable del pago del tributo, fijan la alícuota o monto del tributo, establecen exenciones, reducciones, tipifican infracciones y establecen penalidades.

El Ingreso Bruto es el monto total (en moneda, en especie o en servicios) devengado en concepto de venta de bienes, de remuneraciones totales obtenidas por los servicios, de la retribución de la actividad ejercida, del interés obtenido por préstamos a lo largo de plazos de financiación o de operaciones realizadas.

Para que las operaciones resulten gravadas por dicho impuesto, los ingresos deben provenir del periodo económico habitual y a título oneroso de la actividad que desarrolle el contribuyente, ya sea comercio, industria, profesión, oficio y/o locación en cualquiera de sus formas.

#### **2.1 Nacimiento de la Obligación Tributaria**

La obligación tributaria nace al producirse el hecho, acto o circunstancia previsto en la Ley. Los medios para determinarla son meramente declarativos y se hacen exigibles aún cuando el hecho, acto o circunstancia que le da origen tenga un motivo, objeto o un fin ilegal, ilícito o inmortal<sup>4</sup>.

# **2.1.1 La Dirección General de Rentas y/o Dirección de Policía Fiscal, estos organismos tiene a su cargo las siguientes funciones entre otras:**

Recaudar, verificar y fiscalizar los tributos.

- a) Determinar y devolver los tributos, vigentes o no, y lo que en el futuro se establezcan.
- b) Aplicar sanciones por infracciones a las disposiciones de este Código y demás Leyes Tributarias.
- c) Resolver cuestiones atinentes a las exenciones tributarias y a las vías recursivas previstas en este código en las cuales sea competente.
- d) Evaluar y disponer, mediante resolución fundada, los créditos fiscales que resulten incobrables por insolvencia del contribuyente u otras causales debiendo quedar registrado en el padrón de morosos.
- e) Hacer constar en los cedulones que remita a los contribuyentes para el pago de tributos provinciales la existencia de la deuda por el respectivo tributo.
- f) Responder consultas vinculantes a los sujetos pasivos y demás obligados.

#### **2.1.2 Facultades de la Dirección General de Rentas:**

a) Solicitar o exigir, en su caso, la colaboración de los entes públicos, autárquicos o no, de los funcionarios y empleados de la administración pública nacional, provincial o municipal.

 $\overline{a}$ 

<sup>4</sup> Código-Tributario-Provincial-6006-i-modif%20(1).pdf

- b) Exigir a los contribuyentes la emisión, registración, preservación de instrumentos y comprobantes de los actos y operaciones que se refieran a los hechos imponibles consignados en las declaraciones juradas, su exhibición, la de los libros y sistemas de registración correspondientes.
- c) Disponer inspecciones en todos los lugares donde se realicen actos, ejerzan actividades que organicen hechos imponibles o se encuentren bienes que constituyan materia imponible, con facultad de revisar, invertir o incautar libros, documentos y bienes del contribuyente, responsable o tercero y disponer medidas tendientes a su resguardo.
- d) Citar a comparecer a las oficinas de la Dirección al contribuyente, responsable o tercero, requerirles informes y comunicaciones escritas o verbales, dentro del plazo que se les fije.
- e) Requerir el auxilio de la fuerza pública o recabar orden de allanamiento y secuestro de la autoridad judicial competente, para efectuar inspecciones de libros, documentos, locales o bienes de contribuyentes, responsables o terceros cuando dificulten su realización.
- f) Efectuar inscripciones de oficio en el impuesto de los Ingresos Brutos de actividades económicas desarrolladas por los contribuyentes y no exteriorizadas ante la D.G.R., en los casos en que esta posea información y elementos fehacientes que justifican la misma.
- g) La D.G.R. notificará al contribuyente y/o responsable los datos disponibles que originan la inscripción de oficio y/o cambio de régimen, otorgándole 15 días para que el contribuyente reconozca lo actuado y cumplimente formalidades exigidas para la inscripción de dichas actividades o cambio de régimen o aporte los elementos de prueba que justifiquen la improcedencia de la misma.

Cuando el contribuyente no presente dentro del plazo estipulado de 15 días, o presentándose no justificará la improcedencia de la intimación, la DGR podrá liquidar y exigir importes que le corresponda abonar en concepto de impuesto, recargos e intereses, de acuerdo al procedimiento establecido en el Art. 21 del Código de la Provincia de Córdoba.

#### **2.1.3 Sujetos de la Obligación Tributaria.**

Existen dos tipos de sujetos en la Obligación Tributaria:

- a) Los *Sujetos Activos* según el Art. 28 del Código Tributario, que es el acreedor de la obligación.
- b) Los *Sujetos Pasivos* según el Art. 29 del Código Tributario, son aquellos contribuyentes que verifican el hecho generador de la obligación tributaria, dicho hecho se encuentra previsto en el Código o Leyes Tributarias Especiales. Son los siguientes:
	- 1. Las Personas de existencia visible, capaces o incapaces, según el derecho privado.
	- 2. Las personas jurídicas de carácter público y privado, las asociaciones civiles o religiosas que revisten la calidad de sujetos de derecho.
	- 3. Las entidades que, sin reunir las cualidades mencionadas en el inciso anterior, existen de hecho con finalidad propia y gestión patrimonial autónoma con relación a las personas que las constituyan.
	- 4. Las Uniones Transitorias de Empresas y las Agrupaciones de Colaboración Empresaria regidas por Ley Nº 19.550 y sus modificatorias.
	- 5. Los Fideicomisos que se constituyan en la Ley Nacional Nº 24.441 y los Fondos Comunes de inversión no comprendidos en el párrafo del Art. 1 de la Ley Nacional Nº 24.038 y sus modificatorias.

Según el Código Tributario Provincial en su Art. 34 son responsables por el pago de la deuda tributaria que mantengan con el Fisco los contribuyentes y de los agentes de retención, percepción y recaudación, los tutores o curadores de los incapaces o inhabilitados total o parcialmente, los síndicos y los liquidadores en las quiebras, los representantes en las sociedades en liquidación, los albaceas y los administradores legales o judiciales de las sucesiones, los administradores de patrimonios, bienes o empresas que en ejercicio de sus funciones puedan liquidar las obligaciones tributarias a cargo de sus propietarios y pagar los tributos correspondientes, los directores, gerentes y representantes fiduciarios y administradores de las personas jurídicas, asociaciones y demás sujetos comprendidos en el inciso 2), 3), 4) y 5) del Art. 29, los mandatarios, respecto de los bienes

que administren y dispongan los terceros que aun no tengan deberes tributarios a su cargo, faciliten con culpa o dolo la evasión del tributo.<sup>5</sup>

#### **2.1.4 Domicilio Tributario de Personas de Existencia Visibles o Jurídicas y Entidades.**

Se considera domicilio tributario de los contribuyentes y responsables de las Personas de Existencia Visible al lugar de residencia habitual y si existiese dificultad para su determinación, el lugar donde ejerzan su actividad comercial, industrial, profesional o medio de vida.

En cuanto a las entidades y personas mencionadas en el Art. 29 inc. 2), 3), 4) y 5) el domicilio tributario es el lugar donde se encuentre su dirección o administración o si hubiere dificultad para su determinación, el lugar donde desarrolle su actividad.

En los supuestos de no haberse denunciado el domicilio fiscal o cuando se compruebe que el domicilio denunciado no es el previsto en el párrafo precedente, fuere físicamente inexistente, se encontrare abandonado o desapareciese o se altera o suprimiese la numeración y la D.G.R. conociere alguno de los indicados podrá declararlo como domicilio fiscal conforme al procedimiento que reglamente la misma. El domicilio fiscal así determinado quedará constituido y tendrá validez a los efectos legales.

A efectos de determinar el domicilio fiscal cuando se den los supuestos de los que anteriormente se describieron, la D.G.R. podrá considerar constituido el mismo a todos los efectos legales:

- a) El lugar de ubicación de los bienes registrables en la provincia, si los hubiere. En caso de no existir varios bienes registrables, la D.G.R. determinará cuál será tenido como domicilio fiscal, conforme las pautas que determine la reglamentación que a tal efecto dicte el organismo fiscal.
- b) El domicilio que sujeta de la información suministrada por agentes de información.
- c) En el domicilio declarado en la A.F.I.P.

 $\overline{a}$ 

<sup>5</sup> Código-Tributario-Provincial-6006-i-modif%20(1).pdf

d) El domicilio obtenido mediante información suministrada a tales fines por empresas prestatarias de servicios públicos, entidades financieras o entidades emisoras de tarjetas de crédito.

En lo que respecta a la obligación del pago de la Tasa de Justicia, se considera domicilio tributario el domicilio procesal constituido en la actuación judicial que dio origen a la obligación.

#### **2.1.5 Domicilio Fiscal Electrónico**

Según el Art. 41 del Código Tributario de la Provincia de Córdoba, se considera Domicilio Fiscal Electrónico al sitio informático seguro, personalizado, válido y optativo, registrado por los contribuyentes y responsables para el cumplimiento de sus obligaciones fiscales y para la entrega o recepción de comunicaciones de cualquier naturaleza. Su constitución, implementación, funcionamiento y cambio se efectuará conforme a las formas, requisitos y condiciones que establezca la D.G.R.

Dicho domicilio producirá en el ámbito administrativo los efectos del domicilio fiscal constituido, siendo válidas, vinculantes y plenamente eficaces para todas las notificaciones, emplazamientos y comunicaciones que allí se practiquen por esa vía.

Sin perjuicio de lo expuesto en el párrafo anterior, la D.G.R. podrá disponer de la constitución obligatoria de domicilio fiscal electrónico en los casos que establezca la misma.

#### **2.1.6 Deberes formales de los Contribuyentes - Responsables y Terceros.**

Los contribuyentes, responsables y terceros están obligados a cumplimentar los deberes establecidos en el Código y Leyes Tributarias Especiales para facilitar a la D.G.R. el ejercicio de sus funciones.

Por lo tanto los mismos quedan obligados a:

- a) Inscribirse ante la D.G.R. como lo establezca la reglamentación.
- b) Presentar en tiempo y forma la declaración jurada de los hechos imponibles.
- c) Comunicar a la D.G.R. dentro del término de 15 (quince) días de ocurrido todo cambio en su situación que pueda originar nuevos hechos imponibles. Modificar o extinguir los existentes.
- d) Emitir, entregar, registrar y conservar facturas o comprobantes que se refieran a hechos imponibles o sirvan como prueba de los datos consignados en las declaraciones juradas en la forma, plazos y condiciones que se establezcan en la D.G.R., a presentarlos y a exhibirlos en su requerimiento.
- e) Concurrir a las oficinas de la D.G.R. cuando su presencia sea requerida y contestar cualquier pedido de informes pedidos por la misma, formular aclaraciones que les fuesen solicitadas con respecto a sus declaraciones juradas y a las actividades que puedan constituir hechos imponibles.
- f) Solicitar permiso previo y utilizar los certificados, guías, formularios y demás documentos que determine la D.G.R. y exhibirlos a requerimiento de autoridad competente.
- g) Conservar y exhibir a requerimiento de la D.G.R., el o los certificados o constancias expedidos por ella que acrediten su condición de inscripto como contribuyente.
- h) Presentar los comprobantes de pago de los impuestos cuando les fueran requeridos por la D.G.R o las reparticiones a cuyo cargo se encuentre la recaudación de dichos tributos.
- i) Facilitar a los funcionarios y empleados fiscales autorizados las inspecciones o verificaciones.
- j) Comunicar a la D.G.R. la petición de concurso preventivo o quiebra dentro de los 5 (cinco) días de presentación judicial.
- k) Solicitar con 10 (diez) días de anticipación al primer vencimiento general del gravamen y/o de cada cuota.
- l) Realizar el pago de cada uno de los períodos del impuesto sobre los Ingresos Brutos en los formularios habilitados en cada caso debidamente cumplimentados en todos los rubros.
- m) Acreditar robo, hurto, pérdida o extravió de libros contables y demás documentación que deba cumplimentar requisitos sustanciales y formales para su existencia conforme a las Leyes y normas vigentes. Luego de la presentación Policial tendrá 15 (quince) días para la su presentación en la D.G.R.

#### **2.1.7 Infracciones Formales**

Toda acción u omisión que lleve a la violación de las normas tributarias constituye infracción punible alcanzada por el Código o por las Leyes Tributarias Especiales.

El incumplimiento de los deberes formales será reprimido con multas cuyos topes máximos y mínimos estarán establecidos por la Ley Impositiva Anual.

En caso de ser omisión de presentar la declaración jurada dentro de los plazos establecidos, será sancionada sin necesidad de requerimiento previo por parte de la D.G.R. El procedimiento podrá iniciarse con una notificación emitida por el sistema de cómputos de la Dirección.

Si dentro de los 15 (quince) días a partir de la notificación, el infractor pagare voluntariamente la multa y presentare la declaración jurada omitida, el momento de la multa se reducirá de pleno derecho a la mitad y la infracción no se considerará como antecedente en su contra. En caso de no abonarla deberá sustanciarse al sumario.

#### **2.2 Impuesto a los Ingresos Brutos**

En la provincia de Córdoba estará alcanzado por el impuesto a los Ingresos Brutos todo ejercicio habitual y a titulo oneroso de comercio, industria, profesión, oficio, negocio, locación de bienes, obras y servicios, o de cualquier actividad a titulo oneroso (lucrativa o no) cualquiera sea la naturaleza del sujeto que la preste y el titular donde se realice.

Se entenderá como ejercicio habitual de la actividad gravada el desarrollo en el ejercicio fiscal, de hechos actos u operaciones de la naturaleza gravada por el impuesto, con prescindencia de su cantidad o monto, cuando los mismos sean efectuados por quienes hagan profesión de tales actividades.

La habitualidad no se pierde por el hecho que después de adquirirla, las actividades se ejerzan en forma periódica o discontinua.

Se consideran actividades alcanzadas por el impuesto las siguientes operaciones realizadas dentro la de provincia:

- a) Compra de productos agropecuarios, forestales, frutos del país y minerales.
- b) Fraccionamiento y venta de inmuebles (loteos) y locación de inmuebles.
- c) Explotaciones agrícolas, pecuarias, minerales e ictícolas.
- d) Comercialización de productos o mercaderías que se encuentran en la jurisdicción por cualquier medio.
- e) Las intermediaciones que se ejercen percibiendo comisiones, bonificaciones o porcentajes.
- f) Operaciones de préstamos de dinero y depósitos a plazo fijo, incluidas las operaciones de Mercado Bancario.
- g) Las profesiones liberales.
- h) La cesión temporaria de inmuebles, cualquier sea la figura jurídica aprobada.
- i) La comercialización de productos o mercaderías y/o la prestación de servicio en eventos y/o festivales.

#### **2.2.1 Contribuyentes Responsables**

Los del Art 29 Sujetos Pasivos y las Sucesiones Indivisas que obtengan ingresos brutos derivados de una actividad gravada.

#### **2.2.2 Agentes de Retención y/o Percepción**

Son personas o entidades que abonen sumas de dinero o intervengan en el ejercicio de una actividad gravada, actuará como agente de retención y/o percepción y/o recaudación e información en la forma que lo establezca el Poder Ejecutivo.

Según Art 281 del Código Tributario Provincial la base imponible estará constituida por el monto total de ingresos brutos devengados en el periodo fiscal de las actividades gravadas.

El Ingreso Bruto es el valor o monto total (en valor monetario incluidas las actualizaciones pactadas o legales, en especies o en servicios) devengadas en concepto de venta de bienes, de remuneraciones obtenidas por los servicios, la retribución por actividad ejercida, los intereses obtenidos por prestamos de dinero o plazos de financiación y en general el de las operaciones realizadas.

Cuando el precio se pacte en especie, el Ingreso Bruto estará constituido por la valuación de la cosa entregada, la locación, el interés o el servicio prestado, aplicando los precios a la tasa de interés, el valor locativo, oficiales o corrientes en plaza a la fecha de generarse el devengamiento.

Cuando las operaciones realizadas por los contribuyentes o responsables que no tengan obligación legal de llevar registros contables y formular balances en forma comercial, la base imponible será el total de los Ingresos Brutos percibidos en el periodo.

Se entenderá que lo ingresos brutos han sido devengados cuando:

- a) En los casos de venta de bienes inmuebles, desde la fecha del boleto de compra venta, de la posesión o escrituración, la que fuera anterior.
- b) En los casos de venta de otros bienes, desde el momento de la facturación, entrega del bien o acto equivalente o pago total, el que fuera anterior.
- c) En prestaciones de servicios, locaciones de obras y servicios excepto las del inciso d) desde el momento en que se termina o factura total o parcialmente la prestación

pactada, lo que fuere anterior, salvo que las mismas se efectuaren de bienes o mediante su entrega, en cuyo caso gravamen se devengará desde el momento de la entrega del bien.

- d) En los casos de trabajos sobre inmuebles de terceros, desde el momento de la certificación parcial o total de obra, de la percepción total o parcial del precio, o de facturación, el que fuere anterior.
- e) En caso de intereses, desde el momento en que se generan.
- f) En el caso de ajustes por desvalorización monetaria desde el momento en que fuera percibida.
- g) En los demás casos desde el momento en que se genera la contraprestación.<sup>6</sup>

#### **2.2.3 Deducciones de Impuesto**

 $\overline{a}$ 

Se deducirá de los Ingresos Brutos imponibles:

- a) Los gravámenes de la Ley Nacional de impuestos internos.
- b) Las Contribuciones Municipales sobre entradas a los espectáculos públicos.
- c) Los descuentos o bonificaciones acordados y los compradores de mercadería a los usuarios de los servicios.
- d) Lo abonado en concepto de remuneración al personal docente.

Quedan exentos del pago del Impuesto:

- a) El Estado Nacional, Provincial y las Municipalidades, sus dependencias y reparticiones autárquicas o descentralizadas y Comunas.
- b) Las representaciones diplomáticas y consulares de los países extranjeros acreditados ante el gobierno la república.
- c) Las instituciones religiosas y la iglesia católica debidamente inscriptas.

<sup>6</sup> Babera, Caballeris y Moreno Ingresos Brutos 2015 Córdoba ERREPAR 2015

No comprenden la exención:

- a) Los juegos de azar, carreras de caballo y actividades similares.
- b) Del comercio por mayor y/o menor de bienes (excepto estampas, laminas religiosas, llaveros, velas, libros relativos al culto).
- c) Las bolsas de Comercio autorizadas a cotizar títulos o valores y los mercados de valores.
- d) Las asociaciones mutualistas constituidas de conformidad con las exigencias establecidas en la legislación vigente.
- e) Los servicios de radiodifusión y televisión.
- f) Los establecimientos educativos privados de enseñanza oficial y de enseñanza para discapacitados.
- g) Las Agencias Córdoba Deporte, Turismo, Pro Córdoba, etc.
- h) Lotería de Córdoba, sociedad del estado.
- i) Las sociedades o empresas que se encuentran en procesos concursales.
- j) Las entidades sindicales o las asociaciones profesionales con personería gremial siempre que no persigan fines de lucro.
- k) Los clubes, asociaciones, federaciones y/o confederaciones deportivas constituidas en forma jurídica como entidades civiles.

#### **2.2.4 Exenciones objetivas**

Están exentas del pago de este impuesto las siguientes actividades:

a) Las ejercidas en relación de dependencia y el desempeño de cargos públicos, jubilaciones u otras pasividades en general.

- b) Toda operación sobre títulos, letras, bonos, obligaciones y demás papeles emitidos y que se encuentran en futuro por Nación, Provincia o Municipalidades como así también las rentas producidas por los mismos.
- c) Los honorarios provenientes del ejercicio de la actividad profesional con título Universitario o Terciario, de maestros mayores de obra y ciclo superior otorgados por establecimientos reconocidos que emitan títulos oficiales.

#### **2.2.5 Periodo Fiscal**

El periodo fiscal para el impuesto sobre los ingresos brutos es el año calendario. Los contribuyentes deberán tributar 11 (once) anticipos correspondientes a los once primeros meses del año y un pago final a través de la declaración jurada anual.

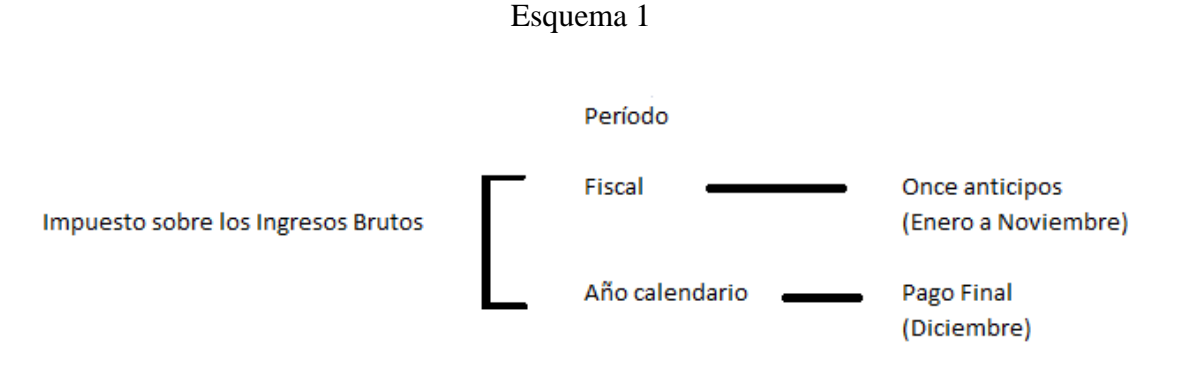

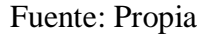

#### **2.2.6 Monto de los Anticipos e Impuesto Mínimo.**

El monto de los anticipos será el que resulte de hacer el producto de la alícuota por la base imponible atribuible al mes de referencia. La Ley impositiva anual fija el monto mínimo anual que deberá ingresar el contribuyente atendiendo a la actividad que desarrolla, dicho monto anual es la base de cálculo de los montos mínimos mensuales.

De la comparación de ambos importes (base imponible por alícuota y mínimo) surgirá el monto que deberá ingresar el contribuyente en el mes de referencia.

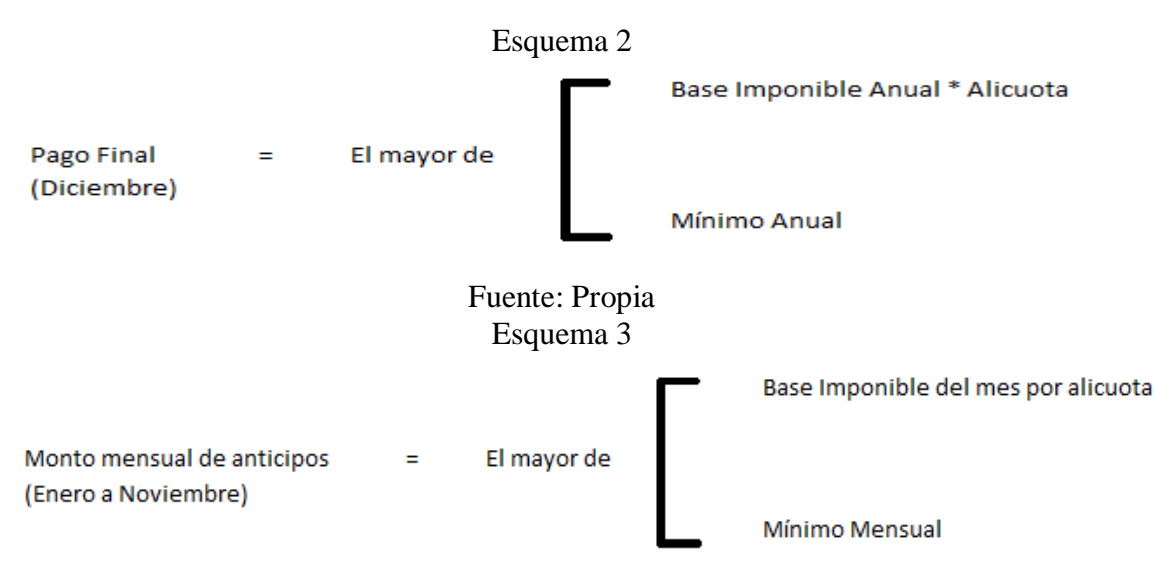

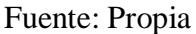

El mínimo mensual será el que resulte de dividir el impuesto mínimo anual en 12 partes.

Se podrán establecer mínimos especiales dependiendo de cada rama o actividad, el tamaño de la explotación, número de empleados, el capital o bienes afectados por el contribuyente u otros parámetros representativos de las operaciones que generen los ingresos brutos gravados.

#### **2.2.7 Regímenes del Impuesto sobre los Ingresos Brutos.**

Los contribuyentes locales pueden encuadrar en alguno de los siguientes regímenes:

#### **Régimen General**

- a) Los contribuyentes locales no comprendidos en el régimen de tributación Especial Fijo
- b) El tributo se determina como el mayor entre la base imponible por la alícuota, siendo el mínimo anual \$3600 y el mínimo mensual \$300 (Art. 25 Ley 10250-2015).
- c) La presentación y pago del anticipo resultante deberá efectuarse hasta el día del mes siguiente a aquel al que corresponde la liquidación según la terminación del N° de inscripción.

Terminados en:

- 1. 0-1-2 hasta el día 14
- 2. 3-4-5-6 hasta el día 15
- 3. 7-8-9 hasta el día 16

#### **Régimen Especial**

Aquí analizaremos para el impuesto fijo

#### **Actividades**

Los contribuyentes que realicen las actividades que se mencionarán a continuación tributarán bajo el Régimen Especial del Impuesto fijo:

- a) Microemprendimientos Productivos, patrocinados por el Estado Nacional, Provincial o Municipal.
- b) Enseñanza, artesanos y servicios personales, excepto corredores inmobiliarios. Cuyos Códigos son 82100, 31000 al 39000 (realizado en forma artesanal) y 85300.
- c) Servicios de reparación y lavandería Códigos 85100 y 85200
- d) Hospedaje, pensión y otros lugares de alojamiento con una capacidad de alojamiento no superior a 15 personas - Código 63200.
- e) Las comisiones de inmobiliarios inscriptos en la matricula prevista por la Ley 7197 Código 85300.10.
- f) Comercio por menor directamente al consumidor final y lugares de expendio de bebidas y comidas - Códigos 62100 a 62900 y 63100.

#### **Monto Activo**

Excepto los inmuebles, el valor corriente al inicio es de \$24.570. Cantidad de Empleados: hasta un (1) empleado.

#### **Monto a ingresar**

El monto a ingresar será el importe mensual y definido por la Ley Impositiva Anual. Siendo \$100 (cien pesos) fijos mensuales para las actividades 3, 4, 5, 6 y \$71.43 (setenta y un pesos con 43 centavos) fijos mensuales en las actividades del punto 1 y 2.

A los montos establecidos se les debe agregar un 5% del F.O.F.I.S.E.

#### **Pago**

Se deberá abonar hasta el día 10 del mes siguiente al que corresponda con las boletas de pago (F.283) que se obtendrá de la oficina de la D.G.R. o bien imprimirse desde la página institucional: [www.cba.gov.ar,](http://www.cba.gov.ar/) ingresando el número de inscripción.

#### **3 Régimen Municipal**

Contribución que incide sobre la actividad comercial, industrial y de servicios que se promueve en el ejido municipal de Córdoba Capital.

#### **3.1 Hecho Imponible.**

Durante el ejercicio de cualquier actividad comercial, industrial, de servicios u otra a titulo oneroso y todo hecho o acción destinado a promoverla, difundirla, incentivarla o exhibirla de algún modo está sujeto al pago del tributo conforme a las alícuotas, adicionales, importes fijos, índices y mínimos que establezca la Ordenanza Tributaria Anual, en virtud de los servicios municipales de contralor, salubridad, higiene, asistencia social y a cualquier otro no retribuido por un tributo especial, pero que tienda al beneficio general de la población. Así mismo, se incluyen todas las acciones que desarrolle el municipio a fin de promover el desarrollo de la economía local y la competitividad de los sectores productivos, fijando la Ordenanza Tributaria Anual los importes que retribuirán por este servicio.
Cabe aclarar que están gravadas las actividades desarrolladas en sitios pertenecientes a jurisdicción federal o provincial enclavados dentro del ejido municipal.<sup>7</sup>

Cuando la actividad se desarrolle en más de una jurisdicción ya sea porque el contribuyente tenga su sede central en una y opere con intermediarios (corredores, mandatarios, etc.) o incurra en cualquier tipo de gasto en la jurisdicción municipal, la base imponible del tributo asignable a la municipalidad de córdoba se determinará sobre la base total del contribuyente de acuerdo al convenio multilateral del 18/08/1977.

### **3.1.1 Habitualidad**

 $\overline{a}$ 

La habitualidad se determina por la índole de las actividades que dan lugar al hecho imponible, el objeto de la empresa, profesión o locación como así también los usos y costumbres de la vida económica.

El ejercicio habitual de la actividad gravada debe ser entendido como el desarrollo en el ejercicio fiscal de los hechos, actos u operaciones de la naturaleza las actividades alcanzadas por el tributo, con prescindencia de su cantidad o monto cuando las mismas se efectúan por quienes hacen profesión de tales actividades.

Se presume actividad en el desarrollo de las siguientes actividades:

- a) Intermediación ejercida percibiendo comisiones, bonificaciones, porcentajes u otras retribuciones análogas.
- b) Fraccionamiento y venta de inmuebles (loteos), compra, venta y locación de inmuebles.
- c) Explotaciones agropecuarios, mineras, forestales e ictícolas.
- d) Comercialización en la jurisdicción de Córdoba de productos o mercaderías que entran a ella por cualquier medio de transporte.
- e) Operaciones de préstamo de dinero, con o sin garantía.
- f) Organizaciones y explotaciones de exposiciones, ferias y espectáculos artísticos.

<sup>7</sup> Código tributario municipal texto ordenado 2001/Ordenanza numero 10363/00

#### **3.1.2 Base Imponible**

La Base Imponible es el monto total de Ingresos Brutos devengado por las actividades gravadas en el periodo fiscal salvo lo dispuesto en casos especiales.

Ingresos Brutos, es la sumatoria devengada en cada periodo fiscal por la venta habitual de bienes en general, la remuneración obtenida por la prestación de servicios, o cualquier otro pago en retribución por la actividad gravada.

Cuando se realicen transacciones con prestaciones en especies, el Ingresos Brutos estará constituido por el valor corriente de plaza del bien o servicio, entregado o a entregar en contraprestación.

#### **3.1.3 Importe Tributario**

La cuantía de la obligación tributaria se determinará por cualquiera de los siguientes criterios:

- a) Por la aplicación de una alícuota sobre el monto de los Ingresos Brutos correspondientes al periodo fiscal concluido, salvo disposiciones en contra.
- b) Por un importe Fijo.
- c) Por aplicación combinada de lo establecido en los dos incisos anteriores.
- d) Por cualquier otro índole que consulte las particularidades de determinadas actividades y se adopte como medida del hecho imponible.
- e) En ningún caso la obligación resultante podrá ser inferior a los mínimos que fije la Ordenanza Tributaria Anual.

#### **3.1.4 Cese de Actividades**

Toda comunicación de cese de actividad cualquiera fuere la causa que la determine deberá ser precedida del pago del tributo adeudado dentro de los 10 (diez) días corridos de configurado, aún cuando el plazo general para efectuarlo no hubiera vencido.

#### **3.1.5 Deducciones y Reducciones del Impuesto.**

Se podrá deducir de los ingresos brutos para liquidar el tributo:

- a) Los descuentos y bonificaciones que se acuerden a los compradores, debidamente documentados en la factura.
- b) Las Notas de crédito, debidamente documentadas.
- c) Los impuestos internos a los consumos.
- d) Los importes correspondientes a los impuestos para el Fondo Nacional de Autopistas y para el Fondo Tecnológico del Tabaco.
- e) El Débito Fiscal de I.V.A. para los contribuyentes inscriptos en dicho impuesto.
- f) Los ingresos provenientes de las exportaciones. La deducción no comprende transportes, eslingaje, depósitos, etc.
- g) El impuesto nacional que grava los contribuyentes derivados del petróleo.
- h) Para la actividad de producción de electricidad, gas, vapor, agua y servicios sanitarios, los tributos nacionales, provinciales y municipales de los cuales serán agentes de retención o recaudación.

#### **3.1.6 Exenciones**

#### **Exenciones Subjetivas de Pleno Derecho**

Están sujetos de pleno derecho:

- a) El Estado Nacional, el Provincial y el Municipal, sus dependencias y reparticiones autárquicas o descentralizadas y Comunas, salvo que las mismas realicen operaciones comerciales, industriales, bancarias o de prestaciones de servicios a terceros a título oneroso.
- b) Los siguientes organismos:
- 1. El sector industrial del servicio penitenciario de la Provincia e Instituciones correspondientes de menores.
- 2. La Universidades Nacionales.
- 3. Las Empresas y/o Sociedades del Estado Municipal de Córdoba.
- 4.Las Agencias del Estado de la Provincia de Córdoba.
- c) Las Cooperadoras escolares y estudiantiles.
- d) Los Centros Vecinales.
- e) La Empresa Aguas Cordobesas S.A.

# **Exenciones Objetivas de Pleno Derecho**

Algunas exenciones objetivas son:

- a) Las actividades docentes de carácter particular.
- b) El ejercicio de la actividad literaria.
- c) El transporte público de pasajeros.
- d) El ejercicio de la actividad de director de una S.A., el síndico de una S.A, socio gerente, administrador de cualquier sociedad, un miembro del consejo directivo de asesores, fundaciones y cooperativas.
- e) Los hogares de atención familiar, albergues.

# **Otras exenciones**

Podrán ser declarados exentos a petición de parte:

- a) Las asociaciones profesionales, sindicales y gremiales.
- b) Las asociaciones mutualistas y/o de beneficencia.
- c) La Lotería de la Provincia de Córdoba, asociaciones civiles.
- d) Jardines de infantes y guarderías.
- e) Transporte internacional de pasajeros.
- f) Las cooperativas de trabajo.

# **3.1.7 Periodo Fiscal**

El periodo fiscal será el mes calendario y los contribuyentes deberán presentar sus declaraciones juradas mensuales y abonar los importes tributarios resultantes en la forma y plazos que fije la ordenanza tributaria anual.

Ellos tributarán por aplicación de la alícuota sobre los Ingresos Brutos o el impuesto mensual mínimo o impuesto fijo mensual que establezca la Ordenanza Tributaria Anual, lo que resulte mayor.

# *CAPITULO 2*

# **PRESENTACIÓN DE LA EMPRESA Y SU ENTORNO**

#### **2.1 Presentación de la empresa**

El Ing. Roberto Klees se dedica a la venta de alarmas domiciliarias desde una habitación en el fondo de su casa situada en calle Deán Funes 3164 de barrio Alto Alberdi desde el año 2009.

#### *Breve reseña histórica*

Anteriormente a dedicarse a la venta de alarmas, el ingeniero Klees se desempañaba como jefe de telecomunicaciones en el Ferrocarril Mitre. Por su especialización en electrónica, los compañeros y conocidos de su trabajo, le pedían que le reparara sus sistemas de alarma o alguna de sus partes, debiendo buscar lugares donde conseguir los equipos para reemplazar los dañados que no tenían reparación.

Por el año 2008, ya desempleado, decidió dedicarse al rubro comercial, específicamente a la venta de sistemas de seguridad. Los productos que se conseguían en el mercado de Córdoba no alcanzaban los estándares de calidad a los que él aspiraba, llevándolo a buscarlos en Buenos Aires.

Desde un principio, el Ing. Klees sabía cómo producir y tenía la capacidad para hacerlo, sin tener que depender de comprar fuera de Córdoba, sin embargo, los costos y la necesidad de trabajo inmediato, lo relegaron a un segundo plano.

En el 2013, con casi 4 años de actividad de vender productos de seguridad, incorpora algunos equipos ensamblados con su propio diseño, mejorando los defectos que tenían los que él compraba y anexando funciones que le requerían sus clientes. Es decir que ya no sólo se dedica a la venta de sistemas de alarma, sino también al ensamblaje de productos diferentes, adaptándolos y rediseñándolos

En este último tiempo, sus hijos Roberto, Christian y Gabriela empezaron a aconsejarlo en distintas áreas, dependiendo la profesión de cada uno. Nace así la necesidad de regularizar su situación comercial.

#### **2.2 Comercialización**

No cuenta con una marca propia, pero sí con el reconocimiento en el mercado de "las alarmas del Ing. Klees".

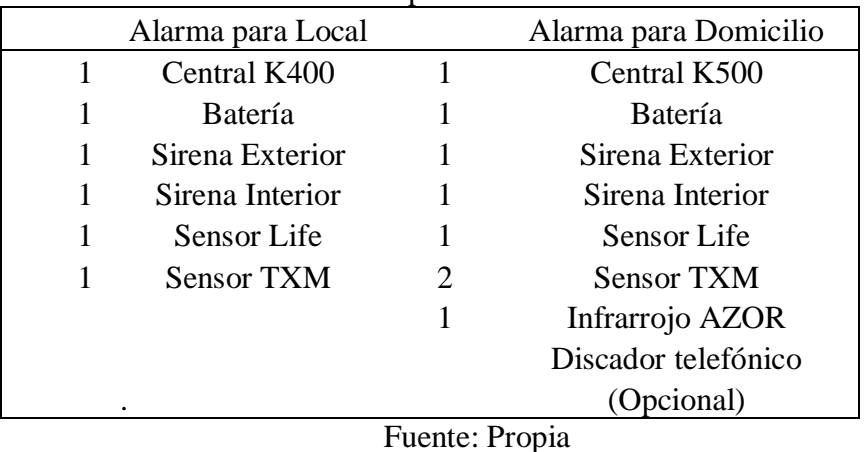

Se comercializan 2 productos: alarmas domiciliarias y para locales.

Su forma de comercialización es por medio de recomendaciones "de boca en boca" y su página de facebook. Desde su inicio en la actividad, el crecimiento anual fue del 20% aproximadamente, en los últimos 2 años, desde que comenzó a ensamblar productos, tuvo un crecimiento del 50%, llegando tener 6 productos terminados y en actual comercialización.

# Tabla 6: Componentes de cada alarma

#### **2.2.1 Ensamblado**

El proceso de armado es artesanal, ideado y procesado por el Ing. Klees en su totalidad, llevándolo a cabo de la siguiente forma:

- a) Las placas de PBC son el punto más importante del proceso. Son encargadas a una empresa que demora entre 1 y 2 meses en hacer 100 placas de cada tipo, existen 6 tipos de placas (K400, K500, TCR2, TEC, LIFE y TXM). Para una central de alarma para local se usa una placa K400 y dos TCR2 y para una central de domicilio se usa una K500 y una TEC, pudiéndose anexar también 2 TCR2. LIFE es una placa de sensor de movimiento inalámbrico y TXM un sensor inalámbrico de puerta o ventana.
- b) Se encargan los gabinetes metálicos, los cuales son llevados por la misma empresa a su posterior pintado y retirados por su propietario. Los pedidos son de 100 unidades y se

realizan cada 6 y 10 meses aproximadamente. Transcurre un mes desde que se realiza el pedido telefónico hasta su entrega.

- c) Los trasformadores de corriente son pedidos a una fábrica que demora 20 días en su aprovisionamiento y se hacen pedidos de 50 unidades.
- d) Se compran los componentes para armar 10 unidades de cada plaqueta, siendo este el nivel de inversión que puede afrontar por el momento. Los pedidos demoran entre 5 y 10 días hábiles, siendo abastecido por 3 o 4 proveedores según los componentes.
- e) El armado de las plaquetas es realizado por otra persona, cuya demora varía entre 5 a 10 días por tipo de plaqueta.
- f) Los manuales son impresos y diseñados por sus hijos.
- g) Desde una habitación de su casa, destinada a tal fin, el Ingeniero se encarga de ensamblar y probar cada producto para su optimización.

#### **2.2.2 Misión**

La misión es "Proveer sistemas de seguridad de excelencia, acorde con las actualizaciones tecnológicas del mercado, y los requerimientos de seguridad de la sociedad".

#### **2.2.3 Visión**

- o Cubrir el 10% del mercado cordobés de sistemas de seguridad en los próximos 2 años.
- o Contar con una marca propia.
- o Asesoramiento personalizado a cada cliente.
- o Vocación de servicio.

#### **2.2.4 Valores**

- o Responsabilidad
- o Compromiso
- o Innovación
- o Eficiencia
- o La familia

#### **2.3 Panorama del Sector**

Analizaremos cada aspecto de su entorno.

#### **2.3.1 Panorama Comercial: Oportunidades de crecimiento**

Debido a los altos índices de inseguridad, la publicidad tradicional y la que se obtiene de programas tecnológicos y noticieros han hecho que la demanda aumente exponencialmente.

Para el Ing. Klees, esta situación, también marca un cuadro bastante alentador ya que puede lograr una cuota mayor del mercado domestico y alta rentabilidad debido a la escasez de oferta de productos.

#### **2.3.2 Panorama Político: Apoyo social**

El escenario político nacional prioriza la industria nacional, protegiendo a pymes y favoreciendo la sustitución de importaciones.

Esto beneficia las expectativas del sector que sumado a los efectos de la devaluación, incrementan aún más la demanda y la necesidad de la profesionalización de su actividad.

#### **2.2.3 Economías Regionales**

Con los altos niveles de financiación que se brindan en la actualidad (tarjetas de créditos, créditos blandos, etc.) muchas personas poseen un capital importante en su domicilio (electrodomésticos, indumentaria, etc.), dando lugar a que las familias vean necesario invertir en seguridad para su protección, cosa que antes no pasaba.

#### **2.3 Análisis del Entorno**

Se hará referencia a cuestiones del entorno de la empresa: clientes, competidores reales y potenciales, e industria en general.

#### **2.3.1 Análisis del cliente**

Con las notas, blogs y demás comentarios que se pueden encontrar en internet el cliente posee mayor información lo cual pudiendo beneficiar o entorpecer una venta. El mismo necesita un contacto y asesoramiento personalizado, que le dé un soporte y garantía a nivel local.

#### **Segmentación.**

Su segmentación se basa en el conocimiento del mercado que posee (más de 6 años en el rubro), de manera informal e intuitiva.

#### **Segmentos de mercado.**

- o Córdoba capital con poder adquisitivo alto.
- o Córdoba capital con poder adquisitivo bajo.
- o Interior Provincial con poder adquisitivo alto.
- o Interior Provincial con poder adquisitivo bajo.

#### **Tipos de clientes.**

- o Consumidor final: público en general.
- o Minorita: instaladores y electricistas que revenden e instalan.
- o Mayorista: casas de reventa (segmento en el cual le interesaría entrar).

#### **2.3.2 Tipo de distribución**

#### **Identificación de la estructura.**

La estructura de distribución del Ing. Klees se aboca al sector minorista y al consumidor final. Este tipo de relación es el que llamamos directa, que tiene resultados económicos beneficiosos, ya que impacta en la reducción de precios finales y en el aumento de los márgenes para el cliente minorista.

Su cartera de clientes está compuesta por 6 minoristas y más de 100 consumidores finales.

#### **Líneas de productos.**

Se cuenta con un total de 2 productos para la venta (alarma para domicilios y locales) y de accesorios de seguridad para anexar a una alarma o que se venden por separado.

El Ing. Klees se diferencia de sus competidores por la calidad y tecnología de sus productos, más él asesoramiento y servicio post venta.

### **2.3.3 Identificación de competidores**

Ellos son:

*CEM*

- Compite con las centrales para hogar y locales.
- Sus productos compiten en el mismo segmento.
- La competencia es a nivel local.
- En el mercado nacional es una marca impuesta.
- Fortalezas: precio, stock de mercadería y que son fabricantes.
- Debilidades: diseño, manuales pocos descriptivos y un servicio de post venta regular.

*X-28*

- Compite con las centrales para hogar y locales.
- Sus productos compiten en el mismo segmento.
- La competencia solo es a nivel capital ya que en el mercado nacional es la marca líder.
- Fortalezas: diseño, stock de mercadería, que son fabricantes y su alto nivel de reconocimiento.
- Debilidades: precio, demora en los tiempos de garantía y que son productos que no aceptan accesorios de otras marcas.

*ADC*

Compite en las centrales para hogar y locales.

- Sus productos compiten en el mismo segmento.
- La competencia es a nivel capital e interior.
- Fortalezas: precio, amplia gama de marcas.
- Debilidades: demora en reparaciones o garantías y no son fabricantes.

#### **2.3.4 Compradores**

Con la llegada del comercio electrónico las personas compran insumos de seguridad en sitios de internet; pero como se necesita tiempo para leer los instructivos y conocer las dificultades a la hora de la instalación, la mayorías de los compradores prefieren adquirir productos en locales con garantía y servicio de post venta.

El Ing. Klees con respecto a sus competidores se diferencia en cuanto al servicio post venta ofrecido.

#### **2.3.5 Nuevos Ingresos**

El sector consta de dos segmentos: Industrial y Comercial. Para ser fabricante existen barreras para el ingreso al sector, la más importante es la capacidad de conocimiento y la inventiva.

Para ser distribuidores, siendo actualmente la forma en la cual más competidores ingresan al sector, no se tienen barreras de entrada, basta con un estudio de mercado y una buena inversión, en poco tiempo se puede introducir una marca nueva al mercado local.

#### **2.3.6 Tendencia y crecimiento del sector**

Actualmente, con los altos niveles de inseguridad, el sector se torna muy seductor a la hora de invertir en él. A su vez el público, en general gasta más en seguridad y además está mejor informado.

Esta situación se da en el momento más oportuno para realizar las acciones pedidas por el Ing. Klees.

#### **Niveles de importación.**

Es un sector que se basa en la importación de productos, ya sea como componentes electrónicos para la fabricación como insumos directos para la instalación de sistemas.

Por lo que la apertura y cierre de las importaciones siempre afectan al Ing. Klees.

#### **Niveles de producción.**

En la actualidad existen solo 2 marcas reconocidas en Córdoba como fabricantes y varias que ensamblan en muy pequeñas cantidades.

Es el ahí donde el Ing. Klees quiere tomar su cuota de mercado, más en este óptimo momento.

#### **2.4 Análisis Interno**

Se expondrá un breve análisis de la situación interna de la empresa, versará sobre el producto que se comercializa, procesos, estructura formal, ventas y estrategias.

#### **2.4.1 Desempeño**

#### **Objetivos de la empresa.**

Al no tener estructura organizacional, solo cuenta con personas que le ayudan en algunas tareas, no existen objetivos definidos formalmente, como consecuencia, éstos existen en un sentido implícito y se confunden con los deseos personales del Ing. Klees.

Por su parte, sus hijos que actualmente lo ayudan e impulsan el su crecimiento no conocen los objetivos de crecimiento de la empresa.

#### **Ventas.**

En términos generales el Ing. Klees tiene definido "la cuota de ventas". La calcula usando un método de proyecciones históricas y el dinero con que cuenta al momento de realizar cada compra.

Su meta es incorporar al menos un cliente minorista por mes y la mayor cantidad de ventas a consumidores finales que pueda realizar.

#### **2.4.2 Estrategia**

#### **Ventaja competitiva.**

Se hace mucho hincapié en la diferenciación tanto de los equipos como del servicio post venta y trabaja en consecuencia para mejorar esa brecha, ya que se pueden encontrar similares productos a bajos precios.

La mayor ventaja que cuenta el Ing. Klees es su capacidad técnica, la cual ante una falla le permite resolverla en el día, si están los componentes para la reparación. Este servicio hace a la diferenciación y atrae nuevos clientes.

#### **2.4.3 Análisis DAFO**

#### **Debilidades.**

- Al no tener una correcta administración, muchas veces se queda sin stock de mercadería.

- Al ser una sola persona encargada de todo, siempre se trabaja con los tiempos justos.

- El dueño considera que es más importante solucionar los problemas que se van presentando antes que organizarse como empresa.

- El Ing. Klees no utiliza apalancamiento financiero, lo que trae problemas de capital

- La falta control de stock genera demoras en los tiempos de entrega.

- No poseer un local directo al público.

- El ensamblado se realiza en forma artesanal, debiendo pensar en tener una línea de armado a futuro.

- Los manuales, envoltorios y presentación de los productos cumplen con los requisitos mínimos.

- Falta de publicidad

- La falta de una estructura organizacional y la ausencia de una clara división de las actividades con una descripción detallada de los requerimientos de las mismas; hacen internamente una desorganización e incertidumbre a futuro.

#### **Amenazas.**

- Las bajas barreras a la incorporación de nuevos oferentes y la situación de inseguridad actual convierten al sector en una opción de inversión.

- Amplio mercado competitivo.

- La constante incertidumbre político-financiera del país, genera miedo para endeudarse y ampliar el capital de trabajo y las políticas de importación para poder comercializar y producir bienes.

- La rapidez con la que la tecnología va cambiando provoca que los productos puedan quedar obsoletos.

#### **Fortalezas.**

- Amplía trayectoria y confianza de los clientes.

- Propietario de los programas de cada central y amplio "know how" del rubro.

- El Ing. Klees no posee deuda de largo plazo.

- Productos de alta calidad.

- Gran motivación personal.

- Los hijos del ingeniero ven con buenos ojos introducirse a su actividad.

#### **Oportunidades.**

- Las empresas revendedoras y algunos clientes grandes necesitan facturas, pidiendo la adhesión. Esto está frenando el crecimiento del negocio.

- Las actuales políticas de producción benefician el producto nacional; dan créditos blandos y se pueden obtener beneficios impositivos.

- La incorporación de un empleado podría duplicar la actividad.

# *CAPITULO 3*

# **ESTABLECIMIENTO DE LOS DISTINTOS REQUISITOS QUE DEBE CUMPLIMENTAR EN EL INICIO DE ACTIVIDADES EL FUTURO CONTRIBUYENTE**

### **3 Nivel Nacional**

El Ing. Klees deberá dar el alta a todos los impuestos que en el Capítulo I han sido mencionados. Se deberá llevar a cabo la adhesión al régimen simplificado o también llamado monotributo.

Este tipo de Adhesión se hará posterior al inicio de actividades, es decir dentro de los doce meses desde el comienzo de la actividad venta de alarmas, por lo tanto para determinar la categoría se considerarán las ventas brutas, la energía eléctrica consumida y los alquileres devengados de los últimos doce meses, teniendo en cuenta la superficie afectada.

#### **3.1 Tramite de adhesión a Régimen Simplificado.**

La inscripción en A.F.I.P. de personas físicas como es el caso del Ing. Klees se realizará en dos etapas: presencial y por internet.

#### **3.1.1 Primera Etapa: Solicitar Clave Fiscal y el C.U.I.T.**

Para la obtención del C.U.I.T. (Clave Única de Identificación Tributaria) y de su clave fiscal deberá el Ing. Klees dirigirse a la dependencia de A.F.I.P. que le corresponda de acuerdo a su domicilio fiscal, con los siguientes elementos:

Formulario 460/F por duplicado, debiendo estar cubierta la información de los siguientes ítems:

- a) Datos de identificación: estos son los documentos que acreditan la identidad del Ing. Klees. En este caso es Argentino nativo por lo tanto deberá acreditarla con original y fotocopia del D.N.I.
- b) Constancia de Domicilio, deberá presentar dos constancias que acrediten su domicilio fiscal, pudiéndose ser:
	- 1. Certificado de domicilio expedido por la autoridad policial.
	- 2. Acta de constatación Notarial.
- 3. Fotocopia de alguna Factura de servicios públicos a nombre del contribuyente responsable.
- 4. Fotocopia del título de propiedad o contrato de alquiler o de leasing, del inmueble cuyo domicilio denuncia.
- 5. Fotocopia del extracto de cuenta bancaria o del resumen de tarjeta de crédito, cuando el solicitante sea titular de tales servicios.
- 6. Fotocopia de habilitación municipal o autoridad municipal equivalente, cuando la actividad del licitante se ejecuten en inmuebles que requieran de la misma.

#### **3.1.2 Datos biométricos**

Deberá registrar ante personal de la dependencia sus datos biométricos (firma, foto y huella dactilar). Además se efectuará escaneo de su D.N.I.

Esta información quedará reflejada en el sistema para una identificación más segura, con el objeto de evitar la utilización apócrifa y preservar la seguridad jurídica y patrimonial de las personas ajenas a la comisión de dichos fraudes.

De la dependencia obtendrá el duplicado de F. 460/F con su número de C.U.I.T. y la constancia de la tramitación de la clave fiscal.

# **3.1.3 Segunda Etapa: Confirmación de Datos Biométricos y Alta de Actividades e Impuestos.**

Deberá ingresar a [www.afip.gov.ar,](http://www.afip.gov.ar/) colocar su C.U.I.L. y clave fiscal, acceder al Servicio de aceptación de datos biométricos y luego, confirmar su firma y huella dactilar.

Una vez que el futuro contribuyente haya generado la Clave Fiscal y aceptado los Datos biométricos, podrá comenzar con la Adhesión al Régimen Simplificado meramente dicho.

Se realizara por web siguiendo los pasos que a continuación se detallaran:

#### Paso 1 (Anexo A Imagen 1)

Ingresar con Clave Fiscal al Servicio "Sistema Registral" y aparecerán los contribuyentes asociados al C.U.I.L. ingresado. Deberá clickear en el contribuyente que corresponde.

#### Pasó 2 (Anexo A Imagen 2)

Seleccionar la opción "Registro Tributario" y dentro de los desplegados "Monotributo".

Pasó 3 (Anexo A Imagen 3)

Completar los rubros 1 y 2. En el rubro 1 tildar la opción "Adhesión" y en el rubro 2 seleccionar el C.U.I.L. respecto del cual se realizará la adhesión al Monotributo. Luego pulsar el recuadro que dice "Generar Declaración Jurada".

Pasó 4 (Anexo A Imagen 4)

Confirmación de Domicilio Fiscal.

En la pantalla se visualiza 5 rubros que se van a completar según los datos requeridos. En el paso 4 aparecerá el Domicilio Fiscal que se encuentra registrado en el Padrón de A.F.I.P. Verificar si es el correcto. De ser así, presionar "SI" para poder continuar con el proceso de adhesión.

Pasó 5 (Anexo A Imagen 5)

Ingreso de la información necesaria para la adhesión.

El sistema solicitara los ingresos de los datos correspondientes para registrar la adhesión al Monotributo teniendo la opción ejercida.

a) Dentro del Rubro 6 se completarán el periodo de inicio que podrá ser el mes actual o el siguiente, según corresponda. Además, en el ítem "Actividades Económicas" se visualizarán las declaradas oportunamente.

Luego completar la información de los parámetros que determinarán la categoría en la que quedará encuadrado el contribuyente. Ellos son:

- 1. *Ingresos Brutos Anuales*, es el producido de las ventas, locaciones o prestaciones correspondientes a operaciones realizadas por cuenta propia o ajena durante los últimos 12 meses anteriores a la fecha de adhesión, independientemente que se encuentre cobradas o no. Los Ingresos Brutos del Ing. Klees de los últimos 12 meses. *Son \$210161.4*
- 2. *Superficie Afectada*: es el espacio físico destinado a la atención al público. *Son 35m<sup>2</sup>*
- 3. *Energía Eléctrica Consumida* en Kw, es la que resulta de las facturas cuyos vencimientos hayan operado en los últimos 12 (doce) meses anteriores a la adhesión. *Son 4029 Kw*
- 4. *Monto de Alquileres*, es para aquellos sujetos que alquilan un espacio físico para la atención al público. Será el monto anual de alquileres devengados de los últimos 12 meses. *Son \$14400*
- 5. *Precio Unitario*, los sujetos que realicen actividades de venta de productos, el valor de la unidad de los mismo no puede superar los \$ 2500 (dos mil quinientos pesos) (Anexo A Imagen 6)
- b) En el Rubro 7 se indicarán los Datos de Seguridad Social y seleccionar "Activo". (Anexo A Imagen 7)
- c) En el Punto 8 es opcional y se trata de la Obra social, aquí se debe seleccionar de una lista desplegable cuál será la Obra social a la que destinará su aporte. Además, se puede unificar con el cónyuge y si hay adherentes como el grupo familiar primario.

Luego de ingresada la información correspondiente a los puntos 6 a 8, se debe presionar el botón "Enviar Formulario" para remitir la información del trámite de adhesión. (Anexo A Imagen 8)

Pasó 6 (Anexo A Imagen 9)

Confirmación de la categoría asignada.

El sistema solicitará la confirmación de los datos ingresados, de ser correctos se presionará "Confirmar"

Pasó 7 (Anexo A Imagen 10)

Visualización de la Constancia de Adhesión y de la Credencial.

Como resultado de la Adhesión, el sistema desplegará en pantalla la constancia de Adhesión y la Credencial para el pago de las obligaciones que deberá imprimirse.

### **3.2 Nivel Provincial.**

A Nivel Provincial se dará el Alta al Impuesto a los Ingresos Brutos.

#### **3.2.1 Presentación de Requisitos**

Para dar el Alta en Impuesto a los Ingresos Brutos se debe descargar el Formulario de Inscripción desde la página web [www.dgrcba.gov.ar](http://www.dgrcba.gov.ar/)

El Ing. Klees está encuadrado dentro de persona física y contribuyente local, por lo tanto, deberá presentar el Formulario 298, Alta, Baja y Modificaciones (Anexo B Imagen 1) por duplicado, con firma auténtica en dos copias, el mismo debe contener domicilio que corresponde a la actividad primordial y además, deberá presentar el Formulario 291, Alta, Baja y Modificaciones Sujeto Pasivo (Anexo B Imagen 2) que tendrá que ser firmado por el titular y contener el domicilio individual del titular.

También deberá llevar original y copia de la documentación que a continuación se detallará:

- a) Certificado de Alta de A.F.I.P., Formulario 460 /F o la constancia de Inscripción F184.
- b) Documento Nacional de Identidad del titular y del cónyuge.
- c) Una boleta de servicio público.
- d) Un extracto de tarjeta de crédito, un recibo de compra venta o escritura de propiedad.
- e) Contrato de Renta o de venta en el cual conste el domicilio real del titular.

Se autenticarán las firmas mediante entidad policial, una institución bancaria, un juez de paz o aquel que esté a cargo de la presente Dirección.

Los formularios presentados no podrán ser presentados con ralladuras ni modificaciones. En el intermedio superior tendrá la posibilidad de realizar los cambios correspondientes.

# **3.2.2 Pasos para realizar inscripción a Ingresos Brutos de contribuyente local por página de Rentas Virtual.**

Paso 1

Para acceder a Rentas web el contribuyente ya tendrá que poseer C.U.I.T. y clave fiscal otorgada por A.F.I.P. Además, deberá tener habilitado el servicio de D.G.R. en el Administrador de Relaciones de la página web de A.F.I.P. Para ello, deberá ingresar a la página, colocar C.U.I.T. y Clave Fiscal. (Anexo B Imagen 3) Luego, presionar "Administrador de Relaciones de Clave Fiscal" y seleccionar quién realizará los trámites. En el caso del Ing. Klees los trámites los llevará a cabo el contador por lo tanto deberá pulsar en "Nueva Relación". (Anexo B Imagen 4)

Se abrirá una pantalla con los servicios a habilitar y se deberá seleccionar "D.G.R. Provincia de Córdoba" y confirmar los datos que solicita dicha ventana en cuanto al representado y el representante según quién realizará el servicio, luego pulsar confirmar para finalizar la operación. (Anexo B Imagen 5)

#### Paso 2

Una vez incorporada la D.G.R. como servicio de A.F.I.P. ya estará habilitado para operar en la opción AUTOGESTION. Para acceder pulsar en el botón CLAVE FISCAL. (Anexo B Imagen 6)

#### Paso 3

Aparecerá una pantalla gris donde se colocara el C.U.I.T. sin guiones y la Clave Fiscal. Validar los datos en rentas web y luego pulsar confirmar. (Anexo B Imagen 7)

#### Paso 4

Para operar en la opción AUTOGESTION deberá estar dado de Alta como sujeto pasivo ante la D.G.R. Surgirá una leyenda que indicará que debe comenzar a realizar el trámite de Alta y para ello debe pulsar confirmar. De esta manera confirma que el C.U.I.L. ingresado está relacionado con el contribuyente al que se le da de alta. (Anexo B Imagen 8)

Seleccionar la opción "mis tramites", "iniciar tramite" en el ítem "Alta de Sujeto Pasivo" y surgirá un cuadro con tres pestañas a completar: (Anexo B Imagen 9 y 10)

- a) Datos personales (Anexo B Imagen 11)
- b) Domicilio (Anexo B Imagen 12)
- c) Deceso

Luego de completar dichos ítems pulsar en confirmar y enviar.

Una vez completado dichos datos deberá realizar la inscripción de los impuestos sobre los Ingresos Brutos ingresando a la opción "Mis Trámites", "Iniciar Trámite" y seleccionar el "ALTA INSCRPCION/ REINSCRIPCION EN EL I.S.I.B. LOCAL" (Anexo B Imagen 13)

Aparecerán las siguientes ventanas: Inscripción, Domicilio, Sucursales, Participación en otras sociedades. (Anexo B Imagen 14)

En el ítem Inscripción completar todos los campos obligatorios tales como fecha de inicio, cantidad de empleados, situación ante I.V.A. (exento en el caso de Ing. Klees) y monto activo, es la sumatoria de de Bienes de Uso y bienes de cambio para el desarrollo de la actividad. (Anexo B Imagen 15)

En actividad ira el código de la actividad que desarrolla en este caso será: 477490

En el ítem Domicilio completar todos los datos que correspondan a los campos obligatorios y pulsar confirmar y enviar. (Anexo B Imagen 16)

En Sucursales si no posee sucursales ni participaciones en otras sociedades no completar este ítem. Para finalizar con la inscripción pulsar confirmar y enviar para que el trámite sea remitido a tratamiento por la D.G.R. (Anexo B Imagen 17)

Para consultar el estado del trámite se hará click en el ítem "Mis Trámites" , allí se desplegará una ventana con todos los trámites que ha realizado en Rentas Web realizado en Rentas Web, la fecha de los mismos y el estado. (Anexo B Imagen 18) El estado puede ser:

a) Elaborado: es cuando se ha pulsado la opción "Guardar Parcial", se trata de un trámite sin confirmar ni enviar y que puede ser modificado.

- b) Enviado: se ha pulsado la opción Confirmar y Enviar. El mismo será procesado por la D.G.R. en el transcurso de tres (3) días hábiles de ingresado. Puede que se requiera aporte de documentación, permaneciendo en este estado hasta su resolución.
- c) Impactado: cuando el trámite está resuelto.
- d) Rechazado: el trámite se deniega por resultar improcedente o por no haber cumplimentado con el requerimiento realizado por la D.G.R.

Una vez que el trámite este en estado impactado se deberá pulsar en el icono imprimir para emitir la solicitud de inscripción.

Dentro de los tres días hábiles la D.G.R. otorgara el número de inscripción el cual se visualizara en "Consultas de Inscriptos". (Anexo B Imagen 19)

#### **3.3 Nivel Municipal**

Para iniciar un negocio en la Ciudad de Córdoba el titular debe presentarse en la oficina de Comercio e Industria ubicada en el Palacio Municipal 3º piso en Córdoba Capital.

Para realizar la inscripción deberá presentar:

- a) Constancia de Inscripción en A.F.I.P. (Constancia de Monotributo).
- b) Fotocopia del D.N.I del titular.
- c) Impuesto Inmobiliario del domicilio donde se va a desarrollar la actividad.

Se le entregará un formulario de inscripción con el cual asistirá a la dirección de Obras Privadas y Uso del Suelo, a Ambiente y a Bromatología en caso de que la actividad a desarrollar lo requiera. (Anexo C Imagen 1)

En Obras Privadas y Uso de Suelo, el titular debe averiguar si su actividad requiere de Resolución de Localización. En el caso del Ing. Klees al ser su actividad Venta al por menor de alarmas y otros equipos de seguridad, si requiere de dicha resolución porque su actividad requiere de uso de suelo en el ejido Municipal de la Ciudad.

Para obtener la Resolución de Localización se necesitan los siguientes documentos:

- a) Planilla de Declaración Jurada (original y copia) disponible en página web.
- b) Designación Catastral de parcela donde se localiza el establecimiento con certificado de la Dirección General de Catastro a realizar en el 7mo piso del Palacio Municipal.
- c) Ultimo cedulón del inmueble pago, sin deuda anterior (original y copia).
- d) Plano Aprobado o Croquis del establecimiento con indicación de sus instalaciones.
- e) Timbrado abonado.
- f) Carpeta tamaño oficio (cartulina).
- g) La localización de las actividades deberá realizarse en conformidad al código de edificación y las ordenanzas de urbanismo y uso del suelo. En la Página web de la Municipalidad se encuentran las actividades económicas clasificadas por patrones, luego se establece en una grilla la superficie máxima ocupada por cada patrón y los límites de las zonas de localización posible. Con los datos de catastro y la superficie indicada en los planos solicitados, se comprueba la correcta localización de la actividad y se expide la resolución que lo garantiza: la Visación Previa de Localización.
- h) Como última instancia el contribuyente deberá dirigirse al 8vo piso de la Municipalidad de Córdoba y comenzar con el trámite de Habilitación de Negocio.

#### **3.3.1 Habilitación de Negocios**

Según Ordenanza Nº 12052 el contribuyente debe obtener habilitación municipal del establecimiento en forma previa a toda actividad económica a desarrollarse en el ejido de la Ciudad de Córdoba, inclusive si aquella fuera a ejercerse dentro de jurisdicción Nacional o Provincial, ámbito público o privado.

Se entiende por habilitación al permiso que otorga la Municipalidad a los titulares de establecimientos para el ejercicio de toda actividad económica en su ejido.

La actividad económica que desarrolla el Ing. Klees es la "Venta de Cosas Muebles" según clasificación por naturaleza. Por Ordenanza Nº 12482 el código de esta actividad es el 523999.9 denominado "Venta al por Menor de Alarmas y Otros Equipos de Seguridad"; y por el tipo de riesgo o impacto que produce sobre los bienes, trabajadores, el público, el ambiente y/o la comunidad en general, clasifica dentro de las "Actividades de muy bajo riesgo". (Anexo 1 ordenanza 12052)

Las actividades de bajo riesgo se llevan a cabo en establecimientos que tienen menos de 150 metros cuadrados y no tienen depósito.

Entonces, el trámite de habilitación consiste en tres pasos:

- a) Es asesorarse sobre los requisitos que ella requiere.
- b) El segundo es consultar y obtener el Informe de factibilidad. Este Informe se puede obtener vía internet y debe contener:
	- 1. Rubros y actividades cuya habilitación se solicita de los cuales uno deberá ser considerado principal.
	- 2. Identificación catastral del Establecimiento o domicilio donde se desarrolla la actividad.
	- 3. Superficie cubierta y descubierta del Establecimiento afectada a la actividad a habilitar expresada en metros cuadrados.
	- 4. Identificación personal del o los titulares de la actividad económica solicitada.

La autoridad de aplicación a través del sistema informático emitirá un informe circunstanciado en el que se expedirá respecto de la viabilidad de la habilitación solicitada, el cual podrá notificarse tanto al domicilio real como al electrónico que haya constituido el solicitante.

- c) El informe de Factibilidad deberá contener entonces:
	- 1. El nivel de riesgo de la actividad económica cuya habilitación se solicita en el caso del Ing. Klees el riesgo de la actividad es muy bajo (según Art 11 Ord. 12502).
	- 2. La totalidad de requisitos exigidos para dicha habilitación y para la actividad del Ing. Klees los requisitos son solo los requisitos generales tales como: la declaración

jurada de solicitud de habilitación en la que se describe las características del establecimiento, su superficie, la naturaleza de la actividad económica y si existen depósitos o no en el establecimiento.

El tipo de trámite a realizar para obtener la habilitación respectiva conforme al Art. 12 de la presente ordenanza. Clasificación de las actividades económicas según las características de riesgo y superficie del establecimiento.

La vigencia del informe de factibilidad será de treinta (30) días que es el plazo máximo en el que deberá iniciarse el trámite.

#### **3.3.2 Requisitos Generales para Habilitación**

#### **Solicitud de Habilitación**

La solicitud debe ser presentada por escrito en los formularios que determine la reglamentación, formulario único de habilitación (Anexo C Imagen 2), con toda la documentación exigida y acompañada con respaldo digital.

Debe presentar el Ing. Klees todos los requisitos generales ya que por el tipo de actividad que realiza al ser el nivel de riesgo muy bajo no tiene requisitos particulares.

#### Ellos son:

#### a) Del titular de la actividad económica:

- 1. Fotocopia de DNI, en caso de personas físicas.
- 2. Constancia de Inscripción de AFIP.
- 3. Pago de la tasa por la Habilitación del establecimiento.

#### b) Del establecimiento:

- 1. Formulario de habilitación completo y firmado.
- 2. Informe favorable de factibilidad vigente expedido por la Autoridad de Aplicación.
- 3. Título de propiedad, contrato de locación, comodato, autorización del propietario o cualquier título que acredite derecho al inmueble.
- 4. Copia del Cedulón de la contribución que incide sobre los inmuebles, a los efectos de la acreditación de la localización catastral del establecimiento.
- 5. Cumplimentar los requisitos mínimos edilicios y de funcionamiento del establecimiento:
	- 1. Muros de mampostería o material impermeable e incombustible aprobado por el municipio.
	- 2. Pisos impermeables y lavables de fácil higienización.
	- 3. Pintura completa y en buen estado.
	- 4. Aireación e iluminación de acuerdo al Código de Edificación.
	- 5. Servicios Sanitarios de acuerdo al Código de Edificación.
	- 6. Tener definidos sectores de depósito, elaboración y ventas.
	- 7. Instalación eléctrica con tablero, llave térmica, disyuntor, cables embutidos en caños o bandejas porta cables, luces y carteleria de emergencia. Toma a tierra independientemente de la existente en cajas sobre la línea municipal. Los materiales utilizados como instalaciones realizadas deben ajustarse a las normas vigentes en la materia.
	- 8. Un (1) matafuegos ABS de cinco kilogramos (5 Kg) cada doscientos metros cuadrados (200 m<sup>2</sup>) cubiertos, como mínimo.
	- 9. Botiquín primeros auxilios.
	- 10. Techo conforme al plano de obra y cielorrasos de fácil higienización, incombustibles o tratamiento ignífugo.
	- 11. Local en condiciones higiénico sanitarias.
	- 12. Los niveles de ruidos y vibraciones deberán cumplimentar la ordenanza Nº 8.167.

#### **Certificación de las características Físicas del Establecimiento.**

Se debe presentar un plano en el que consten los requerimientos edilicios a cumplir por el local a habilitar condiciones que verificará y controlará la Dirección de Obras Privadas y Uso del Suelo.

Dicho plano tendrá carácter de declaración jurada debiendo ser suscripto por profesional habilitado con su debida registración en el código profesional con competencia.

Informe de las Condiciones de Seguridad del Establecimiento.

En el caso de Ing. Klees al tener actividad con nivel de riesgo muy bajo no se exige informe sobre condiciones de seguridad del establecimiento.

#### **Procedimiento de Habilitación**

Reunidos todos los requisitos, el solicitante iniciará un expediente acompañado de todas las constancias por escrito y digitalizadas.

La Autoridad de aplicación en un todo conforme a los flujogramas que figuran en el anexo de este capítulo verificará cuáles áreas u organismos municipales deben emitir informe sobre la veracidad y corrección de los datos aportados por el solicitante y remitirá actuaciones a las mismas.

Cada organismo requerido informará en el expediente lo que el expediente lo que corresponda acerca del cumplimiento o incumplimiento de lo perteneciente para otorgar la habilitación.

#### **Inspección posterior al inicio de actividades**

Dentro de los treinta (30) días de obtener la habilitación para los establecimientos que realizan actividades de muy bajo riesgo. La Autoridad de aplicación realizará una inspección en la cual fiscalizará la estricta correspondencia entre la factibilidad realizada por el contribuyente, y la actividad económica efectivamente desarrollada, verificando la exacta coincidencia en lo relativo a la titularidad, características del establecimiento, naturaleza y características de la actividad.

Luego de la inspección el funcionario interviniente emitirá un informe favorable a la solicitud de habilitación en caso de cumplimentar con los requisitos. Luego se dictará una resolución habilitando el establecimiento para el ejercicio de la actividad económica y expedirá un certificado de habilitación que será entregado al Ing. Klees una vez cumplida la inspección tributaria municipal en la contribución que incide sobre la actividad comercial, industrial y de servicios.

Deberán adoptarse medidas de seguridad que resguarden la autenticidad del documento, preservándolo de ulteriores alteraciones o falsificaciones.

Este certificado deberá exhibirse en un lugar visible del establecimiento donde se desarrolle la actividad.

# *CAPÍTULO 4*

# **ESTADOS CONTABLES PROYECTADOS**

### **4.1 Introducción**

Podemos definir a los estados contables proyectados como un presupuesto integral del ente, donde se expondrá aquello que se espera lograr en un determinado horizonte de planeamiento, partiendo de una realidad histórica expuesta en los estados tradicionales, con sujeción a los pronósticos, premisas e hipótesis del planeamiento.

Con su utilización se pretende complementar la información brindada por los estados contables tradicionales, satisfacer mayores exigencias en el conocimiento de la gestión empresarial, así como responder a la necesidad de mayor solidaridad comercial entre entidades económicas.

Como sucede con la totalidad de la información brindada por el sistema contable, los estados proyectados serán de interés tanto para usuarios internos como externos al ente. Así podemos mencionar, a modo de ejemplo, los siguientes:

- *a) A nivel interno:*
	- 1. Directivos
	- 2. Accionistas
- *b) A nivel externo:*
	- 1. Potenciales Inversores
	- 2. Financistas
	- 3. Proveedores
	- 4. Estado

A fin de describir sintéticamente el proceso de elaboración de un juego de estados contables proyectados, podemos enumerar las siguientes etapas:

- a) Determinación del comportamiento esperado de los componentes de los medios general y específico de la organización tales como proveedores, clientes, gobierno, competidores, etc.
- b) Del análisis anterior, establecimiento de premisas e hipótesis a ser tenidas en consideración para el cálculo de las estimaciones.
- c) Determinación de variables críticas que establecerán el punto de partida en la elaboración de los distintos presupuestos. En general, la variable crítica son las ventas.
- d) Elaboración de los presupuestos. Ejecución de la síntesis presupuestaria, que comprende, como se señaló anteriormente, la confección de los Estados Contables proyectados básicos.

### **4.2 Explicación de las proyecciones obtenidas**

La utilización de la información disponible permite construir un modelo en base a balances publicados anteriormente, y es posible, teniendo en cuenta los indicadores históricos, proyectar estados financieros, suponiendo que la situación histórica se repetirá en el futuro con ciertos sesgos. Para determinar el comportamiento de las estimaciones se pueden considerar la regresión, razones y proporciones o dispersión de los promedios, sin olvidar las características particulares de cada período y de cada rubro o cuenta específica.

La metodología utilizada en el presente trabajo de investigación es una extensión del modelo planteado por Warren & Shelton (1971), la cual parte de la igualdad contable del balance, lo que no es otra cosa que la relación entre fuentes y usos de fondos. Es decir, se considerarán como uso de fondos los activos de la empresa y como sus fuentes de financiamiento, los pasivos y el patrimonio.

#### **4.2.1 Proyección de los rubros del activo**

#### **Activo corriente**

Activo corriente = PAC x Ventas.

PAC: Proporción histórica calculada anualmente del activo corriente respecto de las ventas.

Las ventas para ambos períodos proyectados se obtuvieron por el método de regresión lineal, teniendo en cuenta la tendencia de los tres períodos analizados.

| Año  | Codificación | <b>Ventas</b> |
|------|--------------|---------------|
| 2010 |              | 29.145,66     |
| 2011 | 2            | 120.462,65    |
| 2012 | 3            | 163.774,20    |
| 2013 |              | 204.997,90    |
| 2014 |              | 298.557,00    |

Tabla 7: Análisis de regresión de las ventas

Fuente: Elaboración propia

**Ventas**  $y = 57087x - 13122$  $R^2 = 0.957$ 250000 200000 150000 Ventas 100000 Lineal (Ventas) 50000 0  $\overline{2}$ 3  $\overline{4}$ 0  $\mathbf{1}$ 5

Grafico 1: Estimación de la tendencia de las Ventas

Fuente: Elaboración propia

Tabla 8: Proporción histórica calculada anualmente del activo corriente respecto de las vtas.

| <b>Ventas</b> | <b>Activo Cte.</b> | <b>PAC</b> |
|---------------|--------------------|------------|
| 29.145,66     | 6.452,50           | 0,22       |
| 120.462,65    | 23.269,20          | 0,19       |
| 163.774,20    | 37.546,40          | 0,23       |
| 204.997,90    | 45.760,87          | 0,22       |
| 298.557,00    | <b>Promedio</b>    | 0,22       |

Fuente: Elaboración propia

# Promedio  $= 0,22$

A cte. (2014) = 0,22 x 298.557,00 = **65682,54**

### **Activo no corriente**

A no cte. = A no cte. Anterior  $x$  (1+ TCA no cte.)

TCA no cte.: Tasa nominal de crecimiento del activo no corriente calculada anualmente.

TCA no cte.  $(2010)$  = Faltan datos TCA no cte.  $(2011) = (32192,00/13432,50) - 1 = 1,39$ TCA no cte.  $(2012) = (38545, 90/32192, 00) - 1 = 0,19$ TCA no cte.  $(2013) = (37660, 23/38545, 90) - 1 = -0,02$ Promedio  $= 0,52$ A no cte.  $(2014) = 37660,23 \times (1 + 0.52) = 57243,54$ 

# **4.2.2 Proyección de los rubros del pasivo**

# **Pasivo corriente**

 $P$  cte. = PPC X Ventas

PPC: Proporción histórica calculada anualmente del pasivo corriente respecto de las ventas.

| <b>Ventas</b> | Pasivo Cte.     | <b>PAC</b> |
|---------------|-----------------|------------|
| 29.145,66     | 10000           | 0,34       |
| 120.462,65    | 6000            | 0,05       |
| 163.774,20    | 3000            | 0,02       |
| 204.997,90    |                 |            |
| 298.557,00    | <b>Promedio</b> | 0,10       |

Tabla 9: Proporción histórica calculada anualmente del pasivo corriente respecto de las vtas

Fuente: Elaboración propia

P cte. (2014) = 0,10 x 298.557,00 = **29.855,70**

# **Pasivo no corriente**

No hay
### **4.2.3 Proyección del estado de resultados**

### **Ventas**

Las ventas netas fueron obtenidas por el método de regresión lineal anteriormente enunciado.

Ventas Netas (2014) = **298.557,00**

### **Costo de Ventas**

Se proyectó en base a la proporción de las ventas del último período. Costo de Ventas (2014) = 0,70 x 298.557,00 = **208.989,90**

#### **Gastos de Administración**

Se consideraron constantes respecto del período anterior. Gastos de Administración (2014) = **10.005**

### **Gastos de Comercialización**

Se proyectaron en base a la proporción de las ventas del último período.

14.015/204.997,90 = **0.07**

Gastos de Comercialización (2014) = 0,07 x 298.557,00 = **20.898,99**

#### **Resultados financieros pasivos**

Se proyectaron en base a la proporción de las ventas del último período.

7.345/204.997,90 = **0.04**

Resultados financieros pasivos (2014) = 0,04 x 298.557,00 = **11.942,28**

### **4.3 Estados contables proyectados**

A continuación se presentan el Estado de Situación Patrimonial y el Estado de Resultados proyectados para el período 2014.

|                            | 2014       |
|----------------------------|------------|
| Activo                     |            |
| <b>Activo Corriente</b>    | 65682,54   |
| <b>Activo no Corriente</b> | 57.243,54  |
| <b>Total Activo</b>        | 122.826,08 |
|                            |            |
| Pasivo                     |            |
| <b>Pasivo Corriente</b>    | 29.855,70  |
| <b>Pasivo no Corriente</b> |            |
| <b>Total Pasivo</b>        | 29.855,70  |
|                            |            |
| <b>Patrimonio Neto</b>     | 92.970,38  |
| Total $P + PN$             | 122.826,08 |

Tabla 10: Estado de Situación Patrimonial Proyectado

Fuente: Elaboración propia

| Tabla II: Estado de Resultados Provectado |               |  |
|-------------------------------------------|---------------|--|
|                                           | 2014          |  |
| <b>Ventas</b>                             | 298.557,00    |  |
| Costo de ventas                           | $-208.989,90$ |  |
| <b>Ganancia Bruta</b>                     | 89.567,10     |  |
| <b>Gastos Comercialización</b>            | $-20.898,99$  |  |
| <b>Gastos Administración</b>              | $-10.005$     |  |
| Ganancia antes de Intereses e Impuestos   | 58.663,10     |  |
| <b>Res. Financieros</b>                   | $-11.942,28$  |  |
| Ganancia del Ejercicio                    | 46.720,83     |  |

Tabla 11: Estado de Resultados Proyectado

Fuente: Elaboración propia

# *CAPITULO 5*

# **EVALUAR LA PÓSIBLE CONTRATACION DE UNO O DOS EMPLEADOS, DANDOLE DE ALTA Y CUMPLIMENTANDO LOS REQUISITOS NECESARIOS.**

El Ing. Klees ha decidido contratar personal en relación de dependencia para que ofrezca sus servicios en el local debido al incremento en las ventas de los últimos años.

### **5 Relación laboral**

Se configura la relación laboral cuando una persona, en forma voluntaria y personal, desarrolla tareas para otra persona física o empresa bajo su dependencia recibiendo una remuneración a cambio.

Esta dependencia que caracteriza la relación laboral puede ser:

- a) Dependencia Jurídica: el trabajador está sujeto al derecho de dirección del empleador y la prestación del trabajador es personal e indelegable.
- b) Dependencia Económica: el trabajador presta servicio en beneficio del empleador, quien asume el riesgo del negocio.
- c) Dependencia Técnica: el trabajador debe ajustarse a los procedimientos y modalidades de ejecución de las tareas indicadas por el empleador y la producción de bienes y servicios.

### **5.1 Contratación Laboral.**

La forma típica de contratación laboral es la que ha optado el Ing. Klees. Esta contratación es la denomina contratación a *Plazo Indeterminado*, ello significa que la relación laboral durará hasta que alguna causa determinada impida su continuación.

Los primeros tres meses de trabajo son a prueba, lapso que se denomina *periodo a prueba*. Durante este periodo, el empleador debe registrar la relación laboral, esto genera para ambas partes derechos y obligaciones, con la salvedad de que durante dicho periodo tanto el trabajador como el empleador, pueden dar por finalizada la relación laboral sin explicar la causa de esa decisión y sin derecho a indemnización alguna, pero ambas partes con quince (15) días de antelación deberán avisar la extinción del contrato de trabajo.

La jornada laboral completa en este tipo de contratación es de ocho (8) horas diarias o cuarenta y ocho (48) horas semanales, el convenio colectivo de los empleados de comercio no contempla el horario de almuerzo del trabajador. La jornada laboral reducida de (4) cuatro horas como mínimo y un máximo de (6) seis.

El empleador puede requerir los servicios de un trabajador durante un número de horas al día, a la semana o al mes, inferior a las dos terceras (2/3) partes de la jornada habitual. En este caso la remuneración no podrá ser inferior al proporcional que le corresponda al trabajador a tiempo completo establecido por Ley o por Convenio para la misma categoría o puesto.

#### **5.2 Remuneración.**

Se denomina remuneración a la contraprestación que debe percibir el trabajador como consecuencia del contrato de trabajo.

En el caso de Ing. Klees, el empleado recibirá una suma de dinero, monto que será determinado por el Convenio Colectivo de Trabajo y será un básico de (diez mil trescientos setenta y siete pesos (\$10.377,00) establecido en la escala salarial por la categoría de "Vendedor B".

El pago de la remuneración se efectuará mediante depósito en cuenta bancaria a nombre del trabajador, dentro de los cuatro (4) primeros días hábiles del mes siguiente del mes correspondiente al cobro. El empleador entregará recibo de sueldo confeccionado en doble ejemplar.

El empleador tiene la obligación de inscribir a los empleados en los siguientes organismos para que el mismo pueda comenzar a prestar servicios. La primera medida será dar el alta en el organismo de A.F.I.P. al empleado. Luego inscribirlo en la Obra Social, A.R.T, en el Seguro de Vida obligatorio y como último debe confeccionar el empadronamiento en el Ministerio de Trabajo de la Provincia. A continuación se detallan algunas de las obligaciones del empleador en cuanto al alta laboral.

#### **5.3 Registración de la Relación Laboral.**

El empleador tiene la obligación de registrar la relación laboral cualquiera sea la modalidad de contratación, inclusive durante el periodo a prueba en el caso del contrato por tiempo indeterminado.

Antes de registrar la relación laboral, el empleador debe contar con C.U.I.T. y además estar inscripto como empleador y el trabajador deberá contar con C.U.I.L., en caso de no tenerlo deberá solicitarlo en A.N.S.E.S.

El trámite de inscripción comienza accediendo por internet a su página o personalmente ante la delegación de A.F.I.P. en la cual el empleador se encuentre inscripto mediante la presentación del formulario 885/A por duplicado.

Con el objetivo de armonizar las diversas bases de datos existentes y facilitar la regulación de la relación laboral, a través de un único trámite, el empleador registrará e informará todo lo relativo al trabajador dando el alta en el Registro de altas y bajas en materias de Seguridad Social, en la solapa "Simplificación Registral".

El empleador mediante este sistema informará el alta del trabajador en la obra social correspondiente y en la aseguradora de riesgos de trabajo con la cual contrato la cobertura de riesgos laborales. Comunicará el convenio colectivo de trabajo aplicable, la categoría correspondiente, los datos sobre los vínculos familiares y otros datos significativos de la relación laboral.

Además deberá inscribir al empleado en el Libro Especial de Sueldos y Jornales que establece el Art. 52 de la Ley de contrato de trabajo N 20.744, que debe estar previamente rubricado por el organismo local y debe ser llevado a cabo en las mismas condiciones que los libros de comercio. Asimismo debe incluir al nuevo trabajador en la Planilla de Horarios y Descansos, dicha planilla debe estar a la vista en el lugar de trabajo.

Durante la vigencia de la relación laboral el empleador deberá informar mediante presentación ante A.F.I.P. una declaración jurada mensual (Formulario 931), los datos de los trabajadores que tiene bajo su dependencia y las remuneraciones abonadas, calculando e ingresando al Sistema de Seguridad Social los aportes y contribuciones que correspondan.

# **5.4 Pasos para Inscripción y declaración del personal en el "Sistema Único de Seguridad Social".**

Todas las Altas y Bajas de personal deben ser informadas por internet a través del servicio "Simplificación Registral – Empleadores" con clave fiscal. Al ingresar a la página de A.F.I.P. deberá verificar los datos que posee de la empresa como empleadora, rectificarlos o actualizarlos. En caso de que no esté registrado el Ing. Klees deberá pulsar el botón cargar con el fin de ingresar los datos correspondientes. (Anexo D Imagen 1)

Luego de registrarse como empleador deberá ingresar las nuevas relaciones laborales (Anexo D Imagen 2), donde ingresará el C.U.I.L. del trabajador, la obra social contratada y la modalidad de contratación. Luego deberá ingresar el puesto que desempeña el trabajador, la modalidad de liquidación de la remuneración y la fecha de inicio de la relación laboral (Anexo D Imagen 3). El sistema generara la "Constancia de Alta" (Anexo D Imagen 4) que debe ser entregada al empleado. (Anexo D Imagen 5)

El empleador debe comunicar el alta al trabajador hasta el día inmediato anterior a la fecha de inicio efectivo de tareas, cualquiera sea la modalidad contractual

#### **5.4.1 Inscripción ante Obra social y Sindicato**

El empleador deberá informar vía internet en "Simplificación Registral" la obra social correspondiente al convenio colectivo de trabajo elegido. Los trabajadores aportan un 3% de su remuneración bruta y el empleador contribuirá con un 6% más para obtener la prestación de servicios médicos asistenciales.

También se debe inscribir obligatoriamente en un Sindicato. El Ing. Klees elegirá el convenio colectivo 130/75. El cual establece que el empleador deberá completar un formulario denominado "Solicitud de Empleador". Estableciendo un aporte solidario a la asociación sindical del 2% y el aporte a la F.A.E.C.y.S. del 0,5%.

El Ing. Klees deberá presentar original y fotocopia de D.N.I., constancia de inscripción en A.F.I.P., formulario de empadronamiento de empresa de la obra social, formulario de empadronamiento de empresas del sindicato y nómina del personal.

El trabajador para afiliarse a la obra social y al sindicato debe solicitar el formulario que a tal efecto soliciten, último recibo de sueldo y D.N.I. del titular más del grupo familiar del que esté a cargo.

#### **5.4.2 Contratación de la Aseguradora se Riesgos de Trabajo.**

Todos los empleadores están obligados a contratar una A.R.T. o auto asegurarse para cubrir a todos los empleados en caso de accidente de trabajo o enfermedades profesionales. Para ello, el empleador debe presentar en la aseguradora:

a) Razón Social.

- b) C.U.I.T.
- c) Código de Actividad.
- d) Nomina completa del personal, detallando nombre y apellido, C.U.I.L., fecha de nacimiento, fecha de ingreso al empleo y tarea que desempeña el mismo.

La obligación contractual asumida por el Ing. Klees deberá ingresarse conjuntamente con el pago de todas las cargas sociales, en las fechas de vencimiento que A.F.I.P. disponga según su C.U.I.T.

Lo confeccionará mediante el aplicativo S.I.C.O.S.S. (versión vigente) mediante el formulario 931.

#### **5.4.3 Contratación del Seguro Colectivo de Vida Obligatorio.**

El seguro de vida obligatorio es la cobertura establecida por el Decreto 1567 del año 1974, donde establece que todo empleador debe contratar a favor de sus empleados este seguro.

Cubre riesgo de muerte e incluye suicidio como hecho indemnizable, sin limitaciones de ninguna especie.

El costo de este seguro estará a cargo del empleador y se paga mediante el formulario 931.

### **5.5 Documentación de resguardo**

Aquí encontraremos la información tanto del Ing. Klees como de sus empleados.

### **5.5.1 Legajo del personal**

La documentación del empleado debe ser resguardada para información personal o para ser presentada en caso de inspección o requerimientos efectuados por los órganos de control.

Se debe adjuntar al legajo en distintos momentos de tiempo la siguiente información:

- a) Antes de ingresar al empleo:
	- 1. Formulario de solicitud de ingreso donde conste fecha y firma del empleado.
	- 2. Fotocopia de currículum, títulos, etc.
	- 3. Examen médico preocupacional.
	- 4. Constancia de CUIL extendida por ANSES.
	- 5. Declaración de Alta de Aseguradora de Riesgos de Trabajo.
- b) Al ingresar al empleo:
	- 1. Copia del contrato de trabajo.
	- 2. Declaración de beneficiarios para los seguros de vida obligatorios (Decreto 1567/74).
	- 3. Copia del comprobante de empadronamiento del Seguro de Salud.
- c) Al cese de la relación laboral:
	- 1. Documento que acredite el cese (telegrama de despido o renuncia).
	- 2. Constancia de baja de AFIP.

# 3. Copia de Liquidación final.

Liquidación salarial de un empleado mensualizado incluido en Convenio colectivo 130/75

| Nombre y Apellido                    | Juan Pérez                                 |  |  |
|--------------------------------------|--------------------------------------------|--|--|
| C.U.I.L.                             | 20-32004005-7                              |  |  |
| Fecha de Nacimiento                  | 01/03/1986                                 |  |  |
| Fecha de Ingreso                     | 01/07/2015                                 |  |  |
| Categoría Laboral                    | Vendedor "B"                               |  |  |
| Tarea Desarrollada                   | Vendedor                                   |  |  |
|                                      | Lunes a Viernes de 8,00 a 13,00 hs.        |  |  |
| Jornada Normal y Habitual de trabajo | Sábados de 8.30 a 12,30 hs. (total 96 hs.) |  |  |
| Obra Social                          | <b>OSECAC</b>                              |  |  |
| 10377,21<br>Básico Jornada Completa  |                                            |  |  |
| Acuerdo No Remunerativo              | 1524                                       |  |  |
| Base Obra Social                     | 11316,58                                   |  |  |
| Sindicato                            | 5658,29                                    |  |  |
| Días Trabajados                      | 30                                         |  |  |
| Feriados                             |                                            |  |  |

**Tabla 12: Datos Útiles para Liquidación**

## Fuente: Propia

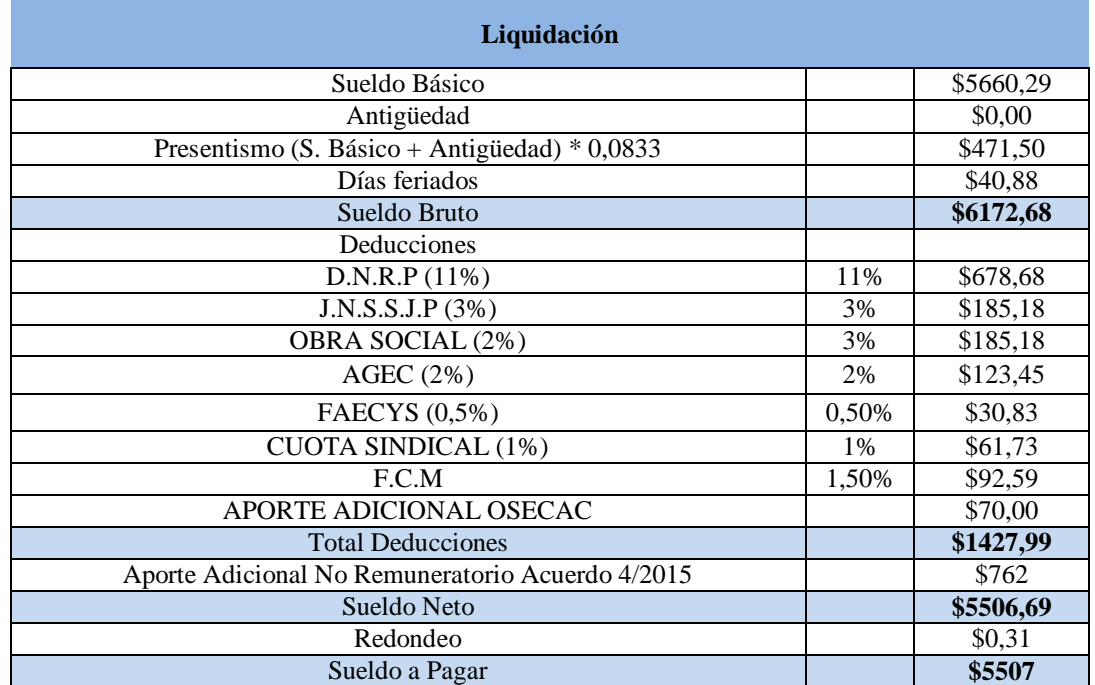

# **Tabla 13: Liquidación de sueldo Sr. Juan Pérez**

Fuente: propia

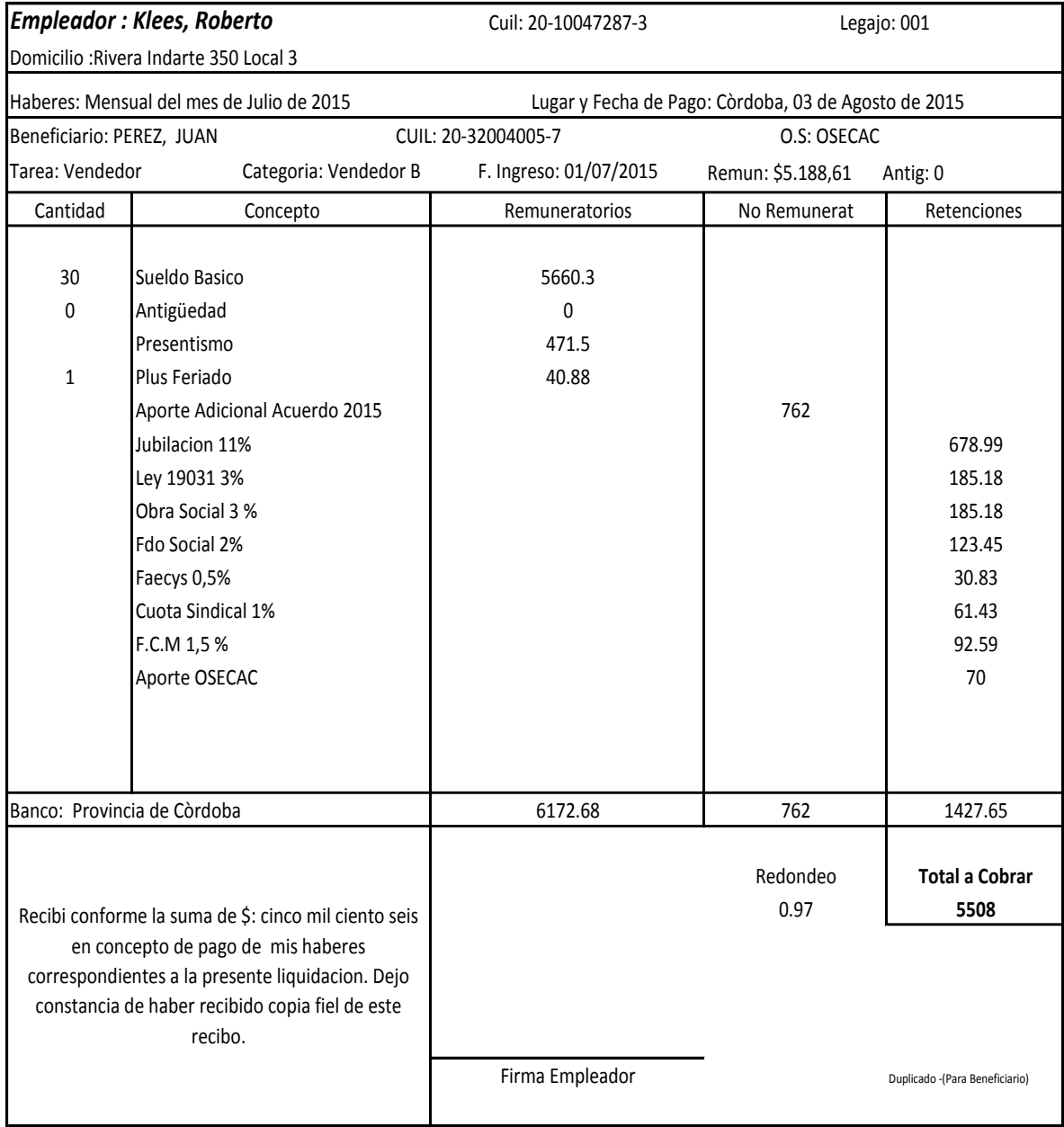

# **Recibo de sueldo Sr. Juan Pérez**

Fuente: Propia

# **5.6 Contribuciones patronales**

Las mismas son pagadas por el empleado y se calculan sobre el total de sueldos brutos. El importe de estos conceptos se ingresa mensualmente en la página de A.F.I.P. del formulario 931.

Cabe aclarar que con respecto a la obra social el cálculo se realiza sobre jornada completa aunque los trabajadores realicen jornada medio tiempo.

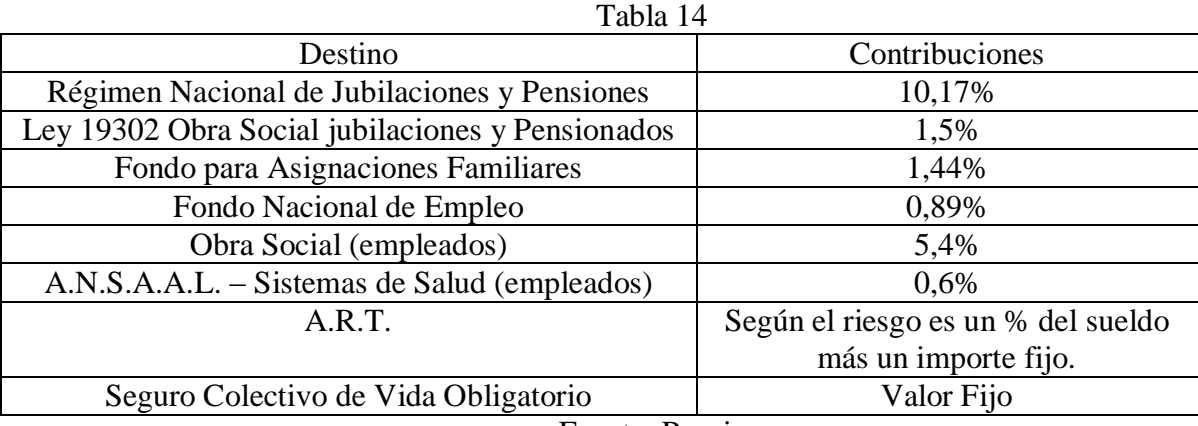

Fuente: Propia

I.N.A.C.A.P. es una contribución que se paga por empleado, siendo este un monto fijo. El empleador debe ingresar a [www.institutoinacap.org.ar](http://www.institutoinacap.org.ar/) utilizando su C.U.I.T. y Clave fiscal.

El formulario 931 es una declaración jurada donde se detalla la cantidad de empleados que posee en el mes en que se confecciona, el monto de los sueldos abonados, los conceptos no remunerativos, y por el que se determina el importe a ingresar a A.F.I.P. en concepto de los aportes retenidos a los empleados con destino a la Seguridad Social y Obra Social; a las Contribuciones Patronales con el mismo destino más las correspondiente a la A.R.T. y el Seguro de Vida Obligatorio.

Este formulario debe ser presentado vía internet mediante la página web de A.F.I.P. una vez habilitado el servicio "declaración en línea" o "declaración on line" o también se puede realizar mediante el servicio de presentación declaración jurada si lo hace por el aplicativo. Mediante cualquiera de los dos métodos obtendrá un acuse de recibo como constancia de la transmisión electrónica de datos, el que se deberá adjuntar al F931 y con ambos presentarse al banco para el pago o realizarlo vía internet gestionado el VEP.

# Formulario 931

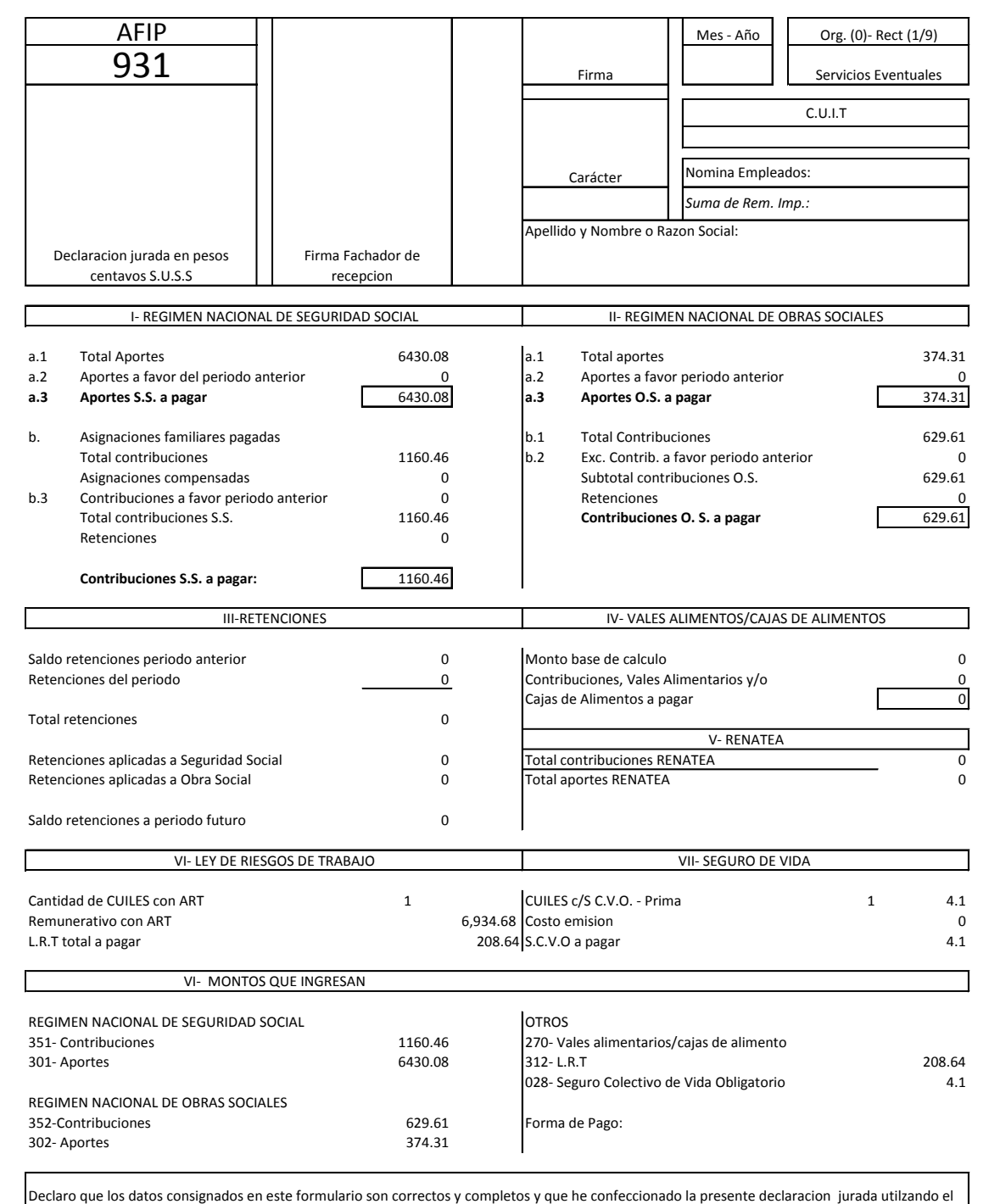

programa aplicativo software entregado y aprobado por AFIP, sin omitir ni falsear dato alguno que deba contener, sienfo fiel expresion de la verdad.

Fuente: Propia

# **Conclusiones**

Luego de haber analizado la situación patrimonial, la estructura organizacional, financiera y económica del Ingeniero Roberto Klees, se concluyen los siguientes aspectos:

- Se recomienda al Ing. Klees inscribirse en el Régimen Simplificado categoría G en su comienzo.
- El rubro de seguridad es muy amplio, por lo que al tener un local comercial, permitiría agregar nuevos productos (como por ejemplo sensores perimetrales).
- Posee una clientela cautiva con deseo de comprarle que será satisfecha con este encuadre legal (clientes que necesiten factura).
- El asesoramiento sobre la posesión de una marca o nombre fantasía de local, personificará los productos y dará más confianza a potenciales clientes. Una marca que el ingeniero pensó y le gustaría poner a sus equipos seria: "VIGILANCE". De esta forma sus clientes no reconocerán a sus productos como las "Alarmas del Ingeniero Klees", sino como las alarmas "VIGILANCE".
- Con la adhesión al régimen simplificado se podrá acceder a créditos y a financiación para pymes que permitirán la compra de nuevos productos, ampliación de stock, mejoras en el local y por ende se deducirá en un mayor crecimiento del comercio.
- En base a las proyecciones realizadas en este trabajo, con vista a abastecer al mercado de los clientes mayoristas y para seguir creciendo como empresa, se sugerirá la contratación de un empleado para fin del primer año.

Con el presente Trabajo Final de Grado se pretendió aportar al Ing. Klees una nueva perspectiva sobre su actividad, que lo favorecerá con una mayor participación en el mercado en el cual actúa; sumado al encuadre legal, esto le permitirá crecer y afianzarse en su sector. Pensando en el futuro, se recomienda la incorporación de un empleado lo cual contribuirá mejor prestación del servicio y generar un perfil competitivo acorde a sus rivales del mercado.

# ANEXO A

# PASOS ADHESIÓN AL REGÍMEN SIMPLIFICADO

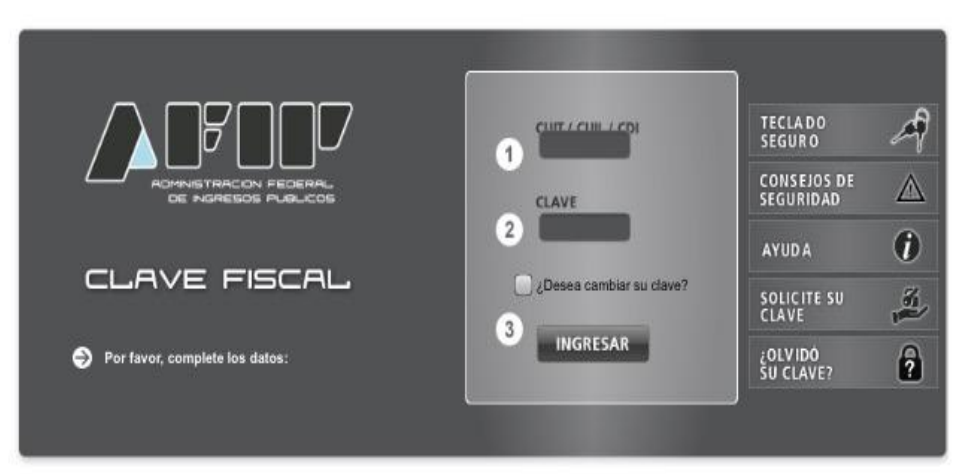

Imagen 1: Ingreso de C.U.I.T. y Clave Fiscal

# Imagen 2: Selección de Registro Tributario y Monotributo

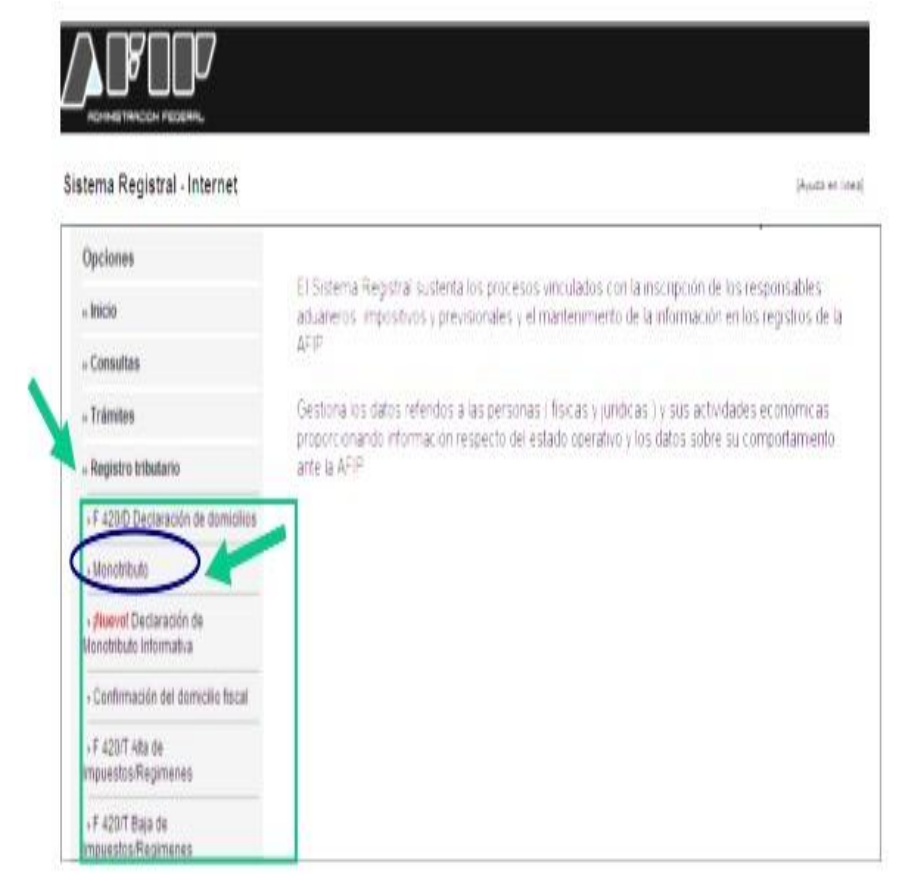

## Imagen 3: Completar campos 1 y 2.

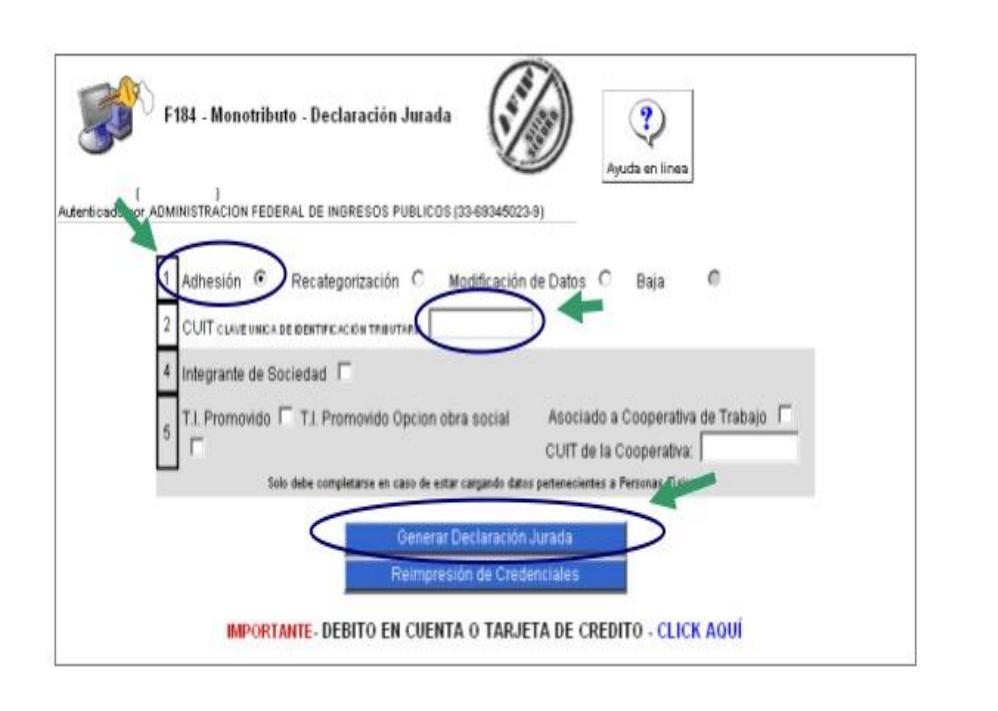

### Imagen 4: Confirmación de Domicilio

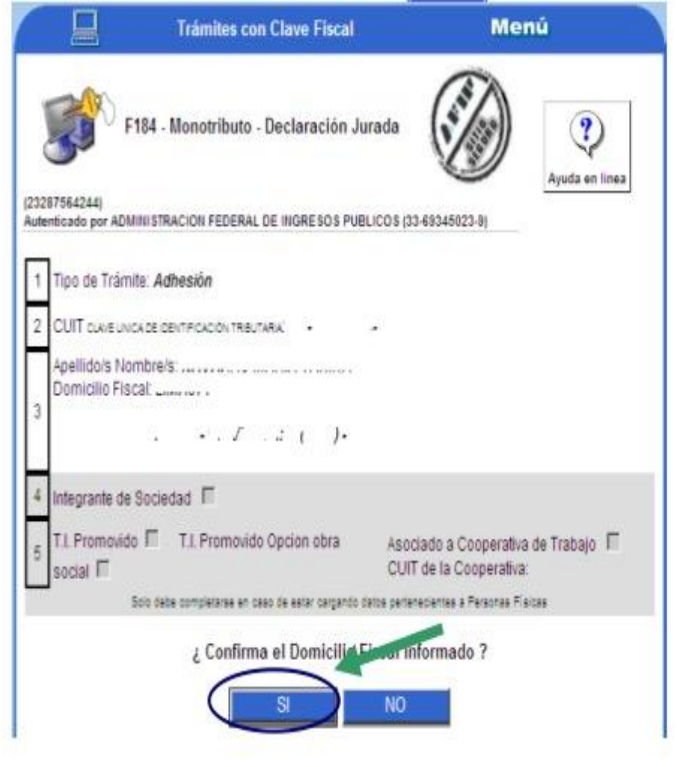

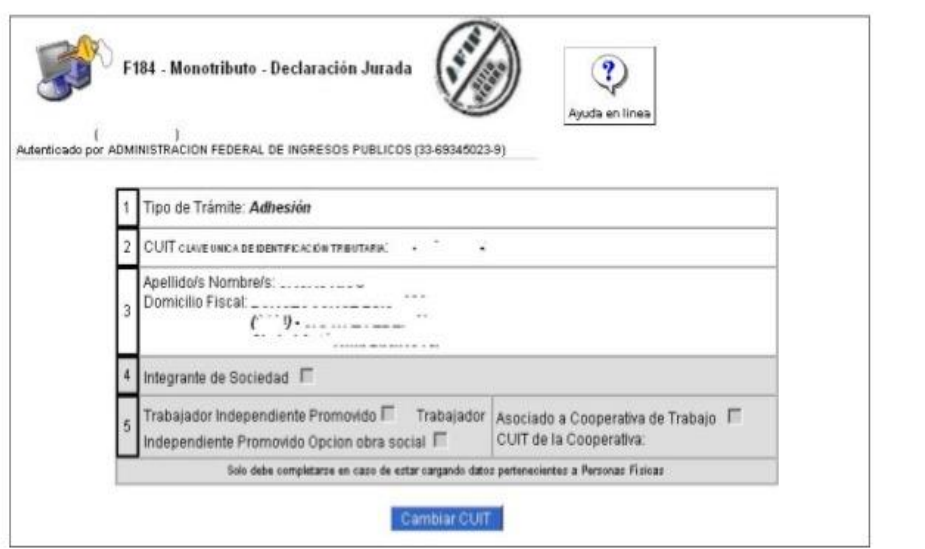

Imagen 5: Ingreso de información necesaria para adhesión

Imagen 6: Datos de actividades Económicas

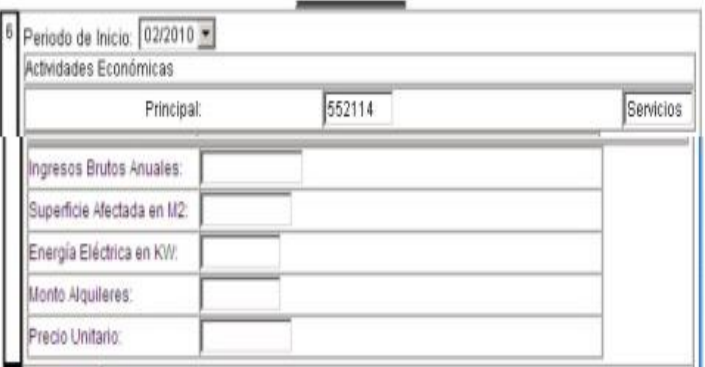

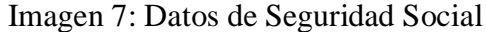

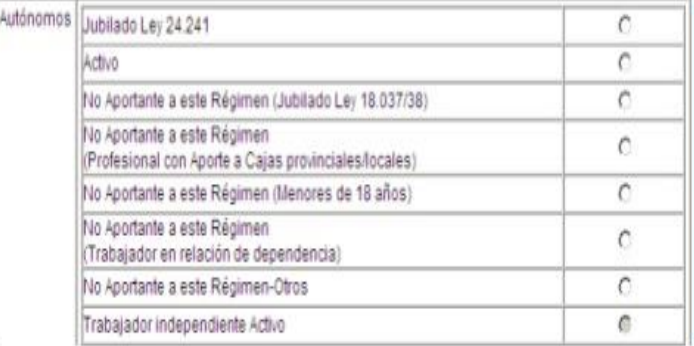

Imagen 8: Opción de Obra Social e Ingreso de Grupo Familiar.

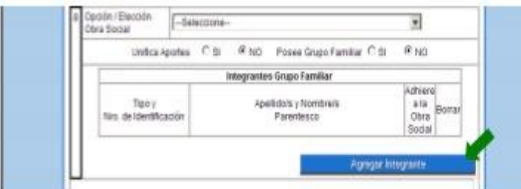

Complete el tipo y Número de Documento de los integrantes del Grupo Familiar y seleccione "Buscar en el Padrón".

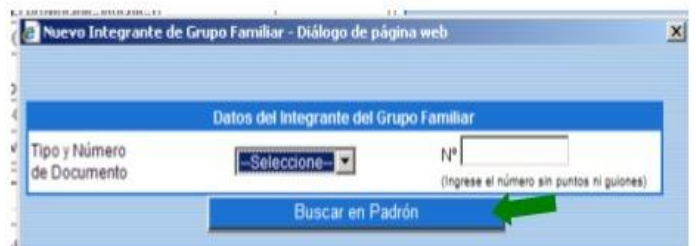

El sistema mostrará los datos del familiar ingresado. Allí debe indicar el parentesco y posteriormente seleccionar "Almacenar Integrante".

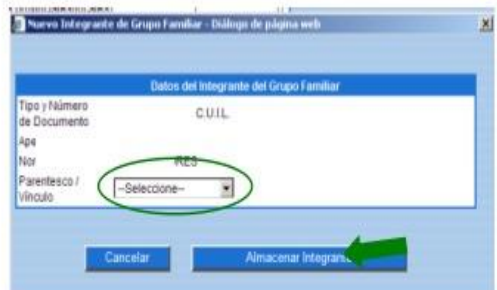

Al ingresar todos los miembros del Grupo Familiar, el sistema lo exhibirá en pantalla. Si desea adherirlos a la Obra Social, debe tildar la opción correspondiente.

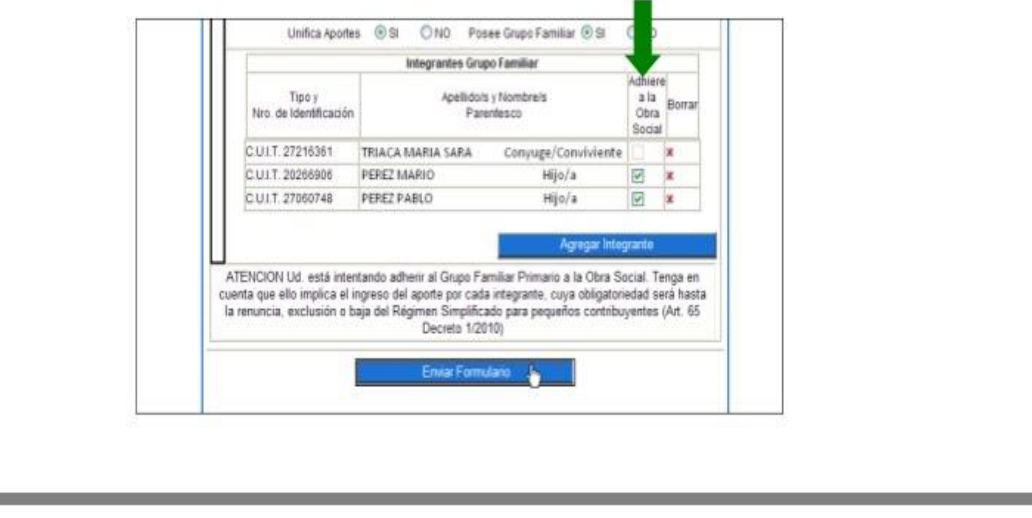

Imagen 9: Confirmación de Declaración Jurada.

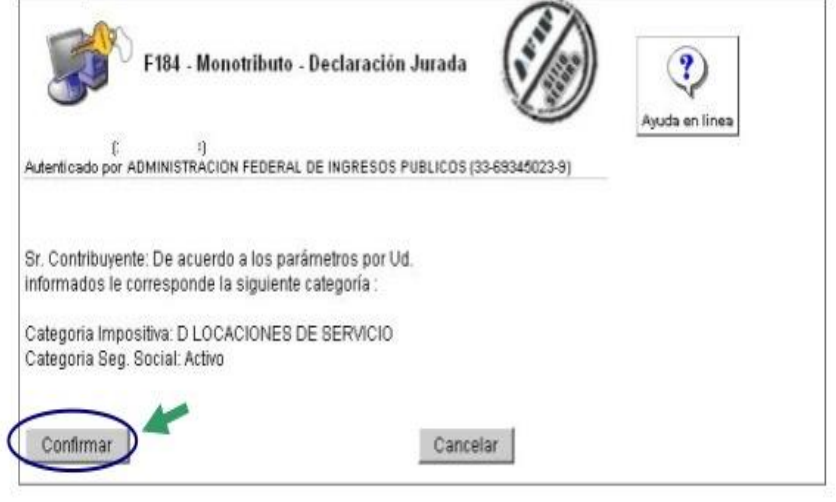

Imagen 10: Visualización de Constancia de Adhesión y Credencial.

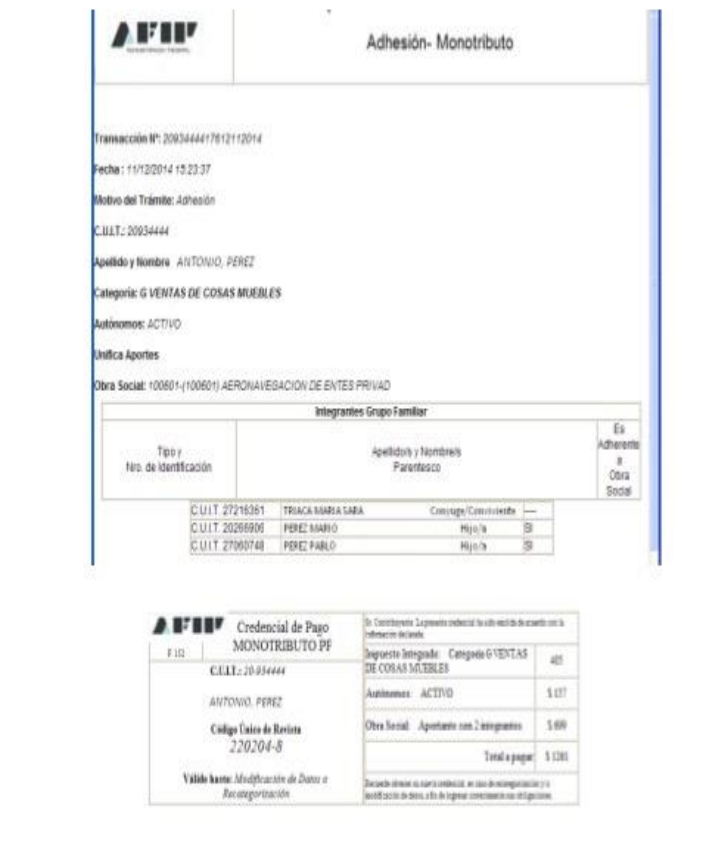

# *ANEXO B*

**IMPUESTO DE LOS INGRESOS BRUTO**

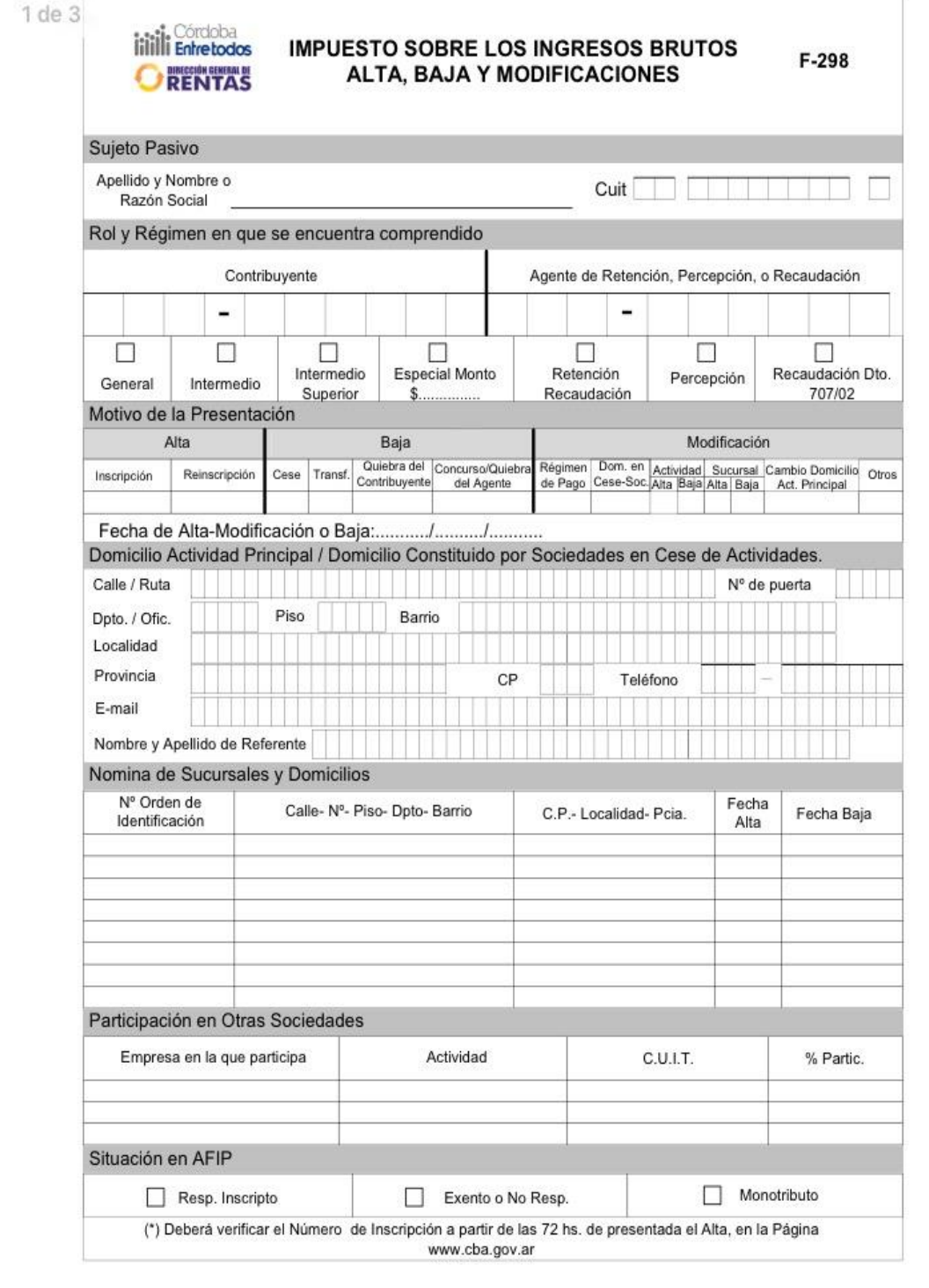

# Imagen 1: Formulario 298

# 2 de 3

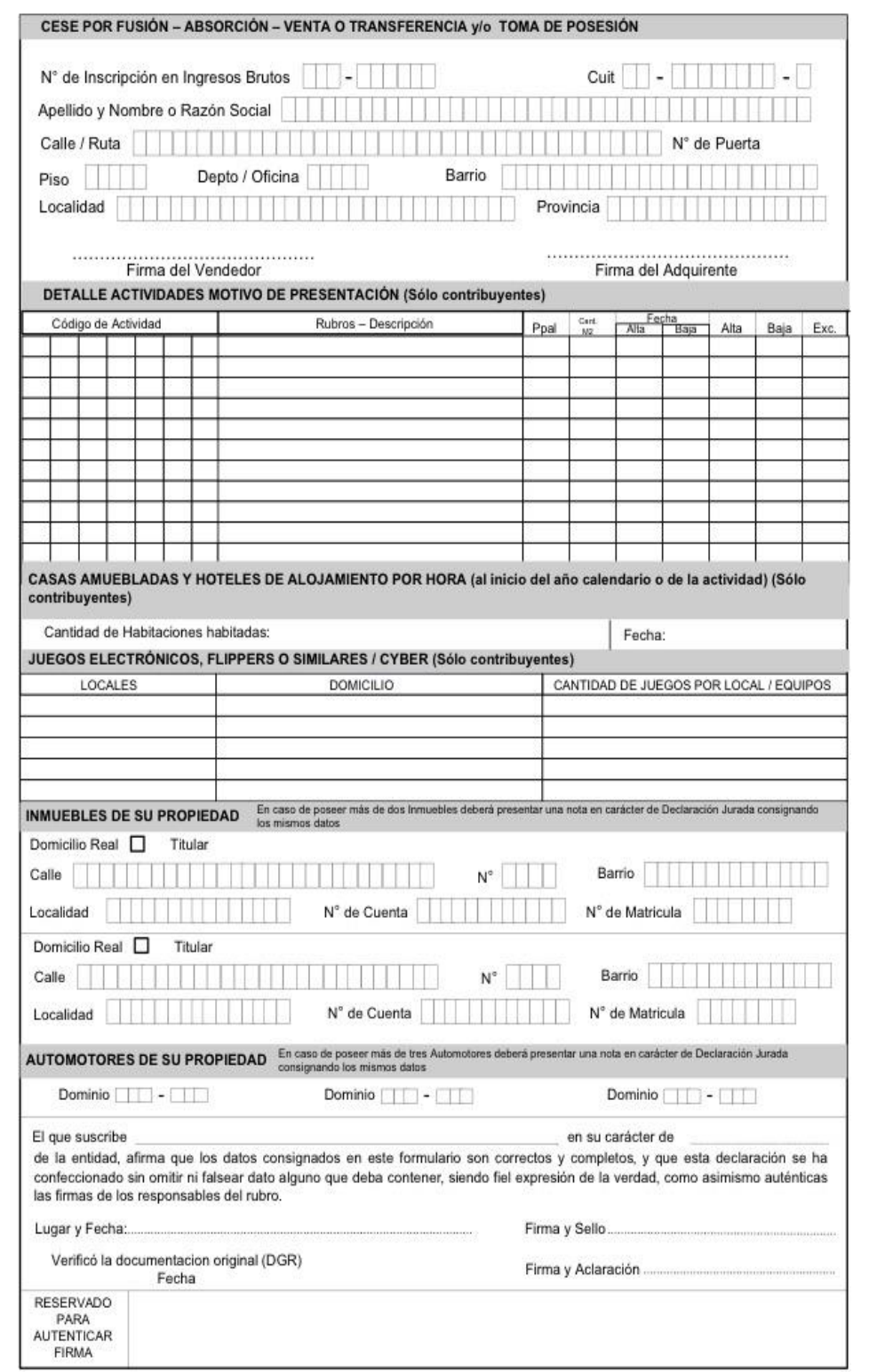

3 de 3

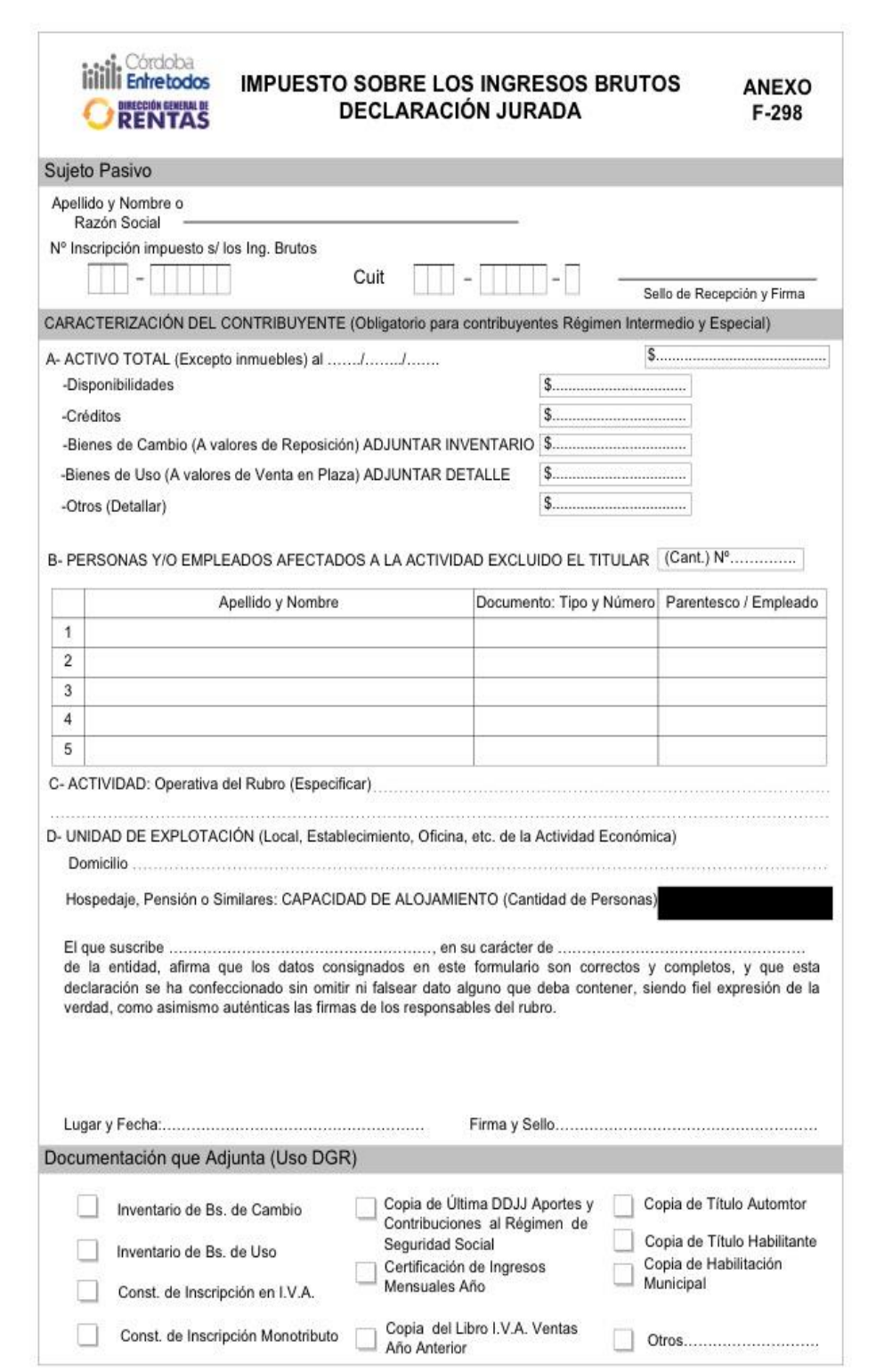

# Imagen 2: Formulario 291

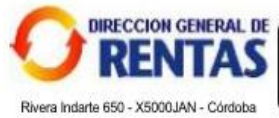

Alta, Baja y Modificación del<br>Sujeto Pasivo /  $F - 291$ 

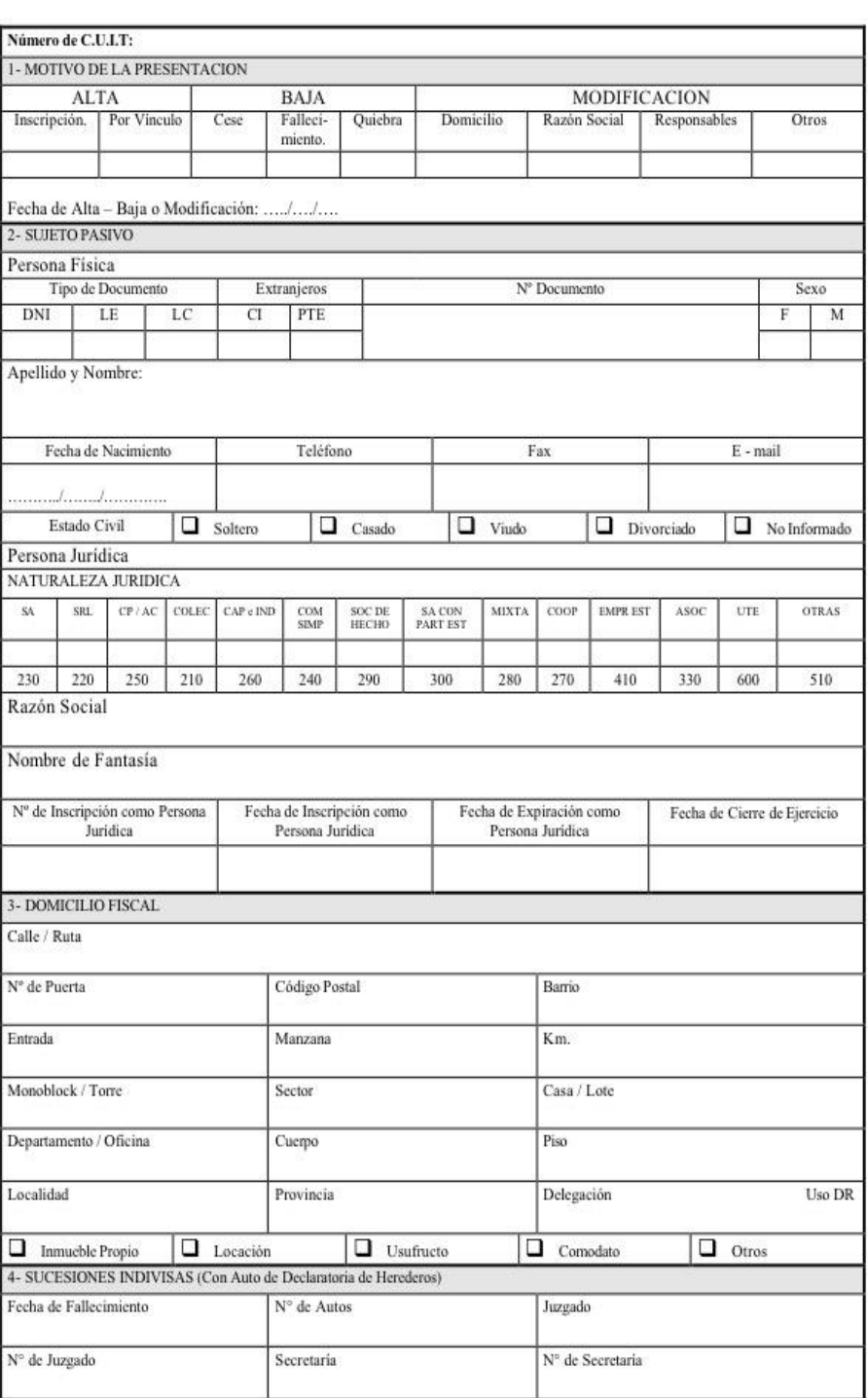

1 de 2

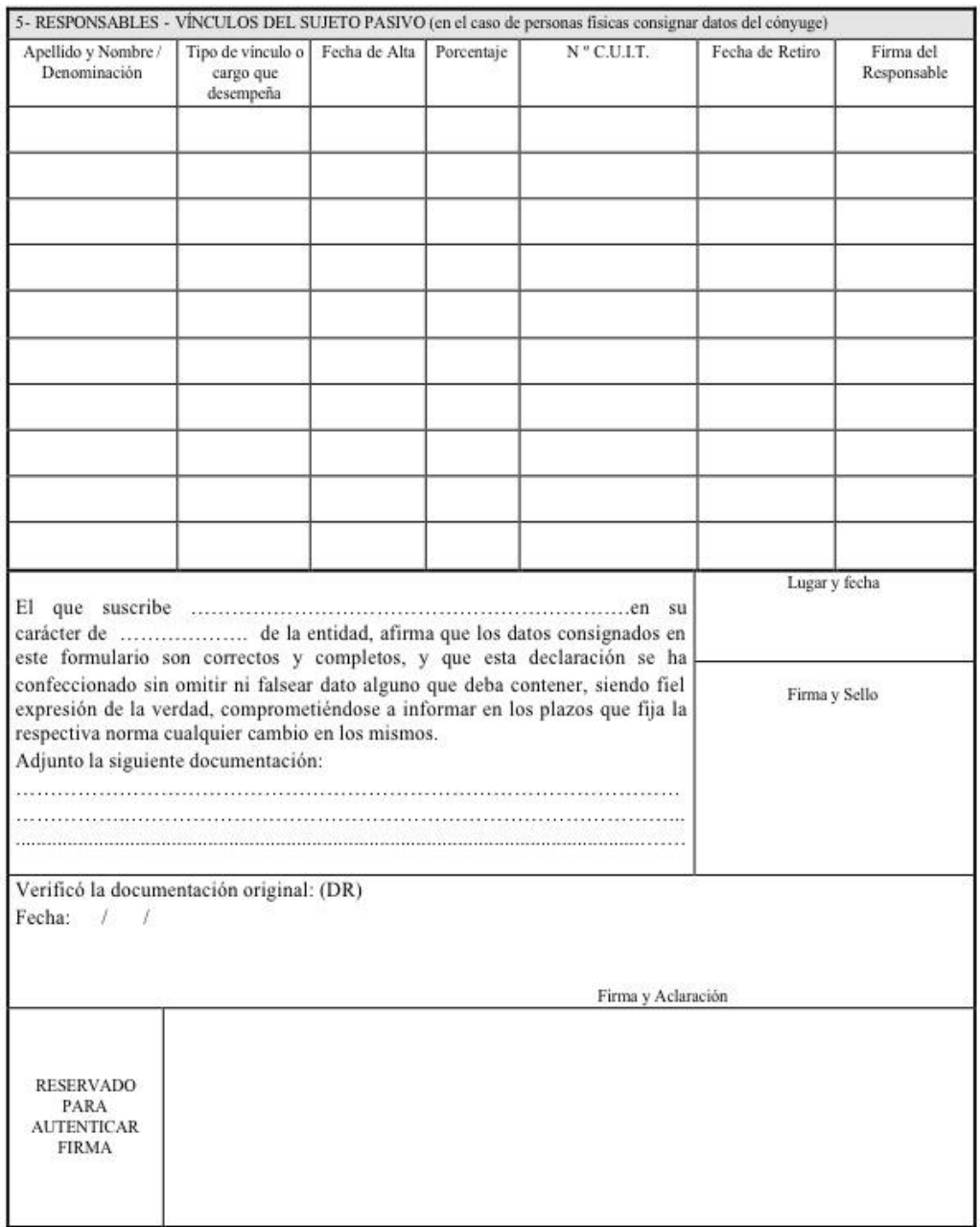

Nota: Deberán llenar individualmente este formulario: El titular o titulares de bienes (condóminos) o de actividades, sus cónyuges, los socios de Sociedades de Hecho o Irregulares, los sucesores y en su caso también el Adm menores, incapaces etc..

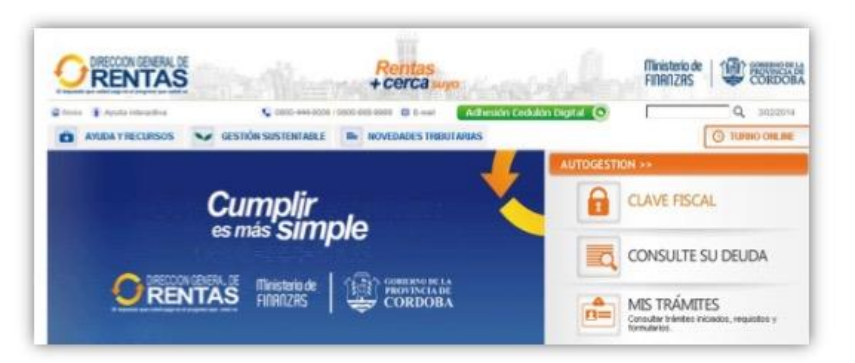

### Imagen 3: Ingreso con C.U.I.T. y Clave Fiscal

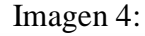

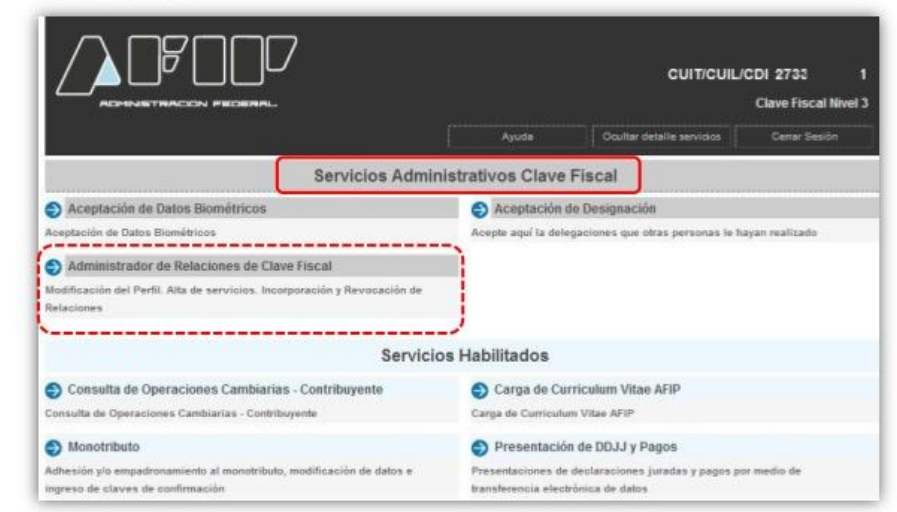

#### Imagen 5

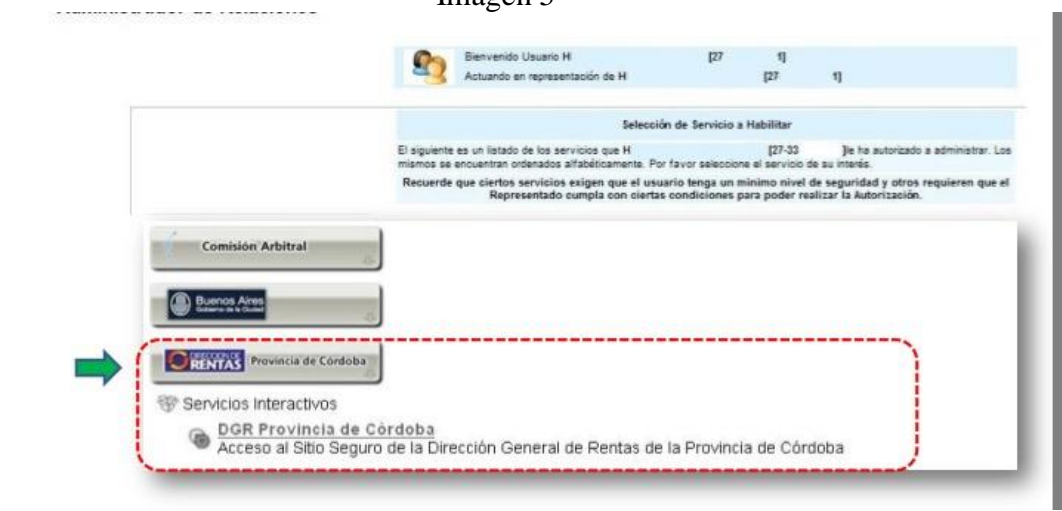

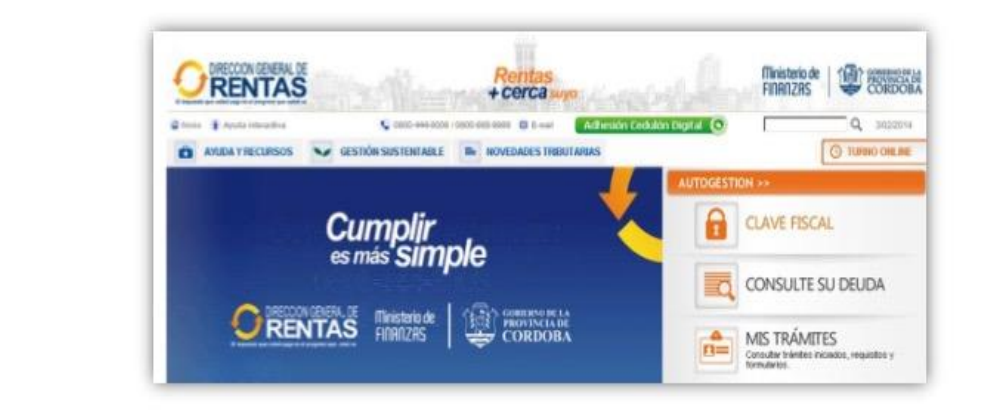

Imagen 6: Ingreso de Clave Fiscal para comenzar con el Alta de Sujeto Pasivo

Imagen 7: Colocar C.U.I.L. y Clave Fiscal.

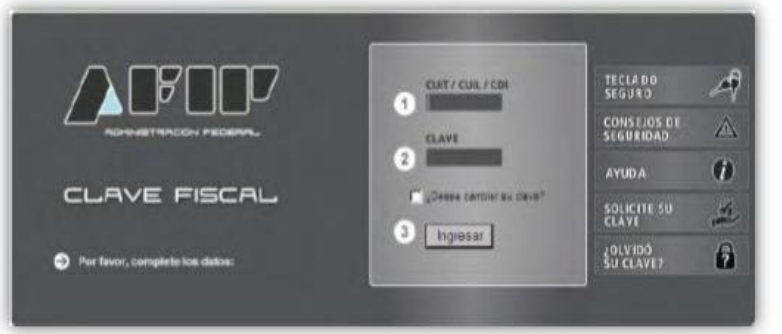

Imagen 8

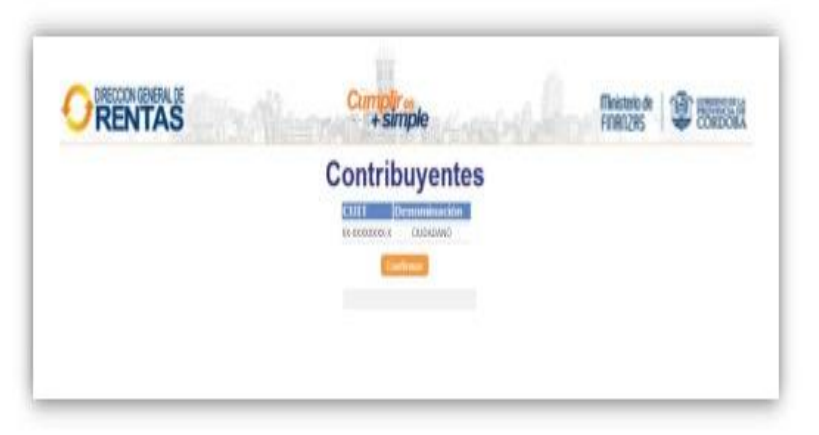

# Imagen 9: Alta de sujeto pasivo

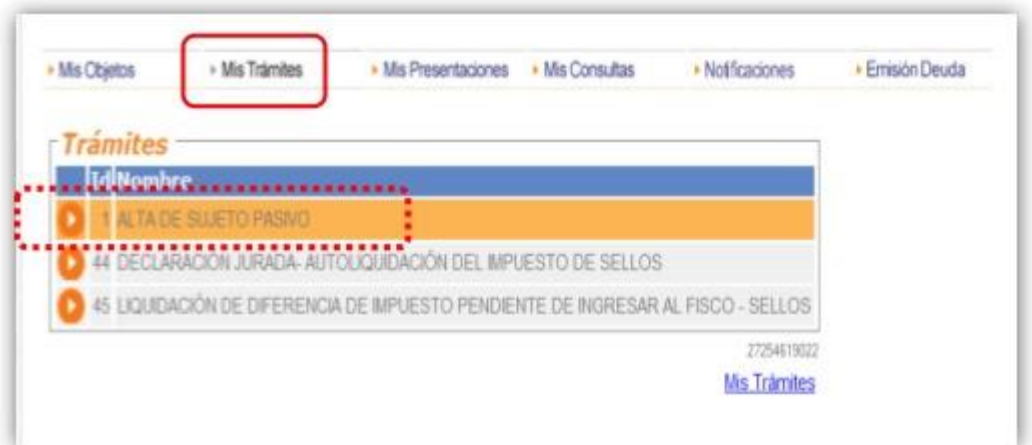

# Imagen 10:

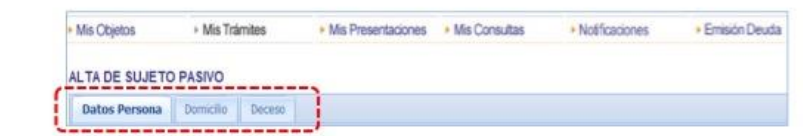

# Imagen 11: Datos personales

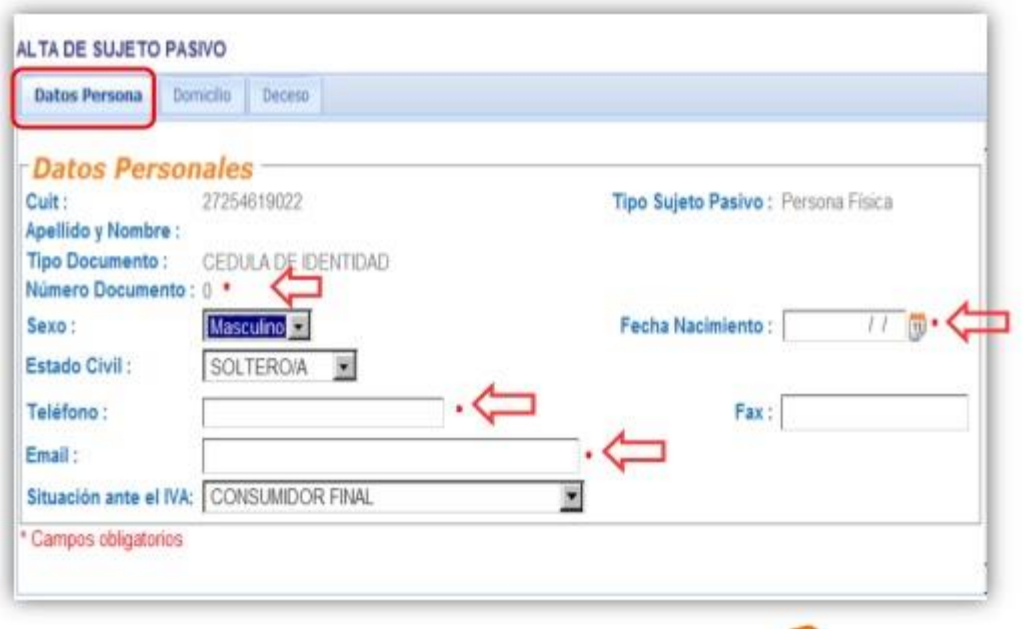

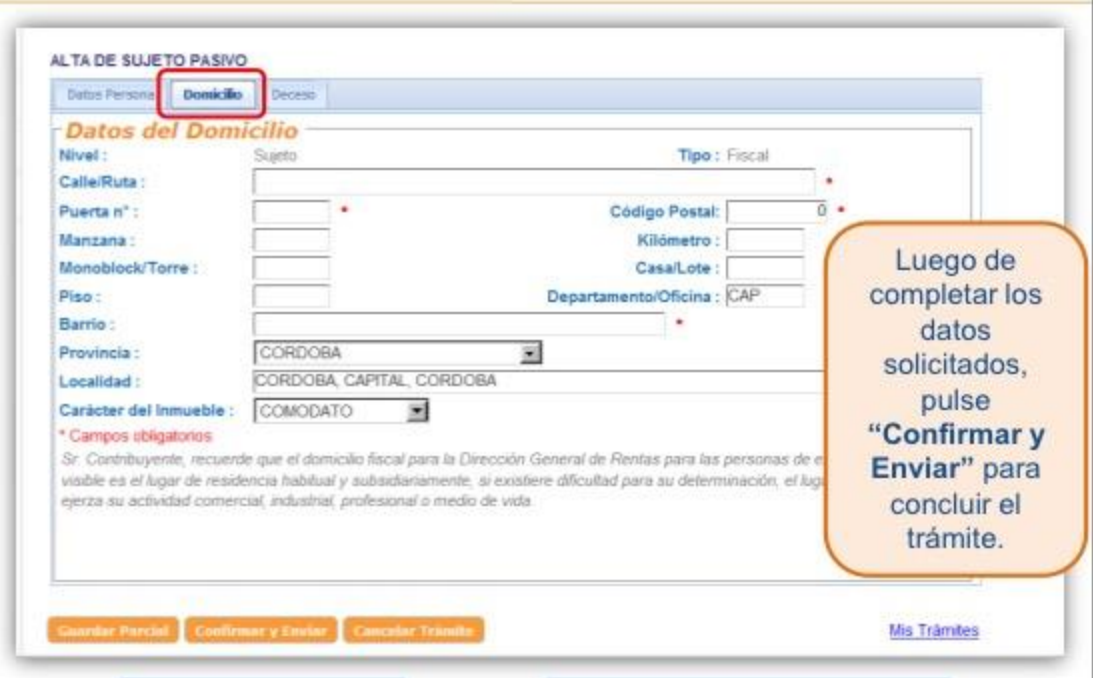

Imagen 12: Domicilio

Imagen 13: Inicio Tramite Inscripción.

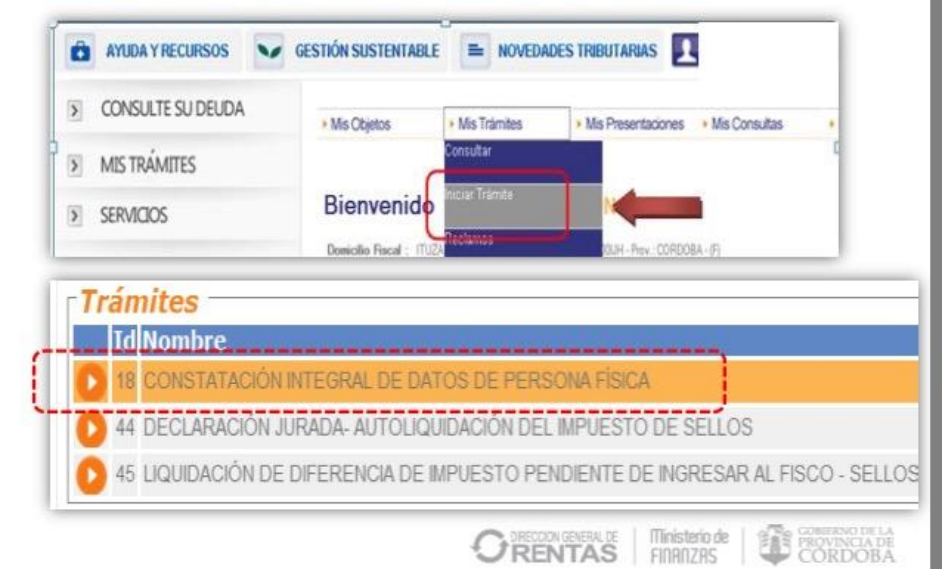

Imagen 14: Alta Inscripción.

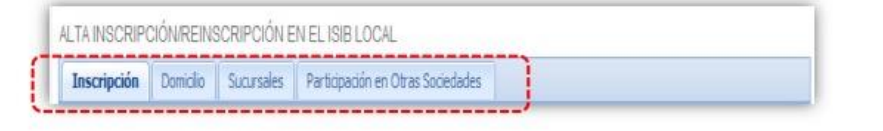

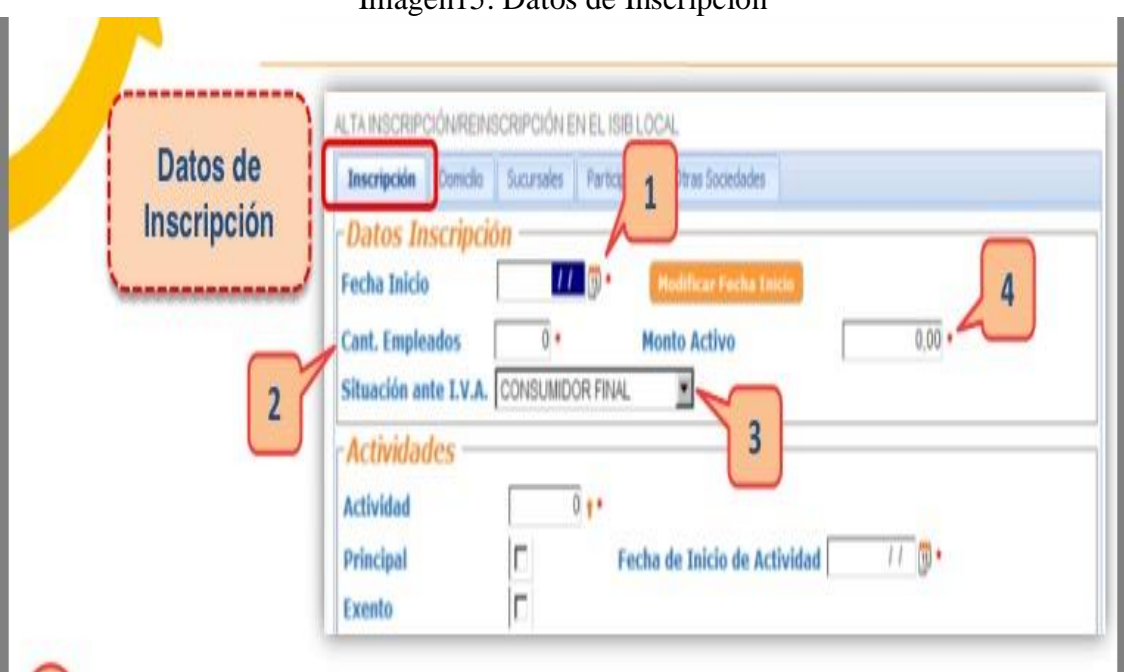

Imagen 16: Datos Domicilio

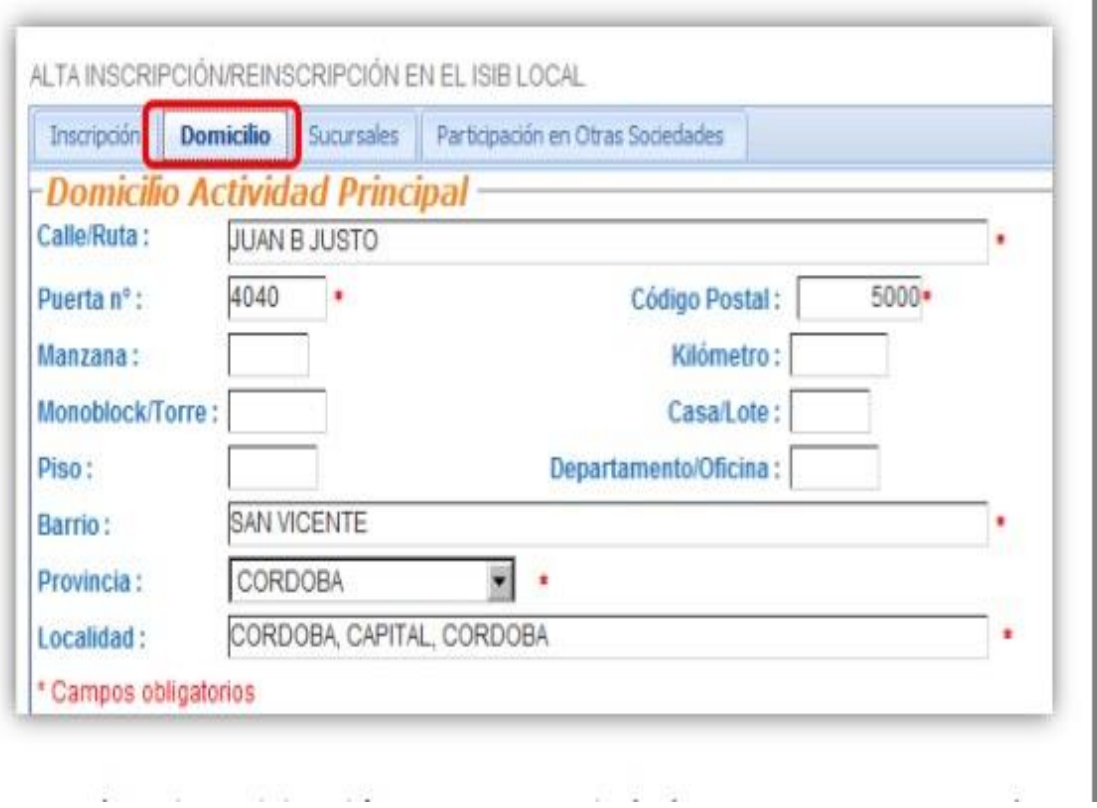

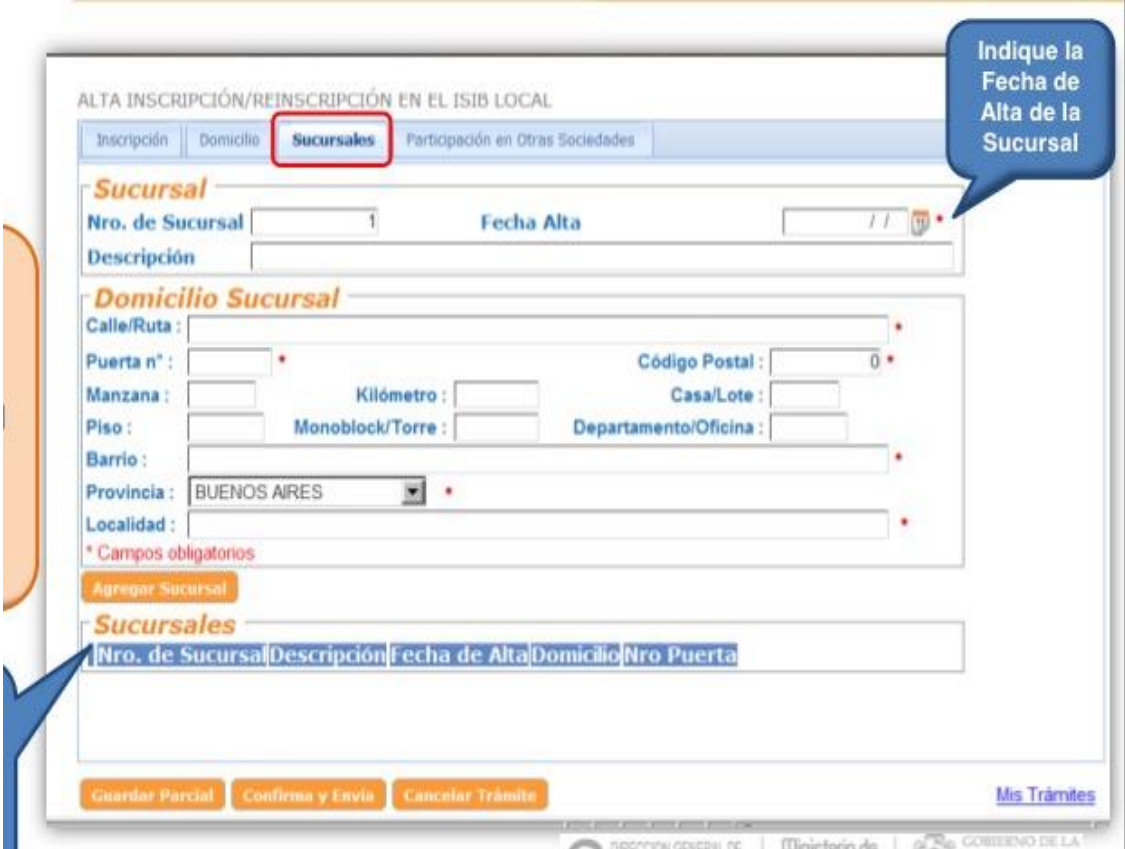

Imagen 17: Datos Sucursales

Imagen18: Consulta estado de tramite

|              |         | Nro Trámite Tipo Trámite                                                         | <b>Fecha Inicio</b> | <b>Estado</b>    |
|--------------|---------|----------------------------------------------------------------------------------|---------------------|------------------|
| <b>QBXB</b>  |         | 5434089 ALTA INSCRIPCIÓN/REINSCRIPCIÓN EN EL ISIB LOCAL                          | 09/10/2013<br>16:00 | ENVIADO          |
| <b>QB</b> 22 | 5433211 | LIQUIDACIÓN DE DIFERENCIA DE IMPUESTO<br>PENDIENTE DE INGRESAR AL FISCO - SELLOS | 28/08/2013<br>18:55 | <b>IMPACTADO</b> |
| 口目ははく        | 5433210 | DECLARACIÓN JURADA- AUTOLIQUIDACIÓN DEL<br><b>IMPUESTO DE SELLOS</b>             | 28/08/2013<br>18:07 | <b>IMPACTADO</b> |

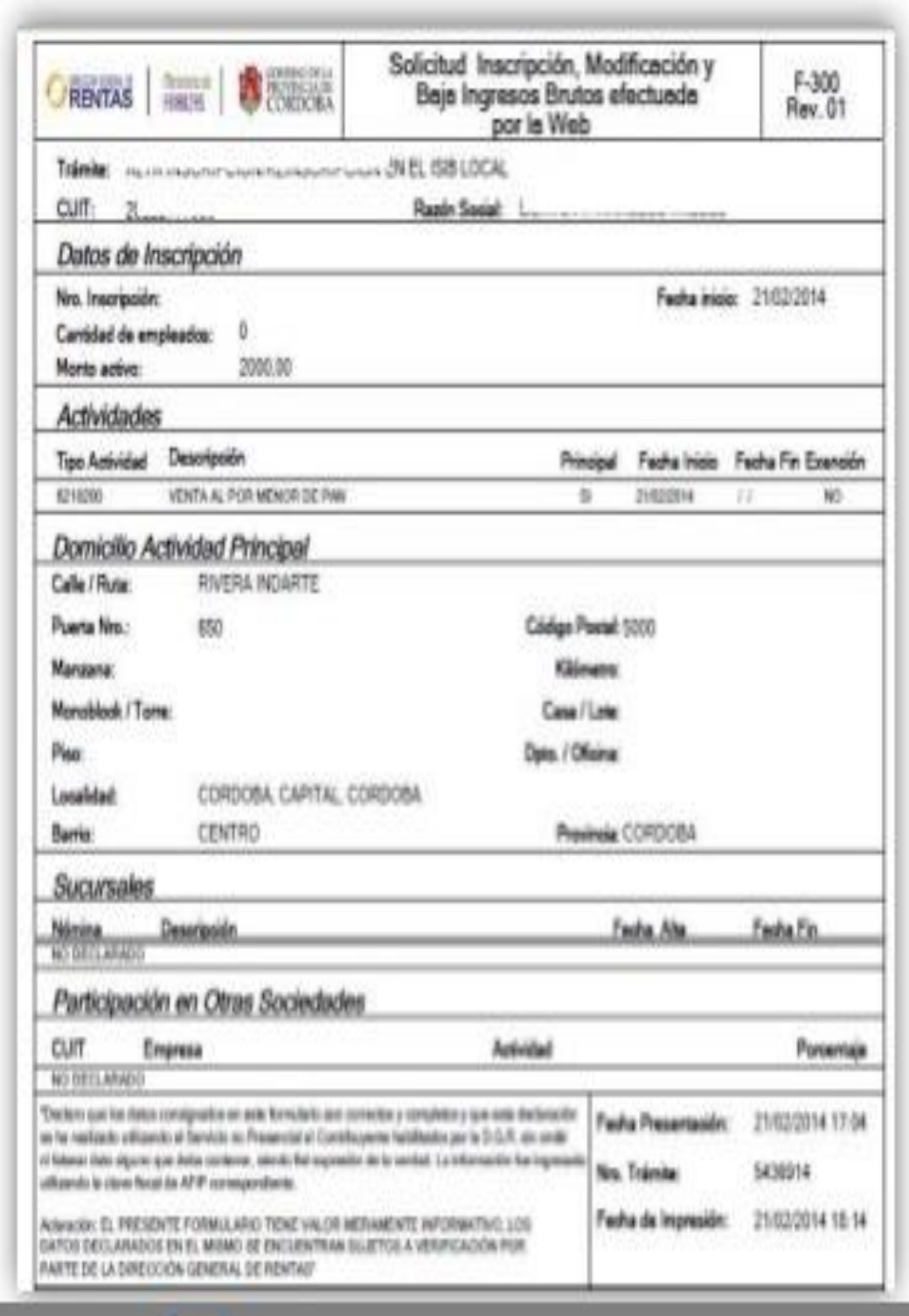

Imagen19: Constancia de Inscripción.

# **ANEXO C**

HABILITACIÓN MUNICIPAL

# Imagen 1

#### MUNICIPALIDAD DE CORDOBA

### VENTANILLA UNICA DE HABILITACIÓN DE EMPRESAS

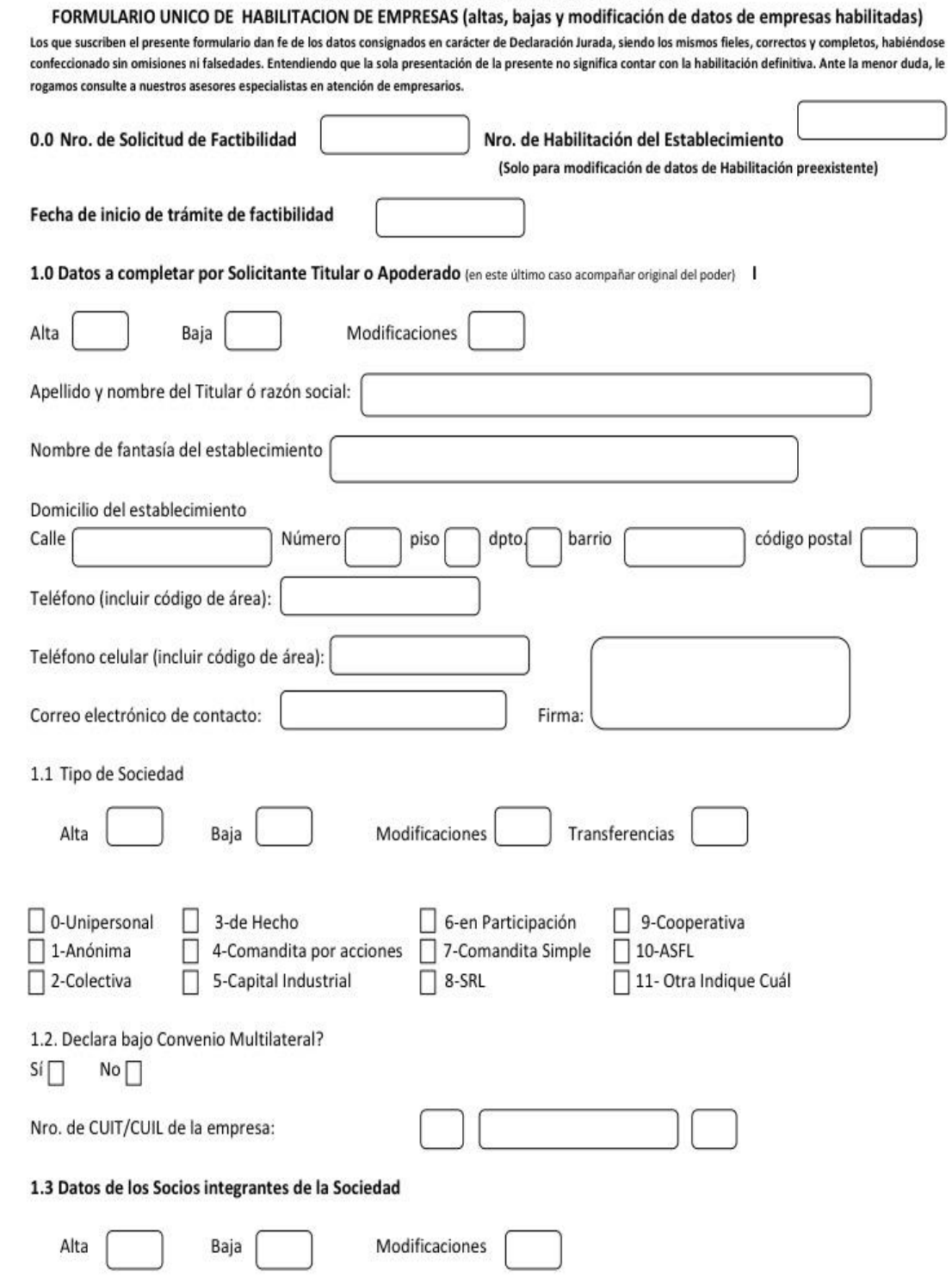

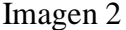

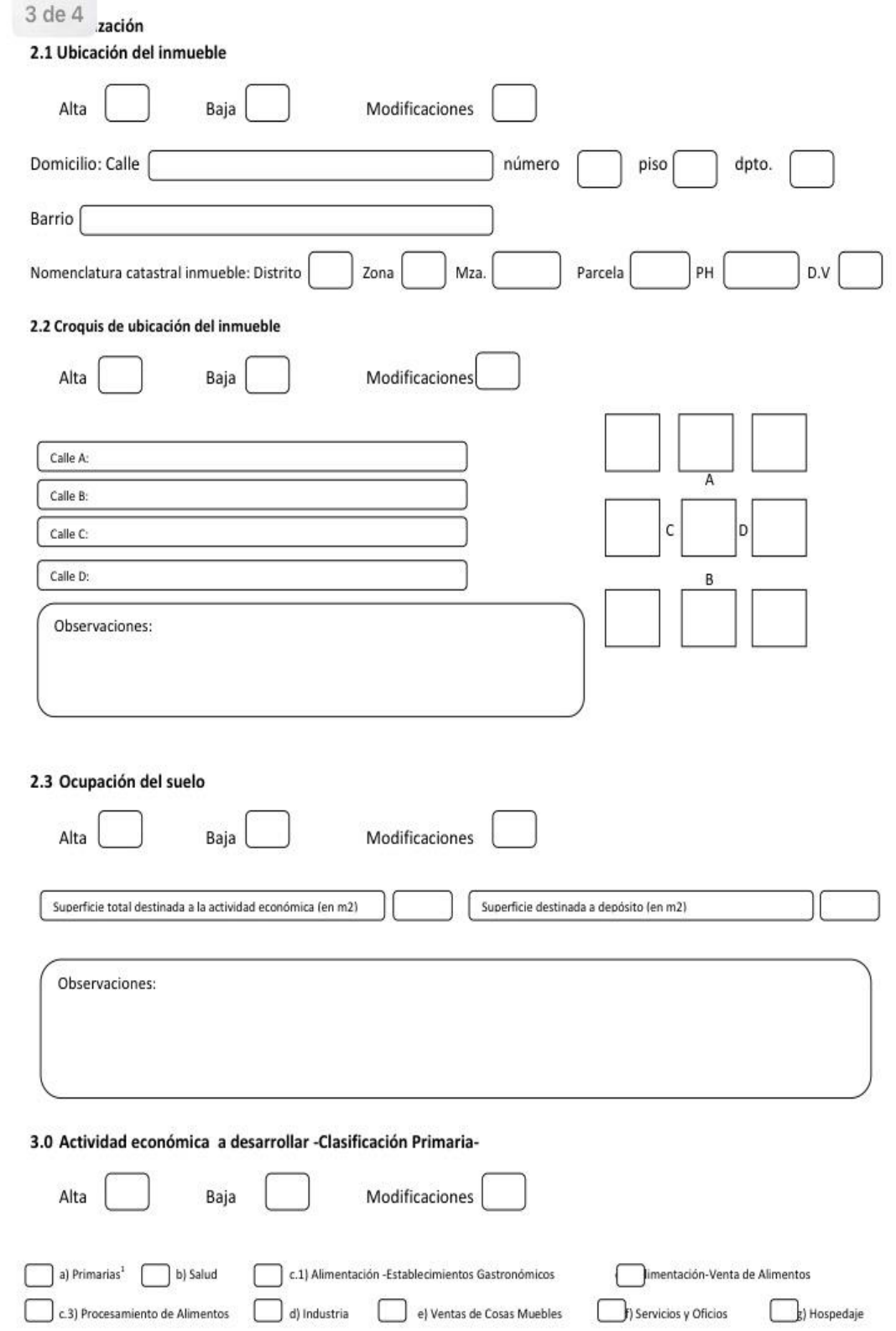
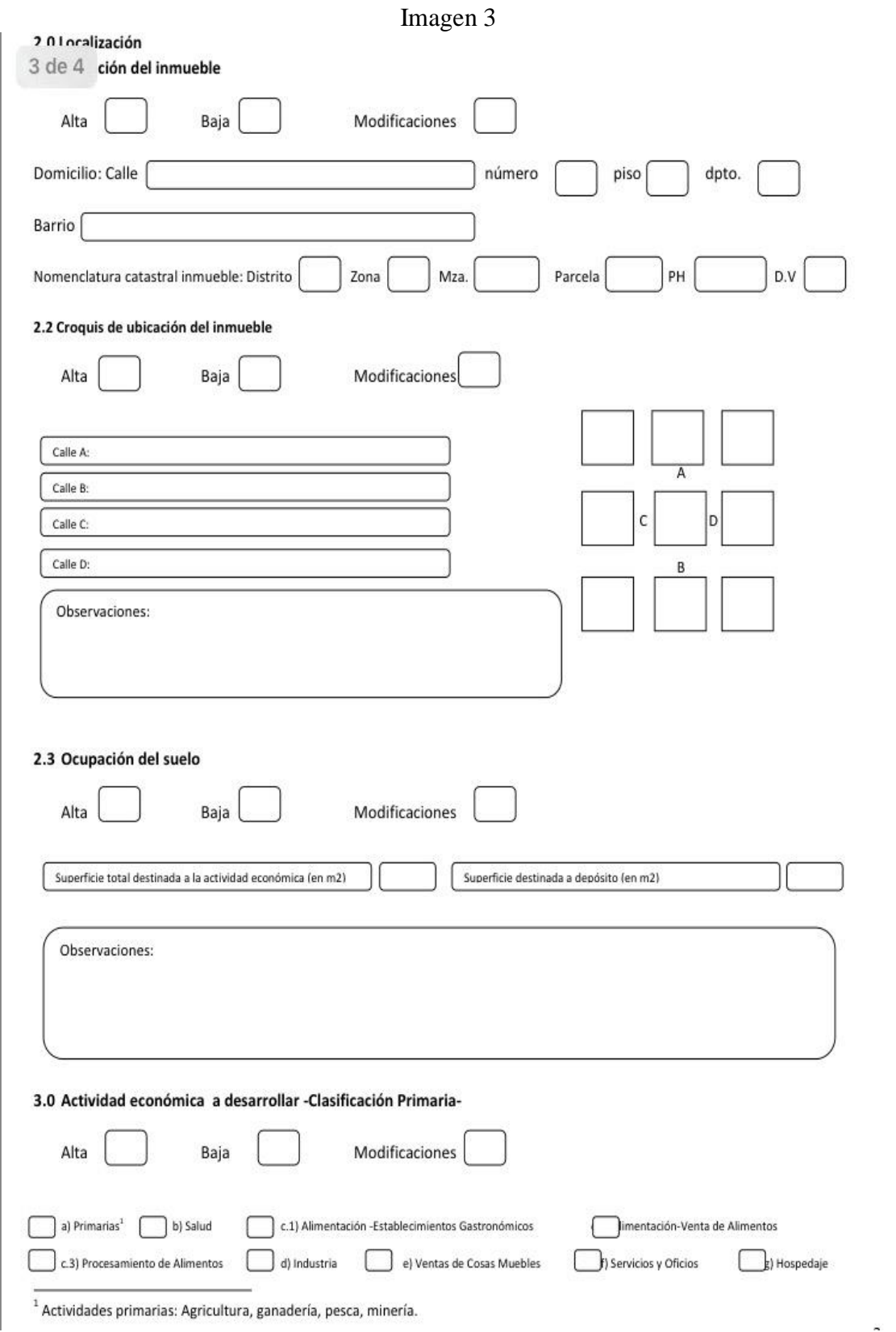

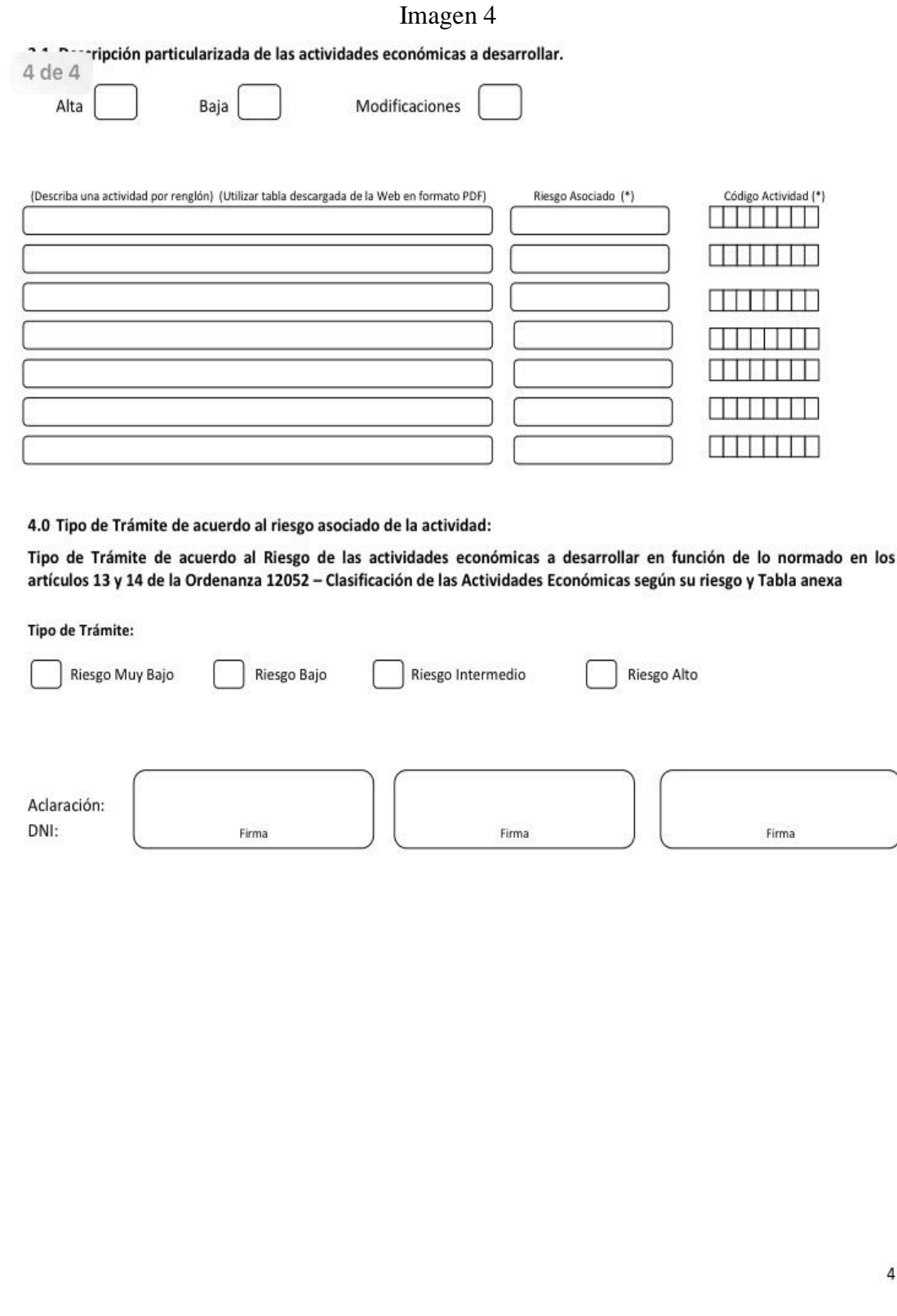

## **BIBLIOGRAFIA DE SOPORTE**

- NANCY BARRA. (2005) "Guía de estudio Legislación y Técnica Impositiva I".Contador Público. Instituto Universitario Aeronáutico.
- NANCY BARRA. (2005) "Guía de estudio Legislación y Técnica Impositiva II".Contador Público. Instituto Universitario Aeronáutico.
- Ley Nº 26.565. Régimen Simplificado para Pequeños Contribuyentes.
- Resolución General Nº 2988/10. Simplificación Registral. Administración Federal de Ingresos Públicos (AFIP).
- Resolución General Nº 2746/10. Administración Federal de Ingresos Públicos (AFIP).
- Separatas de Legislación (2009). Monotributo
- RICCI MARIA B. (2005)"Guía de Estudio Comercialización I" Contador Público. Instituto Universitario Aeronáutico
- CP HORACIO OSCAR ALBANO (2009) Sueldos y Jornales.
- Convenio Colectivo de Trabajo 1305/2013.
- Código Tributario de la Provincia de Córdoba Ley Nº 6006 T.O. 2012 y modificatorias. Modificado por Ley Nº 10.177 (B.O. 20/12/2013), Actualizado al Año 2014.
- Ley Impositiva Anual Año 2014 Nº 10.178. Legislatura de la Provincia de Córdoba.
- Ley de Contrato de Trabajo Nº 20.744, T.O. Decreto 390/1976.
- Ordenanza Tributaria Año 2014 Nº 12272/14. Concejo Deliberante de la Ciudad de Córdoba.
- Ordenanza Tarifaria Año 2014 Nº 12271/14. Concejo Deliberante de la Ciudad de Córdoba.